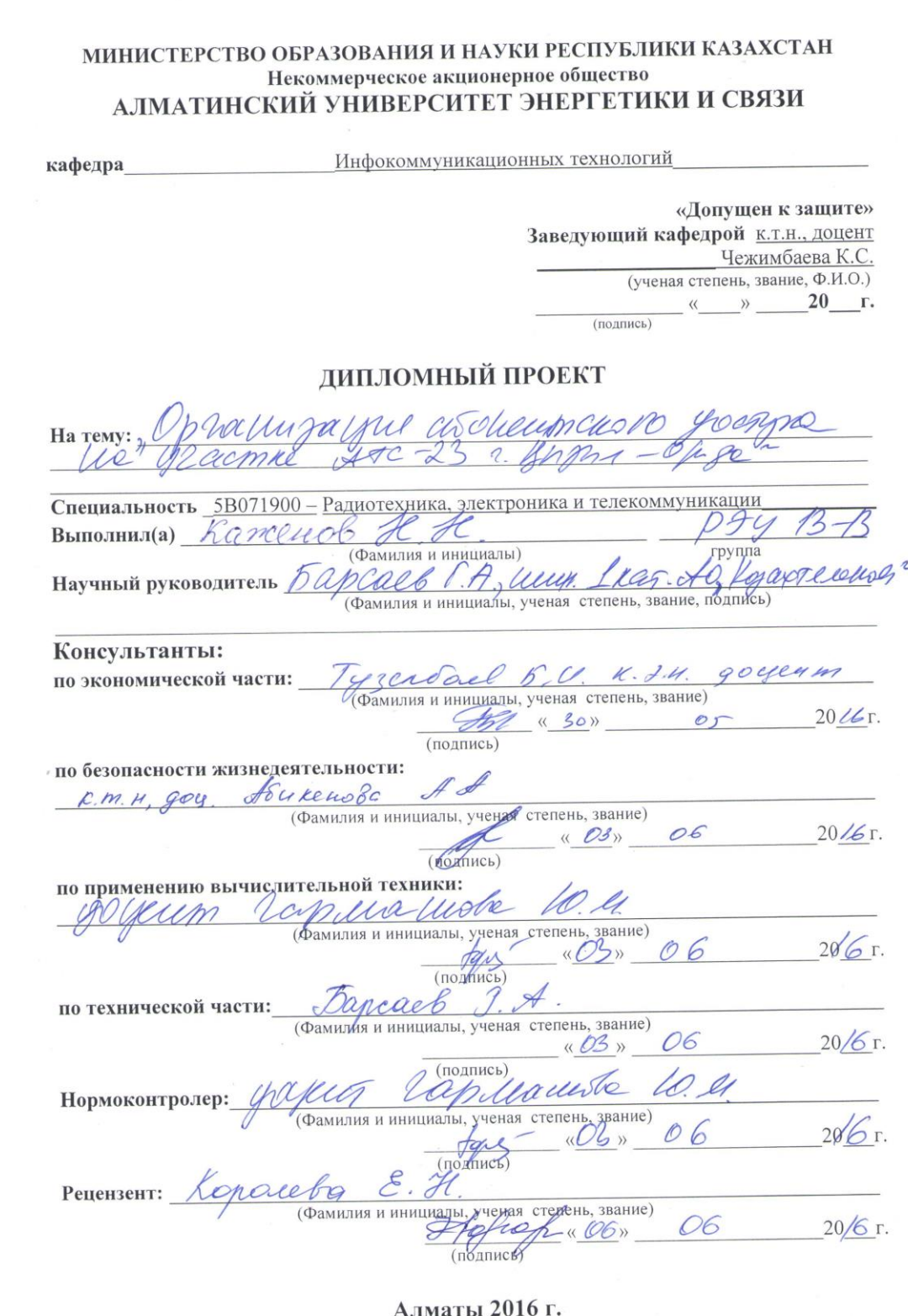

#### МИНИСТЕРСТВО ОБРАЗОВАНИЯ И НАУКИ РЕСПУБЛИКИ КАЗАХСТАН

#### Некоммерческое акционерное общество АЛМАТИНСКИЙ УНИВЕРСИТЕТ ЭНЕРГЕТИКИ И СВЯЗИ

Факультет Радиотехники и связи Специальность 5В071900 - Радиотехника, электроника и телекоммуникации Кафедра Инфокоммуникационных технологий

#### ЗАДАНИЕ

на выполнение дипломного проекта

IIIUm Студент an (фамилия, имя, отчество) Тема проекта  $\sqrt{2}$  $110$ Laiertal утверждена приказом ректора № 165 от «Ло» ИОДбДА  $20/5r$ . Срок сдачи законченной работы « 85 » Мая  $20/6r$ . Исходные данные к проекту требуемые параметры результатов проектирования (исследования) и исходные данные объекта necemen ATC-2  $3 + 66 = 89$  $250$  $4472 + 144 =$ 0  $\overline{2}$  $034$  $\mathscr{O}$ Перечень подлежащих разработке дипломного проекта вопросов или краткое содержание дипломного проекта:

Use Ome gestell Q BOUL PI. raes eac Us con Mumefall

Перечень графического материала (с точным указанием обязательных чертежей) cymecerbyrouseis cery Keyneepgg Crewing  $\overline{\phantom{a}}$  $\mathcal I$  $m$ *b* auero TPIRG nujay roekTU vella neuro oprakcyayau  $\overline{\mathcal{L}}$ Daey rasevenoery Kaiberg Paerez recroro recogned MODA Dacyer norouancelonoro 53RA *<i><u>Enguer</u>* neean 9

Рекомендуемая основная литература Consist H. A. Cemin ascurantesp coogna Uflywnt hoc mpolice - Mo 541, 2001-1650  $c5$ 12 Wholbe 18 wijdono u Leuden ere  $x \notin$ Wach Unt  $\mathscr{O} \mathscr{O}$ ener. nespaces 6 Enpolaceuto progra W Car Kasenme-Allisa; PULIK Oppune  $-10$ Kin Плуреал, Глектроскор ~ N11, 2002 г стр. 23

Консультанты по проекту с указанием относящихся к ним разделов

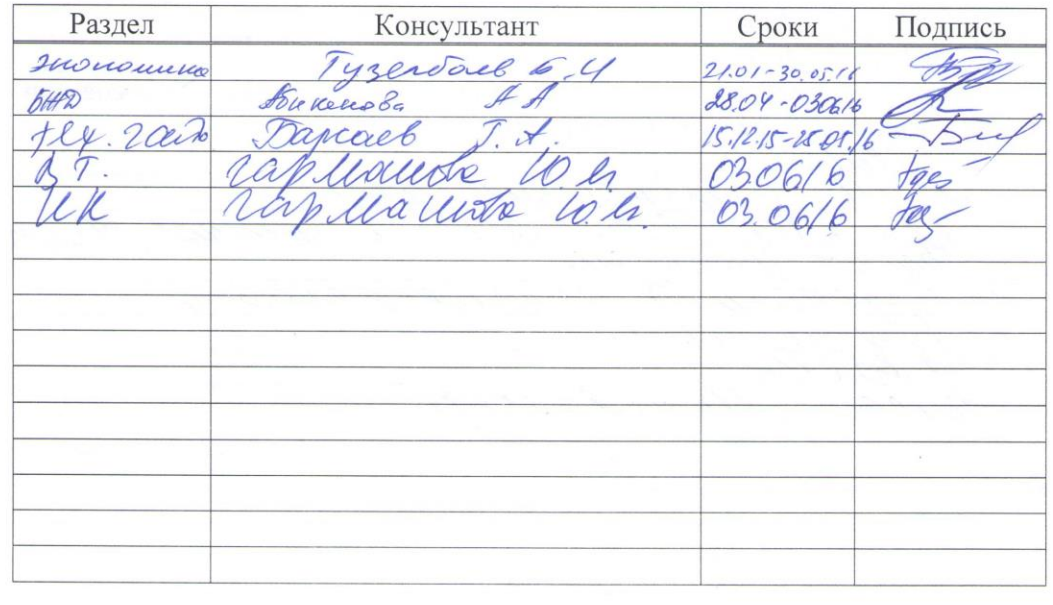

| $N_2$<br>$\Pi/\Pi$ | Наименование разделов, перечень<br>разрабатываемых вопросов | Сроки<br>представления<br>руководителю | Примечание |
|--------------------|-------------------------------------------------------------|----------------------------------------|------------|
|                    | Becoelene                                                   | 14.12.15                               | Knasilla   |
| $\n  L\n$          | Audily cymercycouses cen                                    | 11.01.16                               | Brown.     |
| 1.1                | Compositive ATC23, Munice                                   | 18.01.16                               | Encey      |
|                    | coopylyceleve                                               |                                        |            |
| $\lambda$          | Unifeerbyolges autuolugage                                  | 25.01.16                               | Bracy      |
|                    | da cemi                                                     |                                        |            |
| $\lambda$          | MORAmystallere ames                                         | 01.02.16                               | Concella   |
|                    | asohempaisn greepia                                         |                                        |            |
| 2/                 | Ochobical ebeyeties ocemer 08.02.16                         |                                        | Cochody    |
|                    | youngers, G Weene present                                   |                                        |            |
|                    | Wilson HONZT                                                |                                        |            |
|                    | paret halfy phy                                             | 15.02.16                               | Chall      |
|                    | packer wash fly vie leert.                                  | 22.02.16                               | Caroly     |
|                    | whe is limepices                                            |                                        |            |
| 3.2                | parer usgewheres, holders                                   | 29.02.16                               | Carolle    |
|                    | Keponalleson Unquin ette                                    | 11.0316                                | Cynocke    |
|                    | usemi                                                       |                                        |            |
| 4.1                | Auxing Murpher Thype                                        | 21.0316                                | Conall     |
| 4.2                | packet obligely                                             |                                        |            |
| $\mathcal{F}$      | phycie near                                                 | 28.03/6                                | Canola     |
| 5.1.               | years survice- places                                       | 04.0416                                | Connach,   |
| 52                 | Ohreadue recens                                             | 11.04.16                               | Cerroly    |
| 5.3                | yourles                                                     | 18.0416                                | Camalli    |
| 3.4                | Pacies Remigent year                                        | 25.0416                                | Canall     |
|                    | ha creap 6                                                  |                                        |            |
| 5.5.               | Maclet us cay using                                         | 05.05.16                               | Chrach     |
| 6.6                | Pacles popogo                                               | 16.05.16                               | Cansles    |
|                    | Sakils recurso                                              | 25.05.16                               | BU KOUN    |

Г РАФИК подготовки дипломного проекта

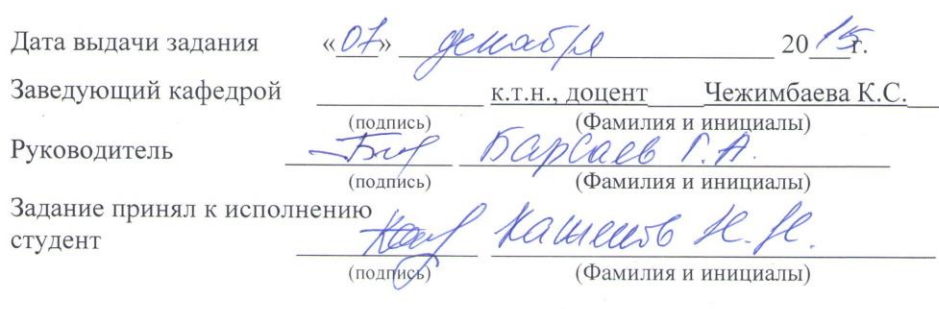

### **Аңдатпа**

Осы дипломдық жобаның мақсаты Қызылорда қаласында АТСЭ 23 абоненттік бөлігінде абоненттік қатынауды ұйымдастыруына талдау жасау болып табылады.

Жобада мыс кәбілдерін ауыстыру және өзара талшықты оптикалық кәбілмен қосылатын 15 алыстатылған блоктарды орналасу қарастырылған.

Қазіргі таңда Қызылорда қаласында ауданындабір орнату блогының сиымдылығы жетіспеушіліктен абоненттік қатынау желісінің бірнеше жаңа алыстатылған блоктарын ұлғайтуды ұсынады. Осыны орындау үшін қажетті есептеулер жүргізілген.Содан басқа адам тіршілігіне қауіпсіздендіру сұрақтары қарастырылып және жобаның экономикалық тиімдігі жасалған.

#### **Аннотация**

Целью данного дипломного проекта является анализ организация абонентского доступа на абонентском участке 23 элктронной телефонной станции г.Кызылорды. В проекте предусмотрена замена медного кабеля и размещение 15 удаленных модулей соединенных между собой при помощи волоконно-оптического кабеля.

В настоящее время емкости одного удаленного блока в в г. Кызылорды не достаточно, поэтому предлагается расширить сеть абоентского доступа путем установки несколько новых удаленных блоков. Для осуществления этого выполнены необходимые расчеты. Кроме того, рассмотрели вопросы по безопасность жизедеятельности и разработали экономическую эффективность проекта.

#### **Abstract**

The purpose of this degree project is to analyze the organization of subscriber access to the subscriber station 23 infinite telephone station of Kyzylorda.

The project provides replacement of copper cables and the remote location of the 15 modules interconnected with fiber optic cable.

Currently, the capacity of one remote unit in Kyzylorda is not enough, therefore, it is proposed to expand the network Habenskogo access by remote installation of several new units. For the realization of this made the necessary calculations. In addition, we discussed questions on the safety of isideally and developed the economic efficiency of the project.

# **Содержание**

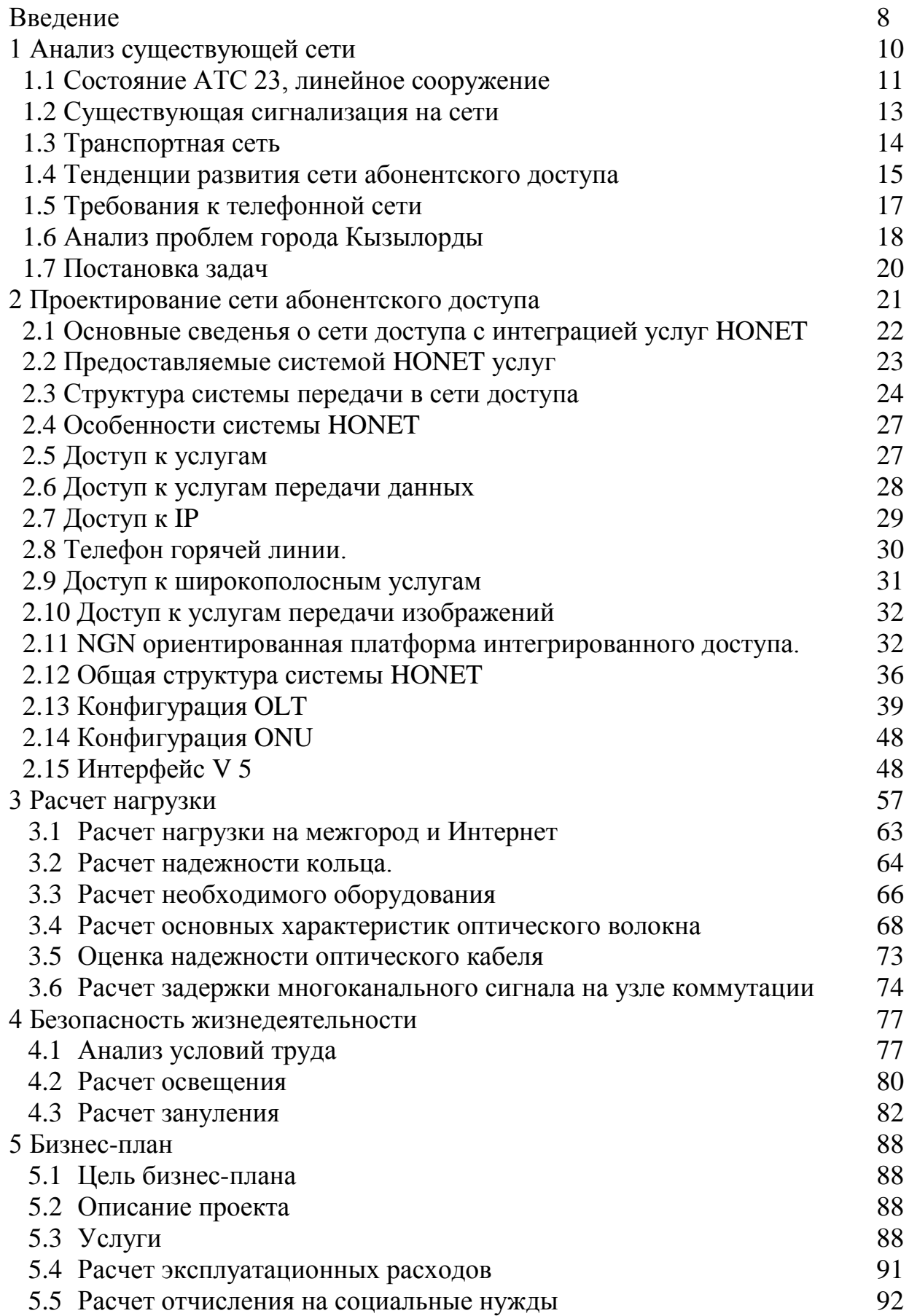

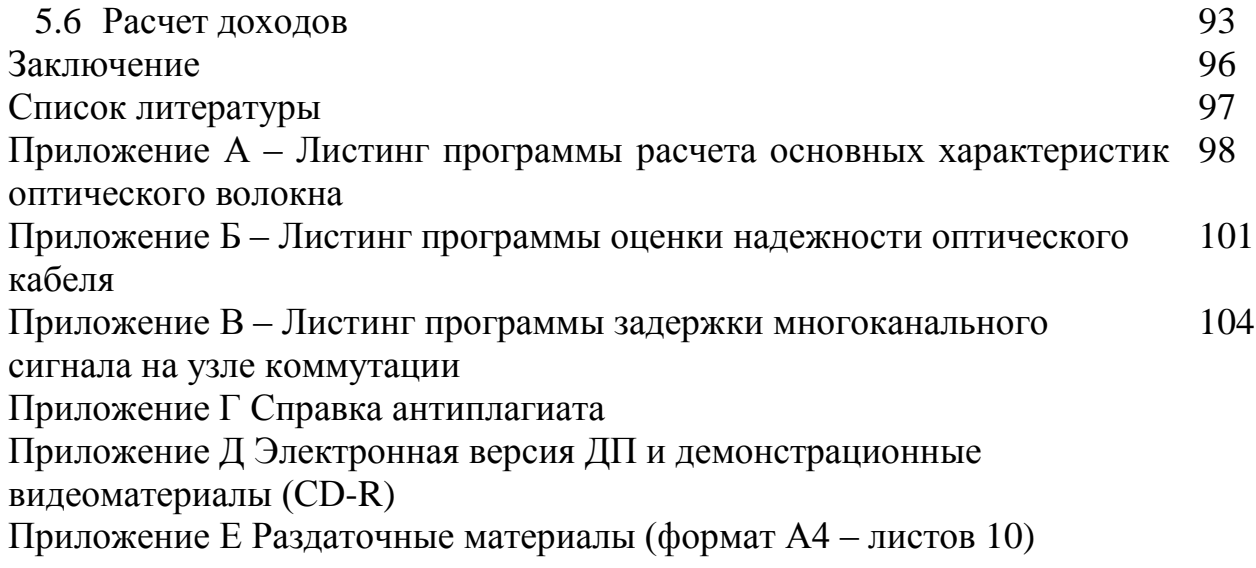

#### **Введение**

Традиционный способ доступа по медному кабелю уже не отвечает требованиям развития современных сетей связи вследствие таких его недостатков, как узкий диапазон частот, низкое качество сигналов, Доступ по оптическому волокну приходит на смену доступу по медному кабелю это неоспоримая тенденция построение и развитие современных сетей связи.

Возможности высокоскоростной передачи данных долгие годы не распространялись на миллионы представителей мелкого бизнеса и частных абонентов, которые по понятным экономическим соображениям не могут себе позволить содержать выделенную оптико-волоконную линию. И хотя потребность этих групп абонентов в технологиях цифровой передачи постоянно росла и растет, до последнего времени им оставалось полагаться только на те средства передачи данных, которые используют линии телефонной сети общего пользования.

Именно в силу такой ситуации ITU-T рекомендует сеть доступа (AN), которая обеспечивает доведение оптического кабеля до помещения абонента (FTTH) и предоставление интегральных услуг. Такая сеть является эффективным средством усовершенствования существующих сетей связи, повышающим конкурентно способность самого оператора электросвязи.

Рост потребностей в широкополосных услугах вызывает необходимость введения оптических технологий в сеть доступа. Основной концепцией становится не только передача технологий базовой сети к сети доступа для использования гибкости и эффективности оптических устройств.

Высокоскоростная система доступа могла бы обеспечить полный диапазон всех известных в настоящее время и ожидаемых в будущем услуг для существующих абонентов и бизнес потребителей. Разнообразные услуги предъявляют различные требования к сетям доступа по битовым скоростям, симметрии/асимметрии потоков информации в прямом и обратном направлении, допустимой задержке, соединении сетей доступа и.т.д.

В настоящее время лучшим вариантом представляется решение строить сети доступа частично или полностью на волоконно-оптическом кабеле, они соответствуют предъявляемым требованиям и ожидаемому

12

направлению развития в Казахстане. Построенные на волоконнооптической технологии сети доступа смогут обеспечить широкополосные услуги на протяженности до 40 км.

Исторически сложилось так, что современные сети электросвязи и их транспортные подсистемы характеризуются очень узкой специализацией. Для каждого вида услуг потребитель должен обращаться к различным сетям. Важным следствием этого явления является наличие большого количества выделенных сетей, каждая из которых требует отдельных этапов разработки, производства и технического обслуживания.

Интенсивное развитие технологий цифровой передачи и коммуникаций, компьютерных технологий привели к изменению характера нагрузки и запросов абонентов к качеству и количеству предоставляемых услуг.

Достижения в области волоконно-оптических систем, ежегодное увеличение произведения расстояние –трасса в два раза наряду со стабильным уменьшением стоимости являются важными факторами, определяющими возможности их широкого применения в сетях доступа.

Целью данного дипломного проекта является анализ организация абонентского доступа на абонентском участке АТСЭ-23 г.Кызылорды. Необходимо будет провести оценку качества существующей медной сети т.к. некоторые изношенные медные кабели не годятся даже для телефонного трафика. Полностью занятая система канализации на некоторых участках требует значительных затрат на расширение для нового спроса.

В проекте предусмотрена замена медного кабеля и размещение 15 удаленных модулей соединенных между собой при помощи волоконнооптического кабеля.

13

#### **1 Анализ существующей сети**

Город Кызылорда расположен на юго-западе республики, в которой имеются промышленные предприятия, бизнес центры, культурные учреждения. Имеется месторождение Кумколь, где вырабатывается нефть.

Численность населения г. Кызылорда – 205 тыс. человек. Уровень занятости населения 82.7%. В г. Кызылорде зарегистрировано порядка 3900 хозяйствующих и иных субъектов, в том числе: крупных – 65 (1,2%); средних – 224 (3%); малых предприятий – 4135 (81,7%). В том числе организаций и офисов: с государственной формой собственности - 5,2%, с частной - 92,4% и иностранной - 1,2%.

ГТС предназначена для обеспечения телефонной связью населения, предприятий, организаций и учреждений, расположенных на территории данного города.

Структурная схема городской телефонной сети общего пользования города Кызылорды показана на рисунке 1.1

Уровень цифровизации города Кызылорды соответствует 100,3%. Все АТС и АМТС включены в высокоскоростное транспортное кольцо SDH, что обеспечивает не только 100% резервирование и высокое качество местной связи, но и возможность обеспечения современными высококачественными услугами передачи данных. Все цифровые телефонные станции обмениваются данными по протоколу межстанционной сигнализации ОКС №7, отличительной чертой которой является высокая надежность передачи информации с минимальной задержкой, без потерь и дублирования сигнальных сообщений.

На телефонной сети города Кызылорды функционируют 7 автоматических телефонных станций. Аналоговых станций нет.

Местная телефонная сеть Кызылорды состоит из цифровой сети, имеющая следующие основные части:

- местные цифровые АТС и выносные цифровые коммутационные блоки;

- цифровые системы передачи и системы цифрового

мультиплексирования, устанавливаемые на соединительных и абонентских линиях;

- абонентское оборудование;

- учрежденческие цифровые АТС, включенные в цифровую сеть. В таблице 1.1 приведены данные по станциям ГТС города Кзылорды.

Из таблицы видно, что общая задействованная емкость всех АТС составляет - 28060 номеров. Монтированная емкость -43000 номеров.

| Наименование            | Тип           | Год<br>ввода<br>B | Задействован- | Монтирован- |
|-------------------------|---------------|-------------------|---------------|-------------|
| населенного             | <b>ATC</b>    | эксплуатацию.     | ная емкость.  | ная емкость |
| пункта.                 |               |                   |               |             |
| $ATC9-25$               | <b>DMS100</b> | 1985              | 3200          | 4000        |
| ATC <sub>3</sub> -26/27 | DMS-          | 2002              | 13500         | 14000       |
|                         | 100/200       |                   |               |             |
| $ATC9-23$               | DMS-          | 2004              | 3072          | 10000       |
|                         | 100/200       |                   |               |             |
| ATC <sub>3</sub> -22    | <b>DMS100</b> | 1984              | 3536          | 5000        |
| ATC <sub>3</sub> -24    | DMS-          | 2002              | 4752          | 10000       |
|                         | 100/200       |                   |               |             |

Таблица 1.1 **–** Сведения об АТС

#### **1.1 Состояние АТС-23 и линейных сооружений**

Совсем недавно на телекоммуникационной сети г.Кызылорды была введена в эксплуатацию электронная АТС-23. Введено в эксплуатацию новое электронное оборудование, предназначенное для замены устаревшего как морально, так и физически, аналогового. Распределительная сеть, обслуживаемая этой станцией, находится в довольно изношенном состоянии. Поэтому использование оборудования абонентского доступа на этом участке сети как нельзя кстати, т. к. старая распределительная сеть не может удовлетворять тем требованиям, которые предъявляет новая электронная АТС по качественным показателям и спектру предоставляемых услуг. При использовании системы абонентского доступа значительно уменьшаются контрольные сроки устранения повреждений, уменьшается количество обслуживающего персонала.

Городская телефонная сеть АТС-23 построена по шкафной системе. Рассмотрим в качестве примера соединение абонента по шкафной системе. Все магистральные АТС-23 телефонные кабели проложены в канализации, от АТС по кабельной канализации в различных направлениях отходят магистральные кабели, которые, по мере прохождения ответвляются на более мелкие и вводятся в распределительные шкафы (РШ), устанавливаемые обычно у фасадов домов или в подъездах зданий. Эти

15

кабели и относящееся к ним линейное оборудование составляют магистральную сеть ГТС.

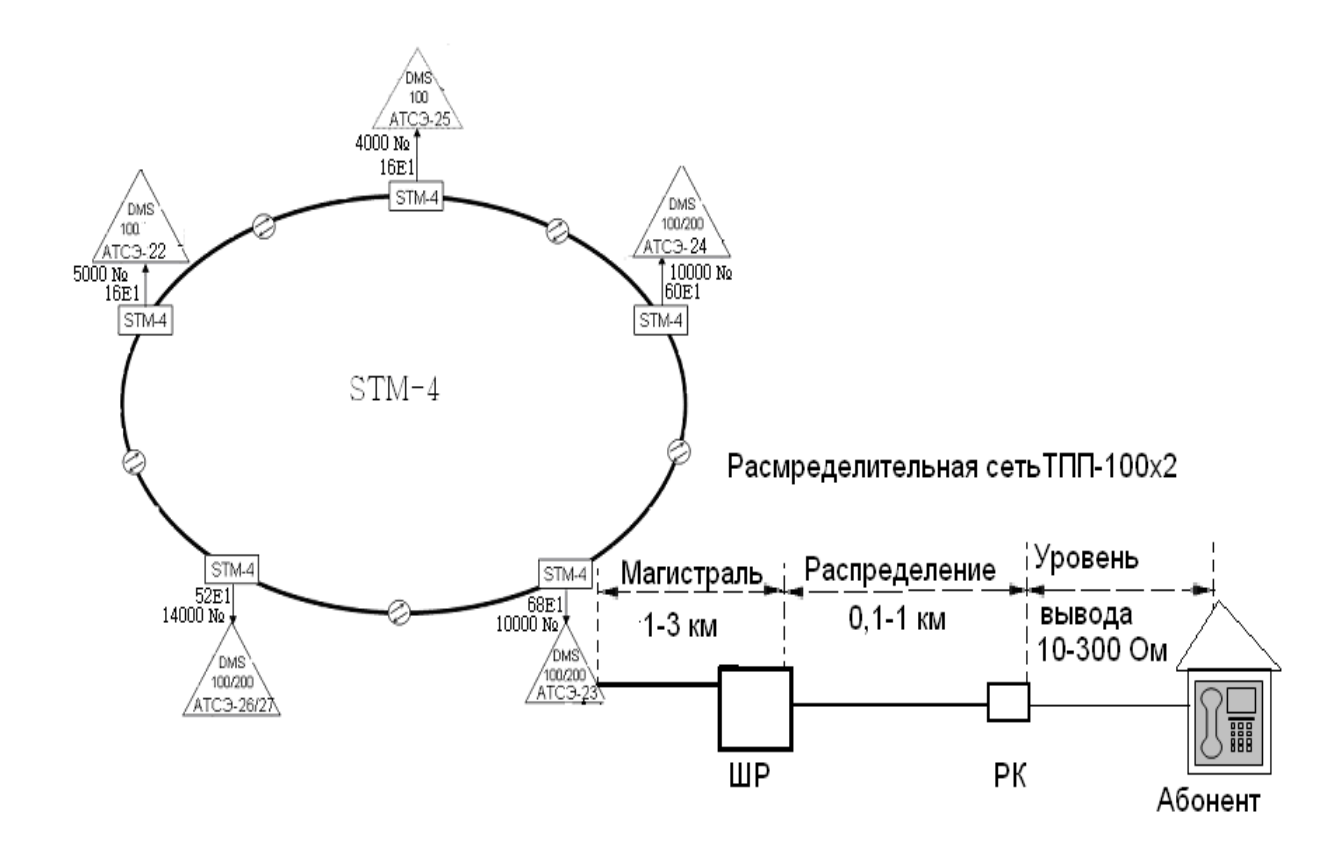

Рисунок 1.1 - Схема существующей сети города Кызылорды и построения сети абонентских линий по шкафной системе на основе медного кабеля.

Магистральный участок (МУ) абонентской распределительной сети выполняется на многопарном кабеле марки ТГ емкостью 600-1200 пар. От распределительных шкафов отходят меньшие по емкости кабели (50-100 пар), которые разветвляясь вводятся в распределительные коробки (РК) емкостью 10х2. Данные кабели и относящееся к ним линейное оборудование образовывают распределительный участок (РУ). От распределительных коробок к телефонным аппаратам прокладывают однопарные кабели, которые составляют абонентскую проводку (АП).

Выход абонентов на зоновую, междугородную и международную сети осуществляется через АМТС, расположенную на АТСЭ–26/27. Выход на оператора междугородной связи предусмотрен по заказно–соединительным линиям набором четырехзначного номера 8хххх.

Используются распределительные шкафы емкостью РШ-600 РШ1200

Данная схема наглядно показывает традиционный способ абонентского доступа на основе медного кабеля.

Имеется потребность в удовлетворении услуг по передаче данных современные услуги телекоммуникаций.

Для удаленных абонентов нуждающихся в широкополосных услугах связи мы проложим волокно.

Использование существующего медного кабеля для предоставления широкополосных услуг затруднительно по следующим причинам:

- низкая полоса пропускания медного кабеля;

- значительный износ;

- ограниченная зона охвата.

Как видно из рисунка 1.2 абонентского доступа г. Кызылорды, самым оптимальным решением будет топология кольца на нашей сети.

В г. Кызылорде продолжаются работы способствующие расширению спектра предоставляемых услуг посредством внедрения новых технологий и видов услуг, таких, как:ISDN линии, ADSL, доступ в Интернет по выделенным линиям, построение распределенной корпоративной сети и др.

#### **1.2 Существующая сигнализация на сети**

На цифровой сети применяется общеканальная сигнализация № 7.

Применение системы сигнализации по общему каналу номер семь, рекомендуемой ITU-T, позволяет оптимизировать использование цифровых сетей связи с компьютерным управлением. Это относится как к сетям, предоставляющим конкретные услуги, так и к цифровым сетям интегрального обслуживания ISDN. Благодаря высокой эффективности своих характеристик и гибкости, система особенно хорошо подходит для обработки больших объемов данных, включая управляющую информацию и данные для ряда услуг и функций. Эти сообщения передаются по отдельным каналам сигнализации.

Обще канальная сигнализация номер семь архитектура для выполнения внеполосной сигнализации, Она определяет функции, которые выполняются общеканальной сигнальной сетью, и протоколы для успешного исполнения.

Внеполосная сигнализация - это сигнализация, которой не требуются те же пути установления соединения, какие требуются для разговора. Мы предполагаем использование сигнализации являющейся внутриполостной. Мы слышим звуковой сигнал абонента, набираем цифры, слышим звуковой сигнал по одному каналу в одной паре проводов. Когда вызов установлен, мы говорим по тому же маршруту, что использовался для сигнализации.

Традиционная телефония работает таким же образом. Сигналы для установки вызова между одним коммутатором и другим всегда проходят по тому же соединительному пути, который, в конечном счете, несет вызов.

Сигнализация - обмен информацией между компонентами вызова, необходимыми для обеспечения и поддержания услуг. При использовании ТфОП мы обмениваемся сигналами с сетевыми элементами.. Обще канальная номер семь средство, с помощью сигнализация которого элементы телефонной сети обмениваются информацией. Информация переносится в форме сообщений.

#### 1.3 Транспортная сеть

Опишем основные элементы системы передачи данных на основе SDH, или функциональные модули SDH. Эти модули могут быть связаны между собой в сеть SDH. Сеть SDH, как и любая сеть, строиться из отдельных модулей функциональных ограниченного набора: мультиплексоров. концентраторов,  $\overline{M}$ коммутаторов, регенераторов терминального оборудования. Этот набор определяется основными функциональными задачами, решаемыми сетью: сбор входных потоков через каналы доступа в агрегатный блок, пригодный для транспортировки в сети SDH задача мультиплексирования, решаемая терминальными мультиплексорами ТМ сети доступа; транспортировка агрегатных блоков по сети с возможностью ввода/вывода входных/выходных потоков задача транспортирования, решаемая мультиплексорами ввода/вывода АDM, логически управляющими информационным потоком в сети, а физически потоком в физической среде, формирующей в этой сети транспортный канал; перегрузка виртуальных контейнеров в соответствии со схемой маршрутизации из одного сегмента сети в другой, осуществляемая в выделенных узлах сети, задача коммутации, или кросс-коммутации, решаемая с помощью цифровых коммутаторов или кросс-коммутаторов - DXC; Ообъединение нескольких однотипных потоков в распределительный узел концентратор задача концентрации, решаемая концентраторами; восстановление (регенерация) формы и амплитуды сигнала, передаваемого на большие расстояния, для компенсации его затухания

функциональным модулем сетей **SDH** Основным является мультиплексор. Мультиплексоры SDH выполняют как функции собственно мультиплексора, мультиплексирования выполнять задачи коммутации, концентрации и регенерации. Это оказывается возможным в силу модульной конструкции SDH мультиплексора SMUX, при которой выполняемые функции определяются лишь возможностями системы управления и составом

18

модулей, включённых в спецификацию мультиплексора Мультиплексор ввода/вывода ADM может иметь на входе тот же набор трибов, что и мультиплексор  $O<sub>H</sub>$ терминальный позволяет **ВВОДИТЬ/ВЫВОДИТЬ** соответствующие им каналы. Дополнительно к возможностям коммутации, обеспечиваемым ТМ, АDM позволяет осуществлять сквозную коммутацию выходных потоков в обоих направлениях, а также осуществлять замыкание канала приёма на канал передачи ее обоих сторонах ("восточный" и "западный") в случае выхода из строя одного из направлений. Наконец, он позволяет (в случае аварийного выхода из строя мультиплексора) пропускать основной оптический поток мимо него в обходном режиме. Всё это даёт возможность использовать ADM в топологиях типа кольца. Эта топология широко используется для построения SDH сетей первых двух уровней SDH иерархии (155 и 622 Мбит/с).

| таблица т.2. - Скорости передач иерархии бртт |                           |  |  |  |
|-----------------------------------------------|---------------------------|--|--|--|
| Уровень SDH.                                  | Скорость передачи, Мбит/с |  |  |  |
| STM-1                                         | 155,520                   |  |  |  |
| STM-4                                         | 622,080                   |  |  |  |

Таблина 1.2 - Скорости передач иерархии SDH

Основное преимущество этой топологии лёгкость организации защиты типа 1+1, благодаря наличию в синхронных мультиплексорах SMUX двух пар оптических каналов приёма/передачи: восток запад, дающих возможность формирования двойного кольца со встречными потоками

#### 1.4 Тенденции развития сети абонентского доступа

В современной телекоммуникационной системе меняется не только роль сети доступа. В большинстве случаев расширяется и территория, в которой Перспективная границах создается сеть доступа. телекоммуникационная система показано на рисунке 1.2.

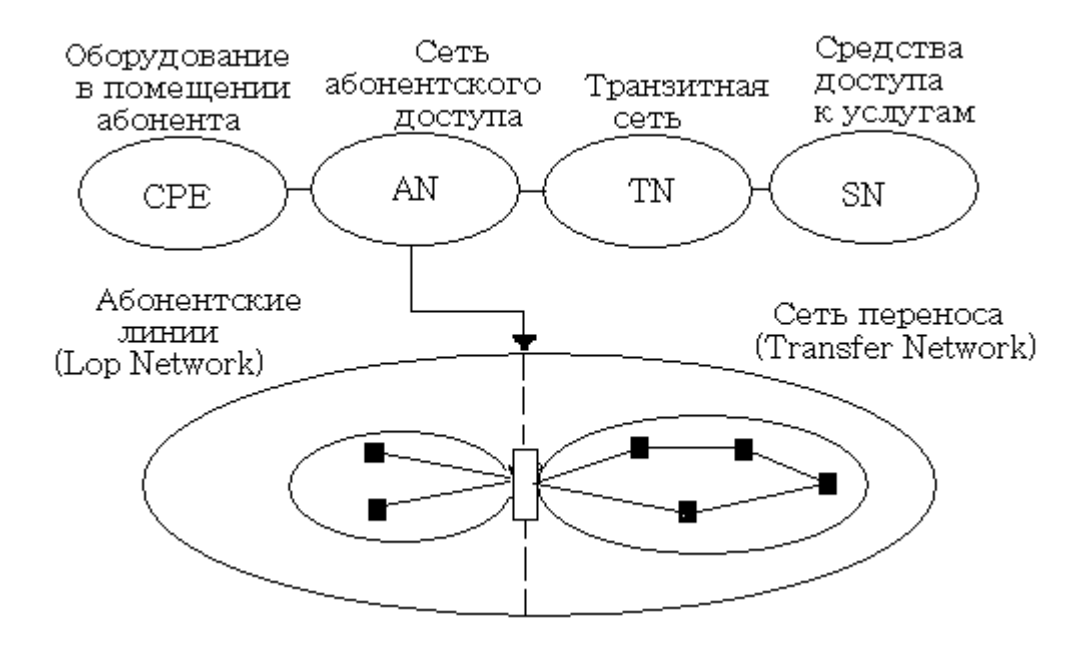

Рисунок 1.2. -Модели сети абонентского доступа

Первый элемент телекоммуникационной системы представляет собой совокупность терминального и иного оборудования, которое устанавливается в помещении абонента (CPE).

Второй элемент сети абонентского доступа, который делится на два участка нижняя плоскость рисунка 1.2. Абонентские линии (Loop Network) можно рассматривать как индивидуальные средства подключения терминального оборудования. Сеть переноса (Transfer Network) служит для повышения эффективности средств абонентского доступа. Этот фрагмент сети доступа реализуется на базе систем передачи.

Третий элемент телекоммуникационной системы транзитная сеть. Ее функции состоят в установлении соединений между терминалами, включенными в различные сети абонентского доступа, или между терминалом и средствами поддержки каких-либо услуг.

Четвертый элемент телекоммуникационной системы иллюстрирует средства доступа к различным услугам электросвязи,(Service Nodes),которое переведено тремя словами узлы, поддерживающие услуги. Примерами такого узла могут быть рабочие места телефонистов операторов и серверы, в которых хранится какая либо информация.

Приведенную на рисунке структуру следует рассматривать как перспективную модель телекоммуникационной системы.

Современные операторы связи хотят иметь инфраструктуру, способную объединить унаследованные сети с новыми сетевыми топологиями.

Великолепным примером реализации этой тенденции является использование технологии DSL, позволяющей по существующим телефонным линиям выходить на магистральную сеть ATM

К современному семейству xDSL относятся следующие достаточно широко применяющиеся технологии:

- HDSL (High data rate Digital Subscriber Line) – высокоскоростная цифровая абонентская линия;

- SDSL (Single line Digital Subscriber Line) – высокоскоростная цифровая линия по одной физической паре. Иногда под буквой S подразумевают термин «симметричная»;

- ADSL (Asymmetric data rate Digital Subscriber Line) – асимметричная высокоскоростная абонентская линия.

#### **1.5 Требования к телефонной сети**

Рассматривая историю развития электросвязи, следует отметить весьма важную закономерность неизменность структурной схемы, принципов функционирования и состава основных компонентов: передатчик сеть приемник. В основе этих закономерностей лежат процессы интеграции.

Виды интеграционных процессов весьма разнообразны: совместное использование ресурсов, конвергенция - взаимное проникновение технологий, поглощение одной технологии другой, объединение, результате которого расширяются возможности телеинформационных систем и появляются новые услуги связи.

Глобальным основополагающим направлением является переход всей техники и технологии электросвязи на электронную базу.

Вторым по важности и массовости направлением интеграции можно назвать внедрение цифровых систем коммутации**.** В течение последнего десятилетия этот процесс происходил во всех структурных компонентах электросвязи каналах, передающих и приемных устройствах, оборудовании коммутации и управления, а также проявился в развитии и совершенствовании элементной базы и технологий.

На современном этапе развития электросвязи важнейшую роль играет, интеллектуализация сети связи**.**

Интеллектуальные сети связи являются естественным проявлением интеграционного процесса на той стадии, когда такое разделение способствует развитию новых услуг электросвязи, становится экономически целесообразным; кроме того, объединение всех процессов предоставления услуг в единую службу- это уже интеграция.

Одним из принципиальных этапов развития технологий электросвязи, так как представляет собой переход от адресации терминалов к адресации пользователей, является переход к персональной адресации. В настоящее время в каждом из видов связи существует своя система адресации. В персональной системе связи каждый пользователь будет иметь единый адрес, независимо от того в какую сеть он включен, какой вид связи использует и где находится в данный момент времени.

В качестве физической среды передачи современная связь использует эфир ( РРЛ, КВ, УКВ, ИСЗ) и направляющие системы ВОЛС.

Эти среды используют для образования каналов электросвязи с помощью систем передачи. Разработчики телекоммуникационного оборудования всегда стремились к увеличению пропускной способности систем связи, что было вызвано высокой стоимостью линий связи. Это достигалось путем интеграции каналов и служб связи.

В принципе сеть электросвязи должна быть безразлична к виду передаваемой информации и к требованиям, предъявляемым к ней передаваемыми сигналами.

#### **1.6 Анализ проблем г. Кызылорды**

Проблемами, существующими на данной сети, являются :

- большие габариты и масса;

- большое потребление электроэнергии;

- недостаточная надежность;

- значительные импульсные шумы (трески) в разговорном тракте;

- большое количество повреждений в механических частях, влекущих за собой периодическую замену и регулировку.

Решением этой проблемы может стать только Оптическая Сеть Доступа с Интеграцией Услуг. Ее преимущества: расширенная зона обслуживания, широкая полоса пропускания, высокая надежность, небольшие инвестиции.

В дипломном проекте предусмотрено внедрение системы HONET, отвечающей требованиям поставленной задачи. Реконструкция сети проведена по следующему сценарию: около каждого РШ установлен модуль ONU (схема организации ONU показана на рисунке 2.4.4 по существующей кабельной канализации проложен волоконно-оптический кабель, соединяющий все модули ONU с АТС, используя возможности системы оптической передачи SDH, при этом пришедшие в негодность магистральные медные кабели можно изъять и утилизировать, освободив каналы для ВОЛС.

Техническое перевооружение сетей связи обычно охватывает достаточно продолжительный период времени, в течении которого продолжает эксплуатировать устаревшее оборудование, имеющее недостаточно высокий уровень надежности. В таких условиях весьма актуальным становится выбор целенаправленной и экономически стратегии постепенной модернизации телекоммуникационной сети.

При разработке соответствующих мероприятий вполне естественно стремление к наиболее экономичному расходованию средств, выделяемых на развитие сети. Следовательно, целесообразна постановка задачи максимального повышения качества функционирования сети при оптимальном распределении ограниченных ресурсов.

Выше перечисленные недостатки создают сложность не только при эксплуатации станции, но и ухудшают качество предоставляемой связи.

Основными преимуществами цифровых автоматических телефонных станций являются:

- снижение трудовых затрат на изготовление электронного коммутационного оборудования за счет автоматизации процесса их изготовления и настройки;

- уменьшение габаритных размеров и повышение надежности оборудования за счет элементной базы высокого уровня интеграции;

- уменьшение объема работ при монтаже и настройке электронного оборудования в объектах связи;

- существенное сокращение штата обслуживаемого персонала за счет полной автоматизации контроля функционирования оборудования и создания необслуживаемых станций;

- значительное уменьшение металлоемкости конструкций станции.

АТС-23 расположена в центре города Кызылорды. Территория охватываемая распределительной сетью реконструируемой станции довольно густонаселенна, хотя имеются и удаленные участки с небольшим количеством абонентов. Рядом расположены административные здания, офисы различных компаний и ряд других учреждений, также имеются объекты не занимающих значительной емкости номеров АТС, такие как

23

магазины, детские сады, рынок, кинотеатр, спортивная и общеобразовательные школы и т. д.

В данном проекте рассмотрен вариант использования оборудования HONET на прилегающем к АТС участке, ограниченном улицами: пр. Муратбаева ул. Гагарина ул. Карла-Маркса ул. Астана. Номерная емкость, ограниченная данной топологией проекта, составляет 6464 абонентов. Из них квартирных номеров 6172, административных 271 и 21 таксофонов.

#### **1.7 Постановка задачи**

Для реализации намеченной цели необходимо:

- анализ требования телефонной сети;
- организовать схему сети абонентского доступа в районе АТСЦ-23;
- анализ существующей АТС 23;
- анализ транспортной сети SD;
- осуществить анализ проблем города Кызылорды;
- осуществить выбор оборудования сети абонентского доступа ;
- рассмотреть особенности системы HONET;
- анализ системы HONET доступ к различным услугам;
- анализ конфигурации OLT и ONU;
- расчет нагрузки;
- расчет надежности кольца;
- расчет необходимого оборудования;
- расчет задержки многоканального сигнала на узле коммутации;
- расчет основных характеристик оптического волокна;
- расчет оценки надежности оптического кабеля.
- выбрать топологию сети

# 2 Проектирование сети абонентского доступа

Наиболее активнодействующими фирмами на казахстанском рынке телекоммуникаций сегодня являются: Alcatel, Siemens, Huawei, ADC Teledata и другие. Однако оператору сетей связи достаточно сложно  $\mathbf{B}$ разнообразном ориентироваться аналогичном  $\Pi$ <sup>O</sup> назначению оборудовании, но еще более сложно решить вопрос выбора типов аппаратуры по уровням сети, так как несмотря на сходство основных параметров предлагаемого оборудования имеются существенные различия по программному обеспечению и элементной базе.

Для того, чтобы выбрать конкретный тип оборудование сети доступа, которую использовать модернизации, необходимо можно ДЛЯ проанализировать существующие типы оборудование сети абонентского доступа, определить их достоинства и недостатки. Рассмотрим технические характеристики оборудование.

Основные характеристики при выборе оборудования:

Стоимость одной АЛ.

Адаптация системы уплотнения на сети ГТС.

Количество задействованных полок.

Предоставляемые услуги.

Расходуемая мощность оборудования.

Модульность и перспектива расширения сети.

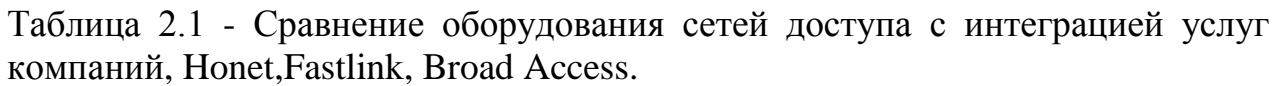

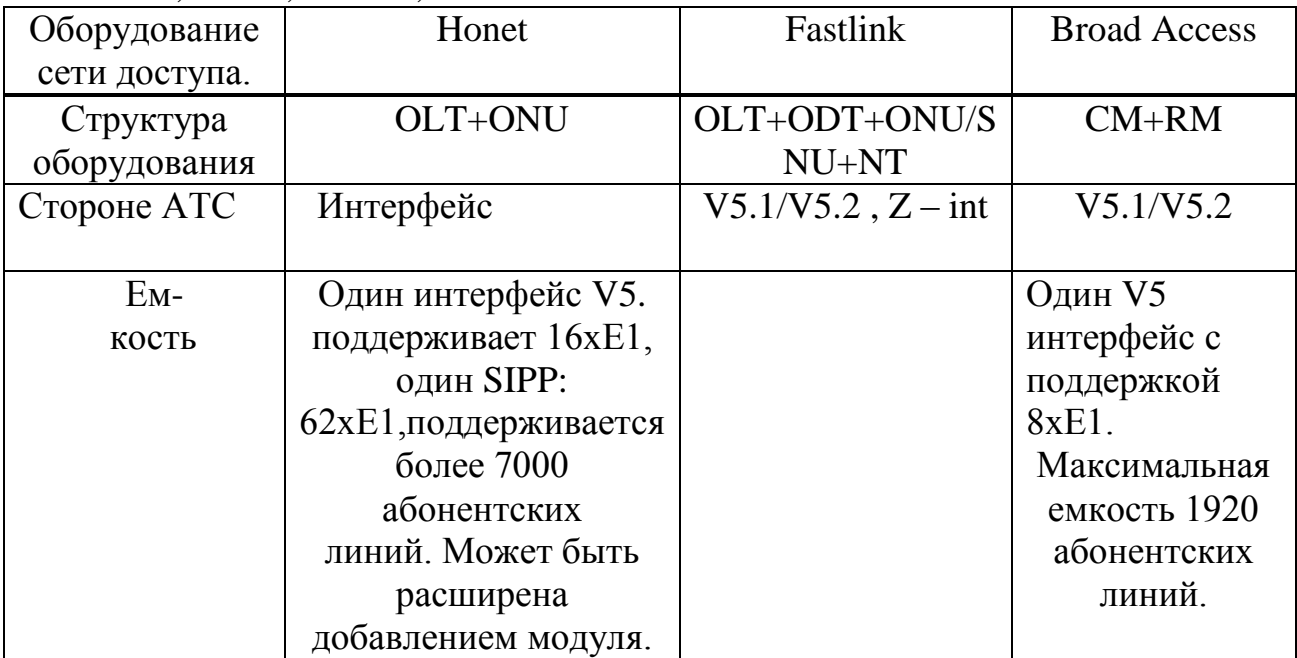

Продолжение таблицы 2.1

| Типы      | Внутреннего типа:        | ONU20 (PDH),         | Внутреннего и   |
|-----------|--------------------------|----------------------|-----------------|
| абонентск | <b>ONU128A, ONU512A,</b> | ONU30 (PDH),         | наружного типа  |
| X         | <b>ONU7000A,</b>         | <b>ONU120 (PDH),</b> |                 |
| блоков.   | ONUF01-A,                | ONU120DL             |                 |
|           | ONU02-A.                 | (PDH),               |                 |
|           | Наружного типа:          | ONU240 (PDH)         |                 |
|           | ONU512C, ONU512D,        | ONU240L              |                 |
|           | ONUF 01-B,               |                      |                 |
|           | ONU80/160B/              |                      |                 |
| Сетевые   | Кольцо, звезда, дерево,  | Кольцо, звезда,      | Кольцо, дерево, |
| топологии | Шина                     | дерево,              | шина.           |
|           |                          | шина.                |                 |

Сделав анализ по приведенным выше пунктам, отмечаем, что система '' HONET '' по всем параметрам превосходит системы '' Fastlink '' и '' ADC Teledata ''.Модульность архитектуры позволяет ограничиться низкими начальными капиталовложениями, отложив дополнительные затраты до тех пор, пока не появится потребность в расширении

# **2.1 Основные сведения о сети доступа с интеграцией услуг HONET**

Компания Huawei Technologies Co,ltd, будучи лидирующим разработчиком и производителем высокотехнологичного телекоммуникационного оборудования, заблаговременно предвидела спрос ктировала,разработала и ввела в эксплуатацию оборудование, которому была присвоена торговая марка HONET(Home Optical Network- оптическая сеть –до дома).

Сеть доступа с интеграцией услуг HONET компании Huawei Technologies, разработанная по принципу '' Все услуги на одной платформе '' обеспечивает как узко, так и широкополосные услуги , проводной и беспроводной доступ, интегрирует передачу речевой информации, данных и изображений в общем цифровом трафике,чтл позволяет объединить услуги трех традиционно отдельных сетей на единой платформе доступа, в результате чего снижаются капиталовложения, а также упрощаются структура сети и управление ею. Это замечательное свойство делает HONET отличным решением для '' последней мили '' сети связи.

22

Используя выдающиеся преимущества оптоволоконной связи, HONET обеспечивает абонентам возможность связи друг с другом быстрее и эффективнее.

### **2.2 Предоставляемые системой HONET услуги**

Сеть доступа с интеграцией услуг HONET предоставляет абонентам возможности доступа к множеству сетевых услуг в стандартном режиме связи.

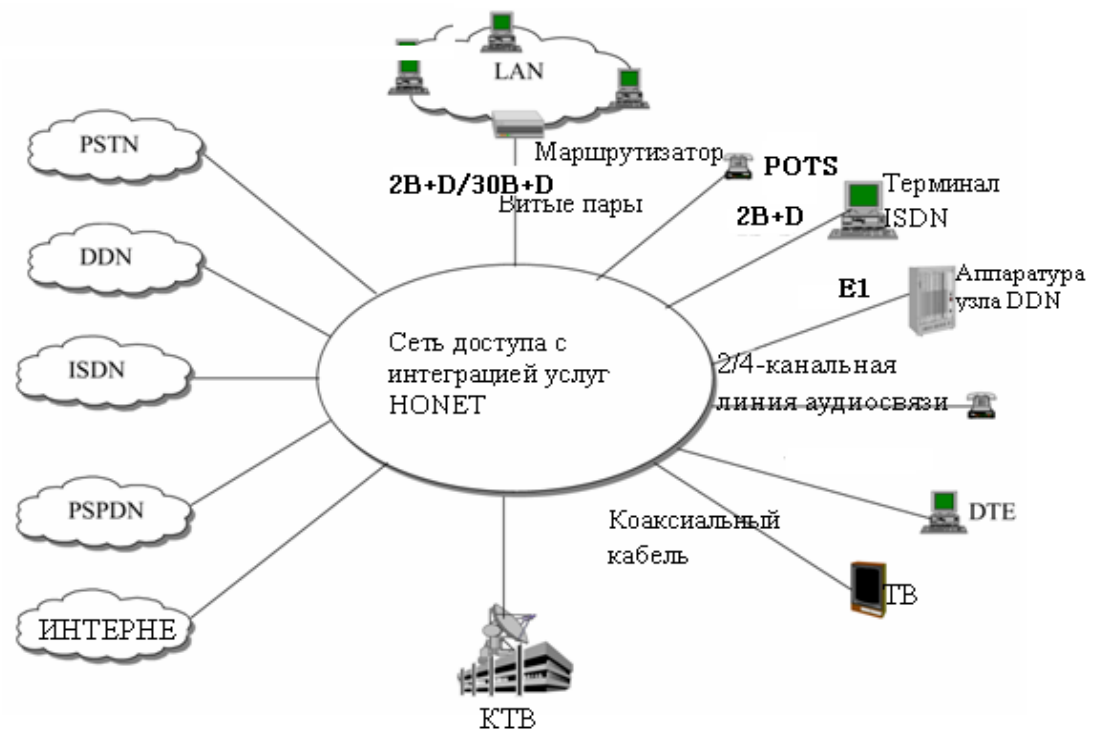

Рисунок 2.1 - Сеть доступа с интеграцией услуг HONET

Как показано на рисунке 2.1, сеть доступа с интеграцией услуг HONET поддерживает различные типы абонентов. Ее можно удаленно подключить ко множеству типов абонентского оборудования, такого как обычный телефон, терминал данных, терминал ISDN и абонентское оборудование КТВ. Она по настоящему объединяет сети передачи голоса, данных и изображения в одну сеть.

HONET – это гибкая универсальная система доступа, которая может быть использована для подключения абонентов к сети PSTN (Public Switched Telephone Network – коммутируемой телефонной сети общего пользования), DDN (Digital Data Network – цифровой сети передачи данных с коммутацией каналов), PSPDN (Packed Switched Public Data Network – сети передачи данных общего пользования с коммутацией пакетов), частным ведомственным сетям, Интернет, CATV и т. д. Возможна поддержка

разнообразных сетевых структур, таких как линейная, древовидная, звездообразная, кольцевая, кольцевая с ответвлениями, касательные кольца и пересекающиеся кольца.

#### **2.3 Особенности системы HONET**

Система HONET является оптимальным решением для операторов при построении сетей доступа. Она поддерживает традиционные речевые услуги, выделенную линию а также высокоскоростные технологии доступа, такие как xDSL и LAN. Структура сети характеризуется простотой и оперативностью ввода в действие новых услуг. На рисунке 2.2 показывает тип построения сети '' звезда ''.Эта сеть подходит для местности с низкой плотностью абонентов.

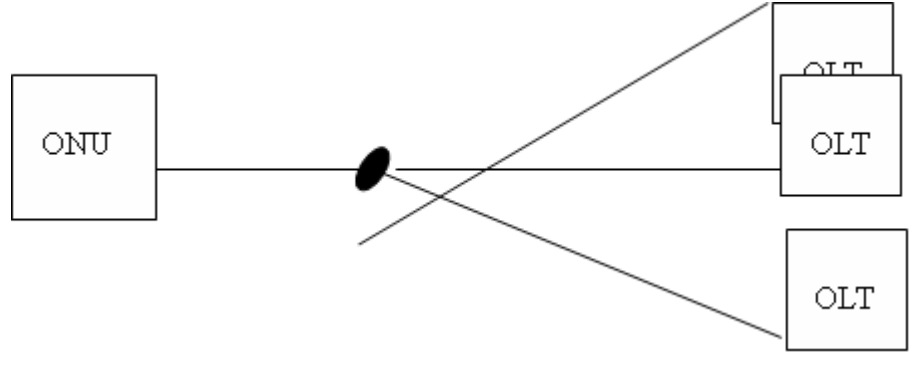

Рисунок 2.2 - Структура сети '' звезда ''

На рисунке 2.3 показана '' топология дерево ''. Ее можно рассматривать как комбинацию многочисленных сетей с топологией '' звезда '', подходящую для местности со сложным распределением абонентов.

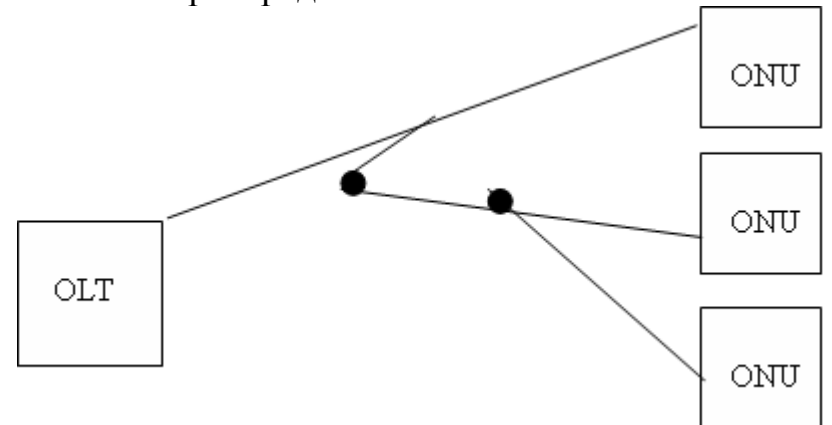

Рисунок 2.3 - Структура сети '' дерево ''.

HONET предлагает гибкое и масштабируемое решение для передачи на основе активной оптической сети рисунок 2.4 SDH (Synchronous Digital Hierarchy синхронная цифровая иерархия).В районах, где имеется большая

плотность расположения абонентов, преимущественно используется SDH.Сделав анализ по выше указанным топологиям, мы остановимся на топологии кольца SDH.

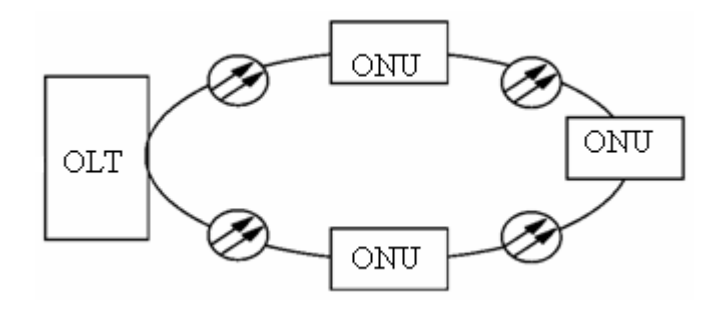

Рисунок 2.4 – Структура сети '' кольцо ''.

Система активная оптическая сеть имеет максимальный коэффициент разделения оптического сигнала 1:16, другими словами, каждый OLT на ближнем конце может соединять 16 удаленных ONU; каждая система активной оптической сети может поддерживать 16 звеньев Е1, каждая станция ONU может свободно конфигурироваться в соответствии с потребностями. Один шкаф ONU может свободно соединять от 1 до 16 восходящих и нисходящих потоков Е1, один съемный ONU может свободно соединять от 1 до 4 восходящих и нисходящих звеньев Е1.

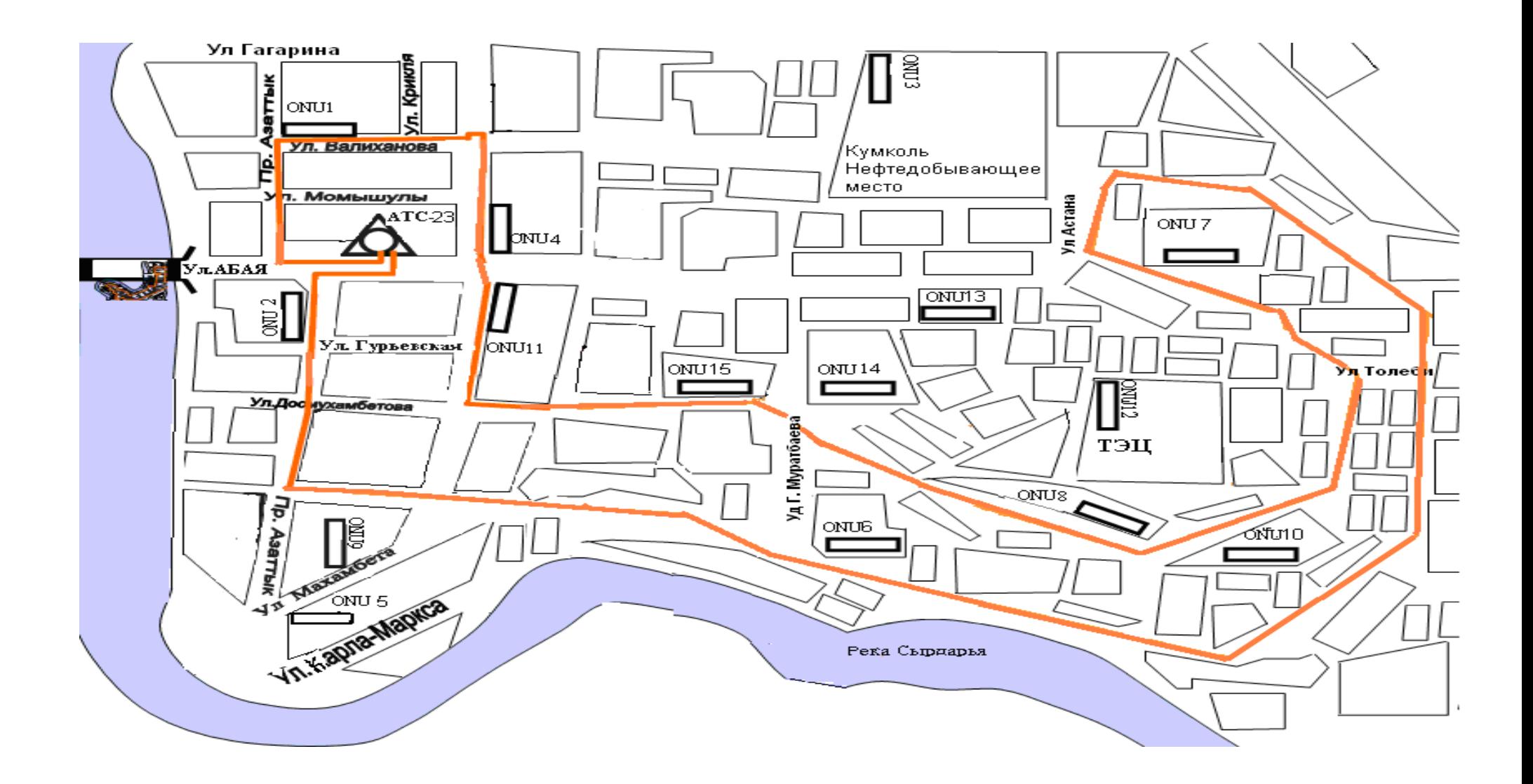

Рисунок 2.5 - План района абонентского доступа

## 2.4 Доступ к услугам

HONET может обеспечивать доступ к таким услугам, как PSTN и ISDN, услугам передачи данных, IP, услугам передачи изображений, широкополосным услугам и т. д. Благодаря тому, что система HONET имеет модульную структуру и гибкую системную архитектуру, операторы могут удобно и гибко конфигурировать ее согласно требованиям абонентов. Для требуется различным услугам только сконфигурировать доступа  $\overline{\mathbf{K}}$ соответствующие доступа услугам платы модули  $\bf K$  $\mathbf{M}$ абонентских интерфейсов  $\overline{B}$ OLT  $\mathbf{M}$ ONU соответственно. Например, доступ  $\mathbf{K}$ широкополосным услугам реализуется на базе существующей системы узкополосного доступа путем добавления блока доступа к широкополосным услугам и соответствующих плат абонентских интерфейсов. Это обеспечивает простое и плавное наращивание Доступ к POTS (Plain Ordinary Telephone Service - обычные телефонные услуги) обеспечивается платой ASL. Платформа доступа с интеграцией услуг.

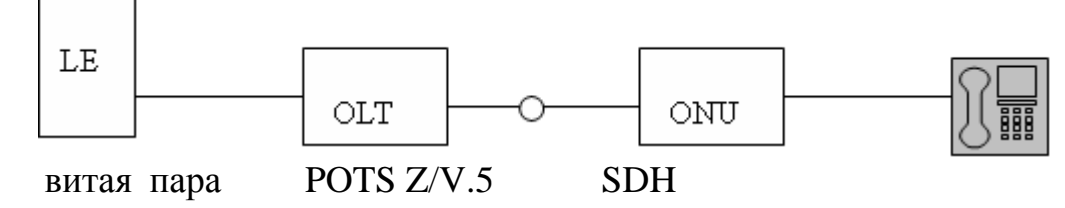

Рисунок 2.6 - Доступ к услугам POTS.

# 2.5 Доступ к услугам передачи данных

Будучи основанной на большой емкости DAS (Data Service Access система обработки данных) и многочисленных интерфейсах передачи данных, сеть доступа HONET имеет доступ к различным услугам передачи данных в трех нижеперечисленных режимах:

- режим доступа 1 DDN / пакет/ фрейм реле;
- режим доступа 2 DDN / пакет/ фрейм реле;
- режим доступа 3 DDN / пакет/ фрейм реле.

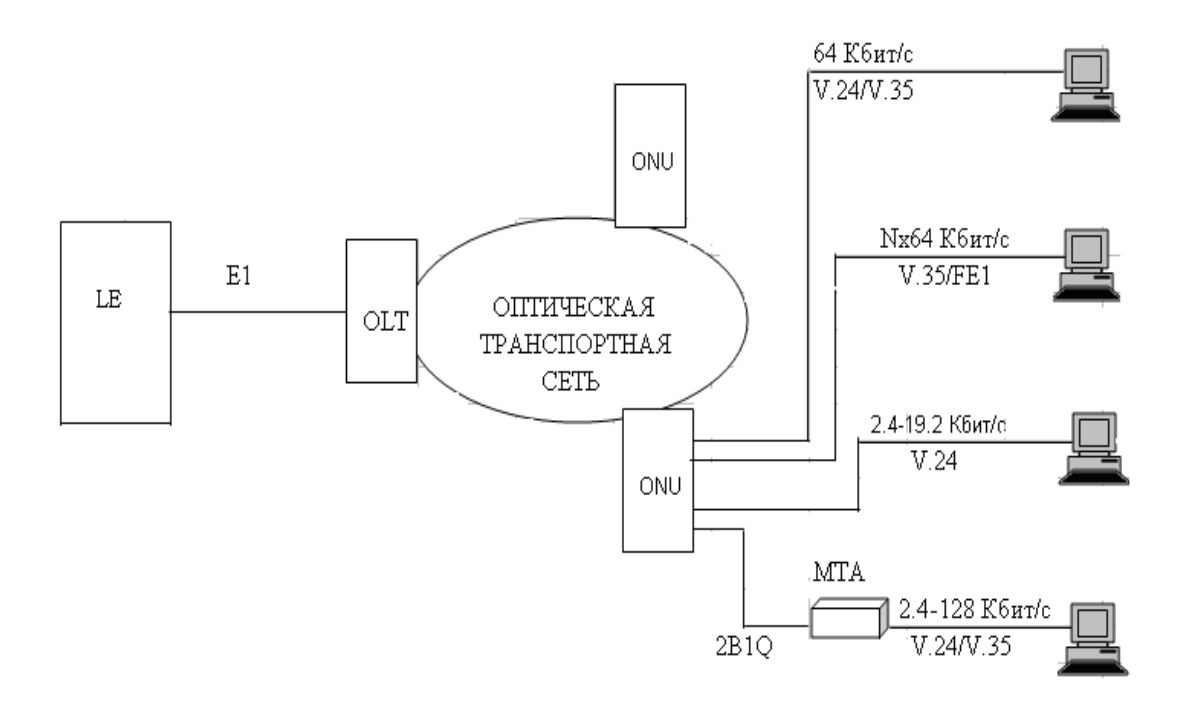

Рисунок 2.7 **-** Доступ к услугам передачи данных

Как показано на рисунке 2.7, узловое оборудование соединяется с OLT через интерфейс Е1.На стороне ONU, оно может предоставить 2 Мбит/с, Nx64 Кбит/с и различные интерфейсы субскорости, через платы и периферии с различными функциями.

HONET имеет возможность мультиплексирования субскорости и цифрового кросс-соединения. HONET осуществляет соединение своих внутренних портов. Узловой процессор и HONET работают совместно для предоставления доступа к узловому процессору

#### **2.6 Доступ к IP**

Система HONET обеспечивает широкую поддержку услуг IP (Internet protocol – протокол Интернет).

Она имеет встроенный модуль IP-доступа, выполняющий обработку IPадресов. В системе HONET возможна организация таких соединений, как LAN – LAN и PC – LAN, что позволяет удобно выделять абонентов системы HONET для построения компьютерной сети. В то время, как МС обычно обрабатывает большие объемы трафика

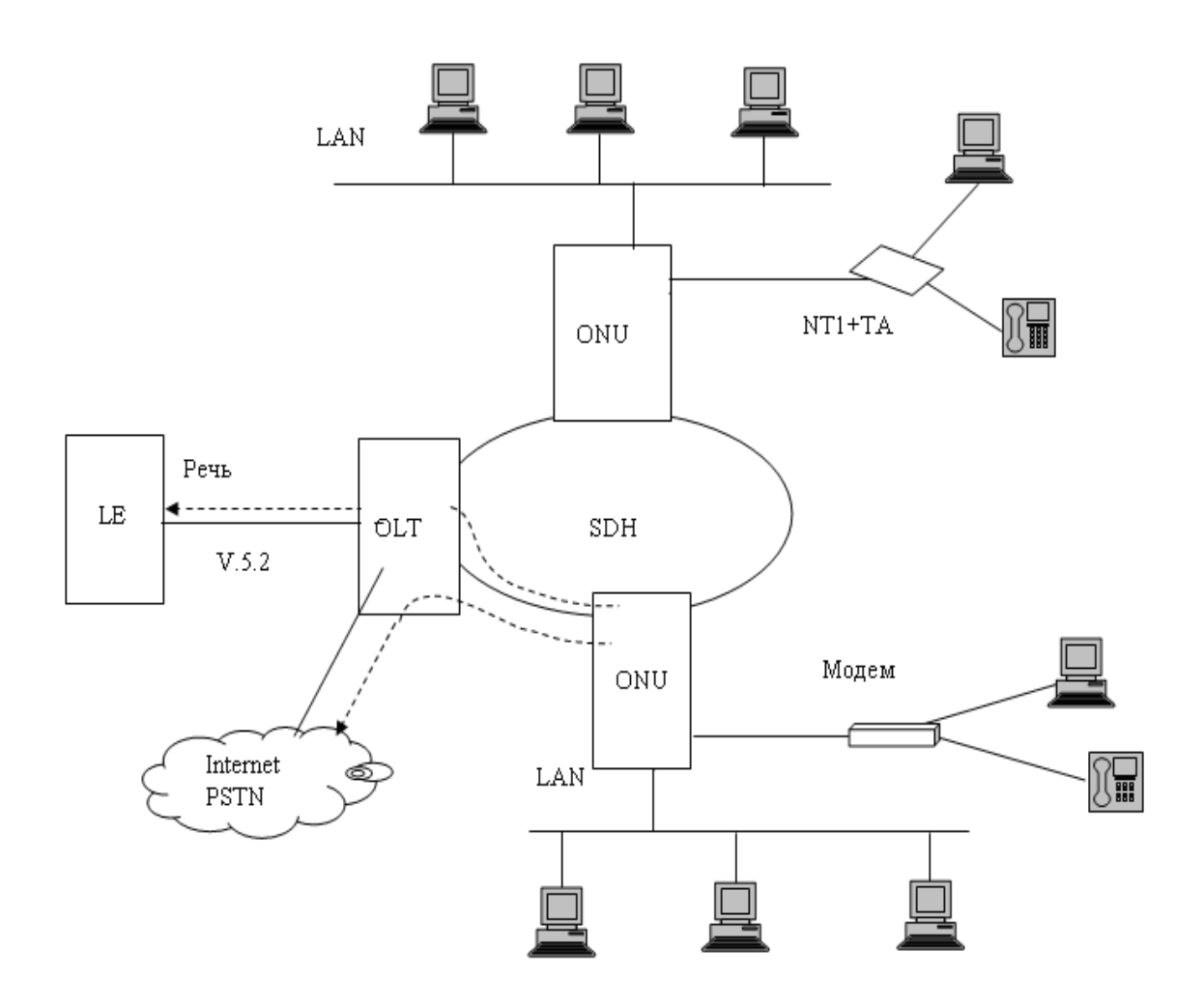

Рисунок 2.8 - Доступ к IP

Интернет в режиме коммутируемого доступа, страдая при этом недостаточной производительности обработки, **HONET** обеспечивает специальную функцию обхолной маршрутизации Интернет-услуг. обеспечивая прямой выход в Интернет, разгружая, таким образом МС.

#### 2.7 Телефон с «горячей линией»

Услуга " горячей линии ", это вид услуги, осуществляющей связь между двумя фиксированными телефонными абонентами. Ее основная черта, это то, что два фиксированных абонента А и В имеют полупостоянное соединение через настройку данных программного обеспечения. Процедура звонка: абонент А снимает трубку, звонит телефон абонента В, А слышит контроль посылки вызова, В поднимает трубку и разговаривает с А. Если любой из абонентов вешает трубку, то другой абонент слышит " зуммер занято". В случае неполадок в канале предоставления услуг между А и В, абонент, первым снявший трубку услышит " зуммер занято ". В HONET, услуга " горячей линии "

устанавливается между любыми двумя абонентами через NMS; т.е. программно.

#### **2.8 Доступ к широкополосным услугам**

В ходе постепенного открытия рынка телекоммуникаций, конкуренция становится все более жесткой, а спрос на услуги передачи данных, таких как IP, растет. Спрос на телекоммуникационные услуги постепенно меняется от традиционной телефонии, передачи факсимильных сообщений и данных на низких скоростях к высокоскоростному доступу в Интернет, видеоконференции, видео по требованию (VOD – Video On Demand) и другим областям широкополосных услуг. Одной из важных тем становится полоса пропускания сети и ее емкость.

Технологии АТМ большой емкости, высокоскоростная технология маршрутизации IP и DWDM (Dense Wavelength Division Multiplexing высокоплотное волновое мультиплексирование) широко используются в магистральных сетях, которые развиваются в направлении сверхвысоких скоростей и сверхвысоких емкостей. В качестве моста между абонентами и сетью предоставления услуг, сеть доступа нуждается в щирокополосности.

HONET реализует доступ к широкополосным услугам с помощью дополнительного устанавливаемого модуля BPM (Broadband Process Module модуль обработки широкополосных услуг) в OLT для обработки сервисных интерфейсов, соединенных с коммутатором АТМ, и абонентского блока в ONU, обеспечивающего порт ADSL и порт LAN для конечных пользователей. Поддерживаются такие широкополосные услуги, как VOD, телеприсутствие, SOHO (Small Office Home Office – малый офис, офис на дому) и т.д. (рисунок 2.9).

HONET также поддерживает доступ к арендуемой линии 2048 Кбит/с, а также к 2/4-проводной выделенной линии речевой частоты. Рисунок 2.9.

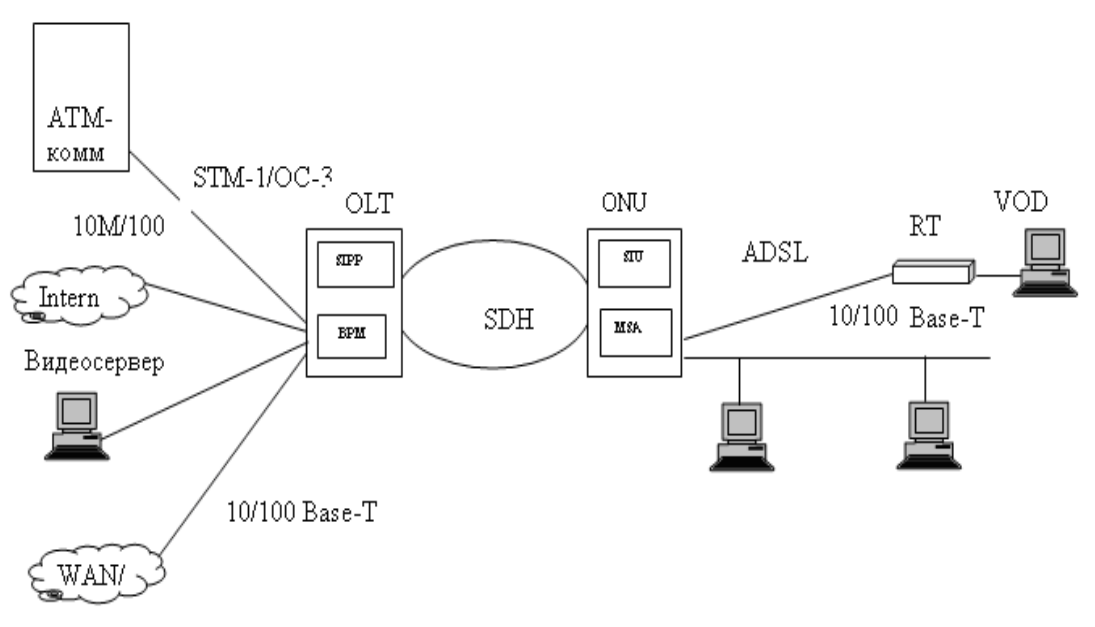

Рисунок 2.9 **-** Доступ к широкополосным услугам

# **2.9 Доступ к услугам передачи изображений**

С целью удовлетворения спроса на услуги развлекательного характера в HONET предусмотрена поддержка услуг изображений.

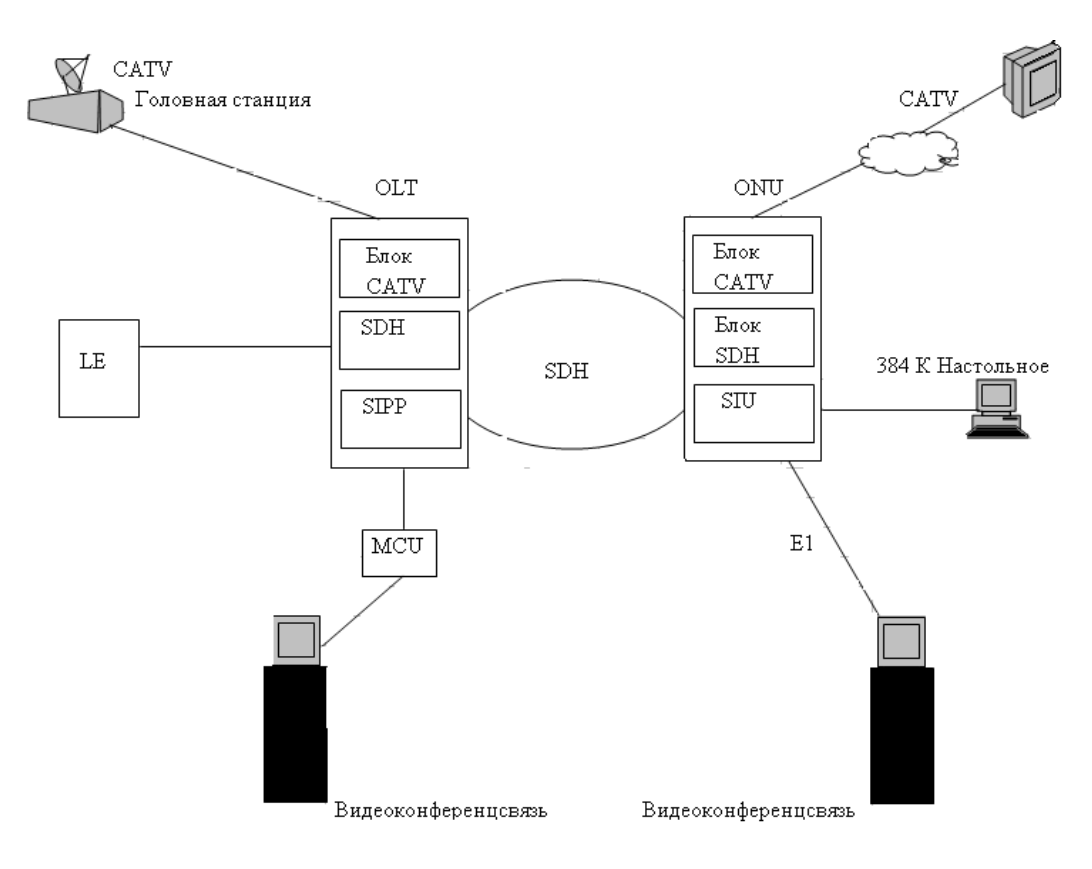

Рисунок 2.10 **-** Доступ к услугам передачи изображений

При помощи встроенных модулей оптической передачи, оптического приема и других необходимых блоков в системе HONET может быть сформирована независимая система оптической передачи CATV. В этом случае блоки CATV одновременно участвуют в централизованном контроле и управлении сетью, что значительно снижает затраты на прокладку кабелей и техническое обслуживание.

#### 2.10 NGN-ориентированная платформа интегрированного доступа

**HONET** Система включает  $\overline{B}$ себя поддержку разнообразных интерфейсов. гибкого абонентских возможность построения сети. производительный модуль обработки IP услуг, гарантирует превосходные показатели качества  $V$ СЛ $V\Gamma$  $(OoS)$ . Система **HONET** эффективно взаимодействует не только с существующими сетями, но также поддерживает плавную эволюцию к сетям следующего поколения (NGN), обеспечивая оператору защиту инвестиций.

Система HONET поддерживает платформу перехода существующих сетей к NGN. Посредством добавления платы, выполняющей функции обработки пакетных речевых услуг, поддержки протоколов MGCP (Media Gateway Control Protocol) и H.248, система HONET может быть плавно модернизирована до интегрированного шлюза медиа доступа NGN. В дальнейшем система HONET будет соединять абонентов NGN без какой-либо модернизации оборудования доступа, что позволит избежать дополнительных затрат оператора.

## 2.11 Общая структура системы **HONET**

Платформа доступа с интеграцией услуг HONET состоит из оптического линейного окончания (OLT - Optical Line Terminal), оптического сетевого блока (ONU – Optical Network Unit), встроенного блока транспортной сети SDH, CATV и системы управления сетью доступа AN – NMS (Access Network Management System) поэтому она является сетью " три - в - одном", как показано на рисунке 2.11.

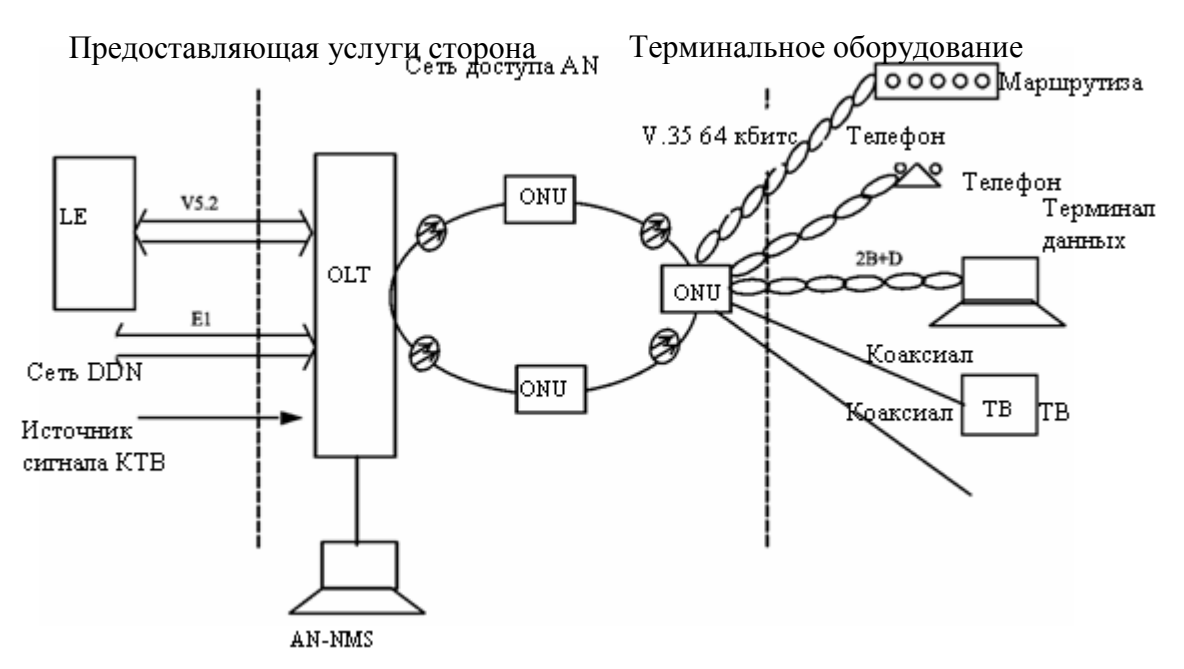

Рисунок 2.11 - Общая структура системы HONET

Система управления сетью доступа (AN-NMS)

В соответствии со спецификациями сети доступа, оборудование сети

доступа должно обслуживаться сетевой системой управления сети доступа, то есть оно не обслуживается сетевой системой управления коммутационной станции. В этом случае, коммутационная станция отвечает только за подключение инициирующего вызов абонентского оборудования и предоставление ему различных услуг.

В системе HONET имеется возможность установки управляющей локальной рабочей станции на ОLT, с целью управления сетью доступа. Ее также можно подключить к сетевому центру управления верхнего уровня, с целью обеспечения централизованного удаленного обслуживания. Система управления сетью доступа HONET обладает превосходным абонентским интерфейсом и впечатляющим набором функций сетевого управления.

Система управления сетью доступа (AN-NMS) выполняет следующие функции:

Обслуживание управление оборудованием (абонентским  $\mathbf{M}$ оборудованием, передающим оборудованием и т.д.) сети доступа;

- контроль окружающей среды;

- конфигурирование данных и управление абонентскими портами;

- оперативное управление всей сетью доступа.

Все служебные консоли AN-NMS (например, консоль управления данными, консоль тестирования и консоль аварийной сигнализации, и т.д.) могут находиться на одной рабочей станции (WS). Они также могут находиться на нескольких рабочих станциях локальной сети.

Система HONET использует встроенную систему VP Ring. VP Ring использует единый ресурс для передачи мультисервисных услуг, что не только позволяет упростить архитектуру сети, но также экономично использует ресурсы волокна и снижает затраты на систему передачи. В системе HONET, встроенная технология передачи VP Ring используется для связи ONU и OLT, что обеспечивает прямое взаимодействие оптических интерфейсов – нет необходимости в оборудовании системы передачи.

Широкополосные и узкополосные услуги передаются по одному каналу одновременно. Качество услуг (QoS) гарантировано. Широкополосные услуги динамически делят полосу пропускания.

Технология VP Ring не требует дополнительного оборудования передачи, что снижает общие затраты и упрощает процесс инсталляции и технического обслуживания.

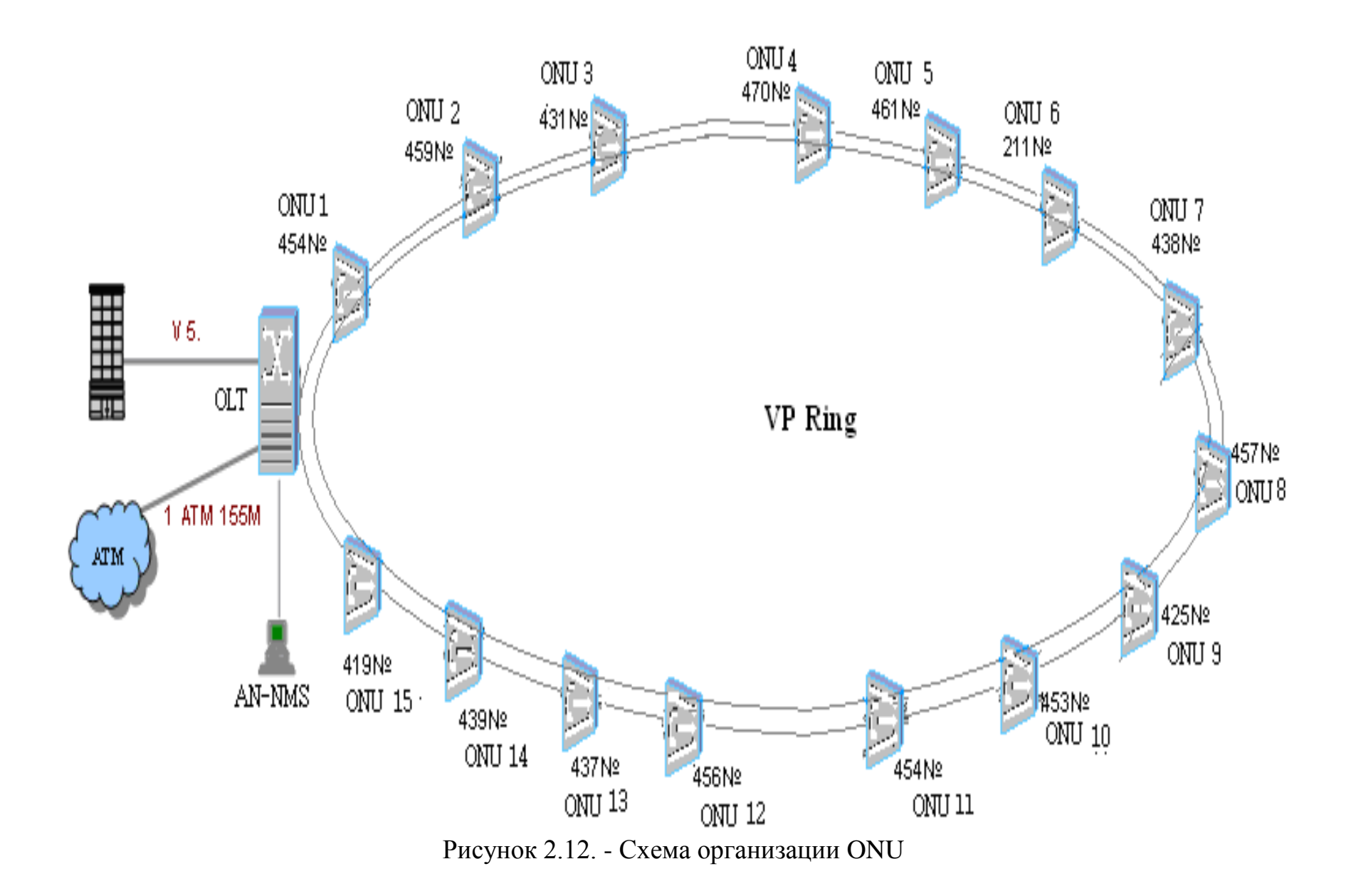

Для конечных пользователей. ONU установлен для реализации максимальной близости к абонентам, используя технологию " оптика до злания " FTTB.

#### 2.12 Конфигурация OLT

Обычно OLT размещается в помещении коммутационной станции

ОLT представляет собой пункт объединения услуг на стороне станции, обеспечивающий интерфейсы для узлов предоставления услуг (SNI- Service Node Interface).

ОLТ подключается к коммутационной станции по нескольким интерфейсам E1 посредством протокола интерфейса V5.2. Кроме того, система HONET имеет оконечное оборудование коммутации (STE). Если интерфейс V5 не поддерживается коммутационной станцией (LE), необходимо подключение данного оборудования. STE соединяется с LE по каналам сигнализации номер семь или номер один, а с ОLТ по протоколу V5. Кроме интерфейсов 2 Мбит/с и Nx64 Кбит/с также предусмотрены интерфейсы 64 Кбит/с и интерфейсы субскорости, кроме того обеспечивает интерфейс для соединения с головной станцией CATV и узлами предоставления широкополосных услуг. OLT также имеет интерфейс Ethernet (протокол управления локальными вычислительными сетями) для системы управления сетью доступа (AN - NMS), обеспечивающей централизованные эксплуатацию, администрирование и техобслуживание всех компонентов **HONET**, в том числе и удаленных.

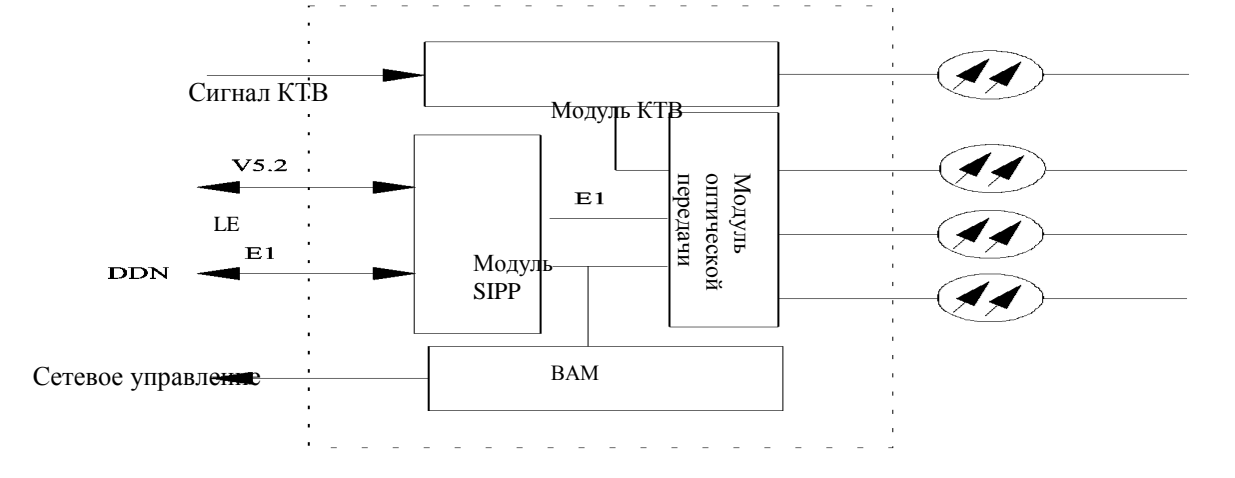

Рисунок. 2.13 - Упрощенная структурная схема ОLT

ОLT состоит из следующих 4 основных модулей: модуль интерфейсов услуг и обработки протокола (SIPP), модуль оптоволоконной передачи,
модуль КТВ и базовый административный модуль (ВАМ). Упрощенная структурная схема OLT приведена на рисунке 2.13.

Модуль КТВ состоит из приемного и передающего субмодулей, субмодуля мониторинга, источника питания КТВ и необходимого оптоспектрального сплиттера уплотнителя. Модуль КТВ преобразует световые сигналы с центра телевещания в электрические сигналы и посылает их на каждый ONU по оптоволоконным линиям. Специальный оптический модуль КТВ осуществляет однополосную модуляцию и оптикоэлектрическое преобразование. Один модуль КТВ на OLT занимает отдельную аппаратную полку.

SIPP – это аббревиатура от интерфейсов услуг и обработки протокола.

Он обрабатывает сигналы запроса на услуги с абонентского терминала и направляет их к соответствующим узлам услуг; в основном, обрабатывает интерфейсный протокол и осуществляет перекрестную коммутацию сигналов. Как правило, система с независимым ЦП, способная выполнять все функции на стороне А, называется модулем.

Модуль SIPP аппаратно состоит из главного блока управления и обработки протокола и абонентского блока, как показано на рисунке.2.14.

OLT имеет модульную структуру, позволяющую наращивать оборудование по методу '' строительных блоков ''. Он может включать в себя блоки SIPP (Service Interface and Protocol Processing – блок сервисных интерфейсов и обработки протокола V5.2), CАTV, оптической передачи, широкополосной обработки (BPM – Broadband Process Module – модуль обработки широкополосных услуг) и сетевого управления.

Его конфигурация является гибкой и определяется конкретными требованиями к конфигурации сети.

Модуль оптоволоконной передачи преобразует электрические сигналы Е1 в световые сигналы и передает их по оптическому волокну. В качестве модуля оптоволоконной передачи можно использовать встроенное оборудование SDH SBS155/622H или оборудование пассивной оптоволоконной сети PON-16, а также стандартное оборудование SDH/PDH от других производителей.

Базовый административный модуль (ВАМ),установленный на OLT ВАМ обеспечивает интерфейс сетевого управления. ВАМ состоит из промышленной ЭВМ с платой FCP/MCP, платы последовательных портов, сетевой платы, платы модема и т.д. ВАМ служит в качестве моста, по

37

которому консоли обслуживания связываются с системным оборудованием. ВАМ занимает аппаратную полку.

Обычно ВАМ следует конфигурировать на OLT. Один ВАМ способен управлять несколькими модулями SIPP

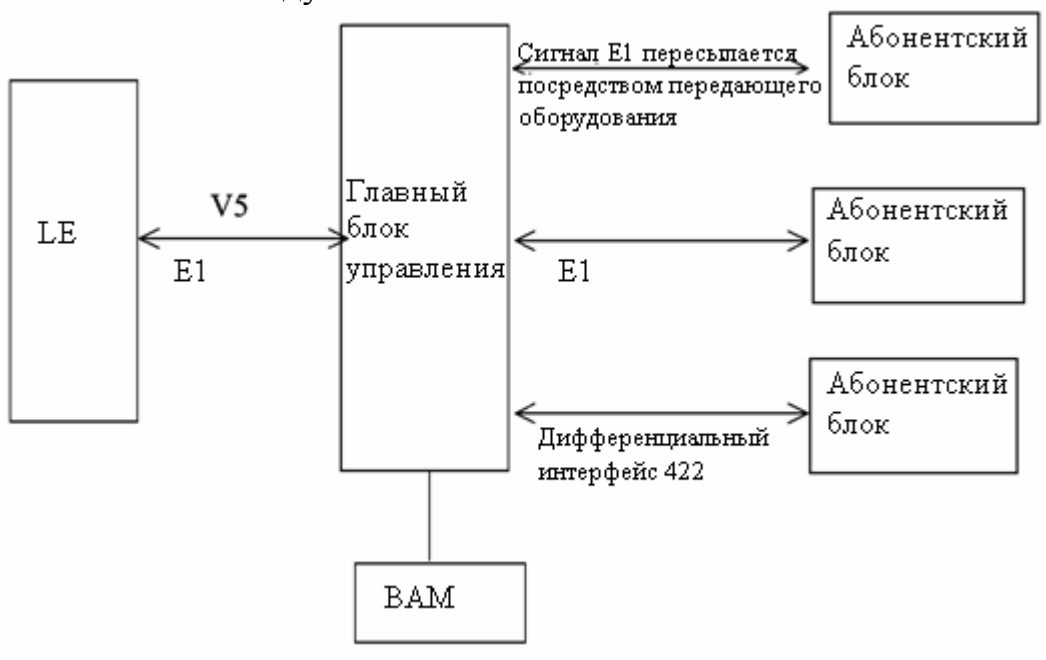

Рисунок. 2.14 - Блок-схема функционального модуля SIPP

Ключевым системным модулем  $\overline{B}$ **OLT** является блок SIPP. обеспечивающий интерфейсы для АТС или сети передачи данных. реализующий обработку протокола, кросс коммутацию  $\overline{M}$ мультиплексирование сигналов 64 Кбит/с. Каждый блок SIPP обеспечивает обработку 32-х интерфейсов 2 Мбит/с, которые могут назначаться произвольно для соединения с узлами предоставления услуг и удаленными ONU через систему передачи.

Для увеличения емкости системы один ОLT может быть оборудован несколькими блоками SIPP. Блок передачи обеспечивает достаточную пропускную способность переноса информации, он может предоставлять собой встроенную систему SDH (Synchronous Digital Hierarchy – синхронная цифровая иерархия) или PON (Passive Optical Network – пассивная оптическая сеть). Блок CATV выполняет преобразование электрического сигнала CATV от головной станции CATV в оптический сигнал и его передачу к удаленному ONU по оптическому кабелю.

Главный блок управления и обработки протокола и абонентский блок могут располагаться в одном (например, на одном OLT или одном ONU) или находится на OLT, а другой разных (например, ONU) ОДИН на

географических местах. Если главный блок управления и обработки протокола и абонентский блок находятся в одном географическом месте, они соединяются между собой по интерфейсам Е1 или протоколу RS 422. Если они находятся в разных местах, обмен сигналами Е1 между ними осуществляется посредством оборудования SDH или PDH. Канал связи между подключенным к сети доступа абонентом и коммутационной станцией имеет вид: абонентский терминал, абонентский блок, главный блок управления LE.

Главный блок управления и обработки протокола отвечает за обеспечение интерфейса связи с различными узлами услуг. Узлом услуг коммутационная станция (LE), подключенная к главному блоку управления по интерфейсу Е1 с использованием протокола V5.

Главный блок управления и обработки протокола осуществляет, в основном, функции коммутации интерфейсов, обработки протоколов связи, главного управления, цифровой кросс-коммутации, фазовой синхронизации, коммутации каналов и т.д. Он является ключевым элементом системы HONET.

На сегодняшний день существует три типа главных блоков управления: полка главного управления GV5-I, полка главного управления GV5-II, полка главного управления GV5-III и полка главного управления PV8.

Абонентский блок отвечает за обеспечение различных абонентских интерфейсов связи с терминальным оборудованием абонента.

Обычно главный блок управления SIPP устанавливается на OLT (в основном, полка главного управления GV5-I, GV5-II и GV5-III), а абонентский блок устанавливается на ONU.

По мере необходимости, могут устанавливаться дополнительные полки главного управления и абонентские полки.

# **2.13 Конфигурация ONU**

С целью удовлетворения различных потребностей абонентов была разработана полная серия продукции ONU. Емкость ONU варьируется от 80 абонентов до 1072 абонентов.

Емкость ONU может плавно наращиваться путем добавления абонентских кассет. Учитывая, различие областей применения, компания Huawei, для повышения адаптируемости ONU на сети разработала две серии изделий: для внутренней установки (ONU A) и для наружной установки (ONU B, ONU C, ONU D). ONU 512 D абонентских линии с коммутирукмым доступом (PSTN)

В данном проекте выбран ONU R для наружной установки. По всем характеристикам подходит ONU-512D.

| Электрические  | Максимальное          | 512 (каждый ONU-512D)   |
|----------------|-----------------------|-------------------------|
|                | количество абонентов  |                         |
| Характеристики | Рабочее напряжение    | $-40$ $-56$ B DC        |
|                | Источник питания      | 220+30% B AC            |
|                | Резервное питание     | 48 В DC, 100 А.ч, время |
|                |                       | работы<br>при           |
|                |                       | выключенном основном    |
|                |                       | питании около 17 часов  |
|                | Потребляемая мощность | $350 B_T + 480 B_T$     |
|                | при полной            | (система охлаждения)    |
|                | конфигурации          | или 1250 (обогреватель) |
| Параметры      | Температура           | $-50 \sim 45 \times C$  |

Таблица 2.1 - ONU-512D

ONU является оборудованием удаленного терминала, устанавливаемым на абонентской стороне системы HONET.

ONU реализует максимально возможное приближение оптической системы к пользователю в режимах;

- FTTB (Fiber To The Building – подведение оптического кабеля к зданию),

- FTTC (Fiber To The Curb – подведение оптического кабеля к краю дороги),

- FTTV (Fiber To The Village – подведение оптического кабеля к населенному пункту),

- FTTO (Fiber To The Office – подведение оптического кабеля непосредственно к офису),

- FTTH (Fiber To The Home-подведение волокна к дому и т. д).

Все ONU укомплектовываются блоком оптической передачи SBS 155/622H и блоком контроля электропитания и параметров окружающей среды ( включая аккумуляторы, систему охлаждения и обогреватель).

ONU обрабатывает оптические сигналы и предоставляет абонентам разнообразные интерфейсы услуг. Оптический интерфейс расположен в его сетевой части, а электрический интерфейс на абонентской части. ONU осуществляет функции оптика/электрического и электра/оптического преобразования сигнала, мультиплексирования и демультиплексирования, обработки сигналов протокола, обслуживания и т.п. Он способен осуществлять цифро/аналоговое и аналого/цифровое преобразование голосового сигнала. Кроме того, он способен предоставлять функцию ретрансляции оптической связи. ONU принимает управляющую информацию с OLT и отсылает на OLT различную служебную информацию о статусе абонентов и оборудования посредством передающей системы.

- ONU предоставляет абоненту интегрированные услуги передачи

голоса, данных и изображений.

- ONU соединяется непосредственно с домашним телефонным аппаратом абонента по витой паре.

- ONU обеспечивает интерфейс ISDN 2B+D/30B+D, N  $\times$  64 кбит/с или связь по субскоростным протоколам V.35/V.24, с целью предоставления абонентам различных услуг передачи данных.

- ONU также обладает интерфейсом Е1 для предоставления услуг выделенной линии 2М через коаксиальные кабели.

- ONU выводит сигнал КТВ через коаксиальные кабели, подключенные к домашним телевизионным приемникам абонента по коаксиальной сети, с целью предоставления услуг передачи изображения.

Структура ONU и функции его модулей ONU похожа на структуру OLT. В основном, он состоит из следующих модулей: модуль интерфейсов услуг и обработки протокола (SIPP), модуль оптоволоконной передачи, модуль КТВ, модуль мониторинга питания и окружающей среды. как показано на рисунке 2.15.

Модуль SIPP на ONU обычно устанавливается только абонентский блок (абонентская полка RSP или RSA) модуля SIPP.

Модуль оптоволоконной передачи на ONU такой же, как и на OLT. Это может быть встроенное оборудование SDH (SBS 155/622H).

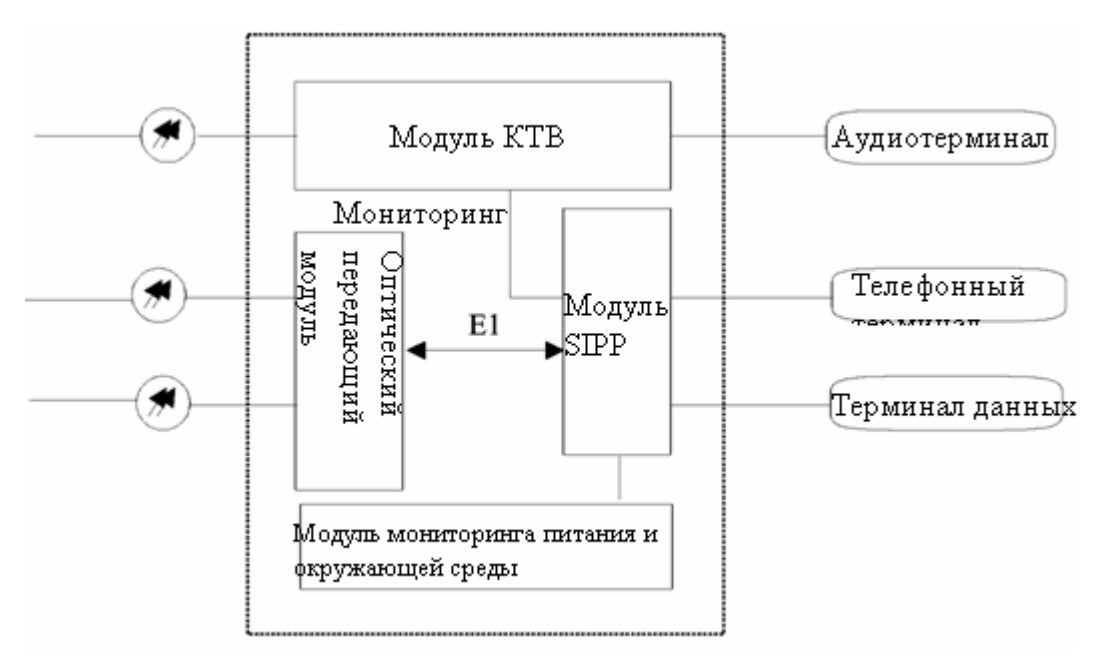

Рисунок. 2.15 **–** Упрощенная структурная схема ONU

Модуль КТВ состоит из приемного-передающего субмодуля, источника питания КТВ и необходимого оптоспектрального сплиттера-уплотнителя. Один модуль КТВ занимает стандартную аппаратную полку. Модуль КТВ, главным образом, преобразует световые сигналы КТВ с OLT или ONU верхнего уровня в электрические сигналы и предоставляет услуги КТВ пользователям через абонентскую распределительную сеть КТВ. Кроме того, он передает оптические сигналы КТВ на соседний ONU через модуль оптоволоконной передачи.

Конфигурация модуля КТВ зависит от заявки абонентов на данную услугу.

Модуль мониторинга питания и окружающей среды состоит из первичного источника питания, молниезащищенного корпуса, аккумуляторов, кросса и платы ESC (наблюдения и контроля за окружающей средой). Эти составляющие распределены по функциональным блокам ONU и не имеют собственных аппаратных полок. Модуль снабжает оборудование электропитанием и контролирует его состояние.

Оптоволоконная система передачи информации подключается между OLT и ONU, а также между ONU и ONU. Оптоволоконная система передачи информации может существовать в виде встраиваемой платы, или отдельной встраиваемой полки SDH 155/622M. Допускается использовать другую стандартную аппаратуру оптоволоконной передачи SDH и PDH. Между OLT и ONU могут быть сформированы различные топологические структуры связи: кольцевая, древовидная, звездой или цепочкой. При формировании кольцевой сети с оборудованием SDH, передающая система обладает функцией самовосстановления.

ONU наружного типа: особой конструкции. Со встроенным термометрическим оборудованием и способностью нормально работать в различных климатических условиях; с ударопрочным и защищенным от грызунов корпусом. Абонентам, в этом случае, не требуется отдельное помещение под автозал, что обуславливает высокую экономическую эффективность подобных ONU

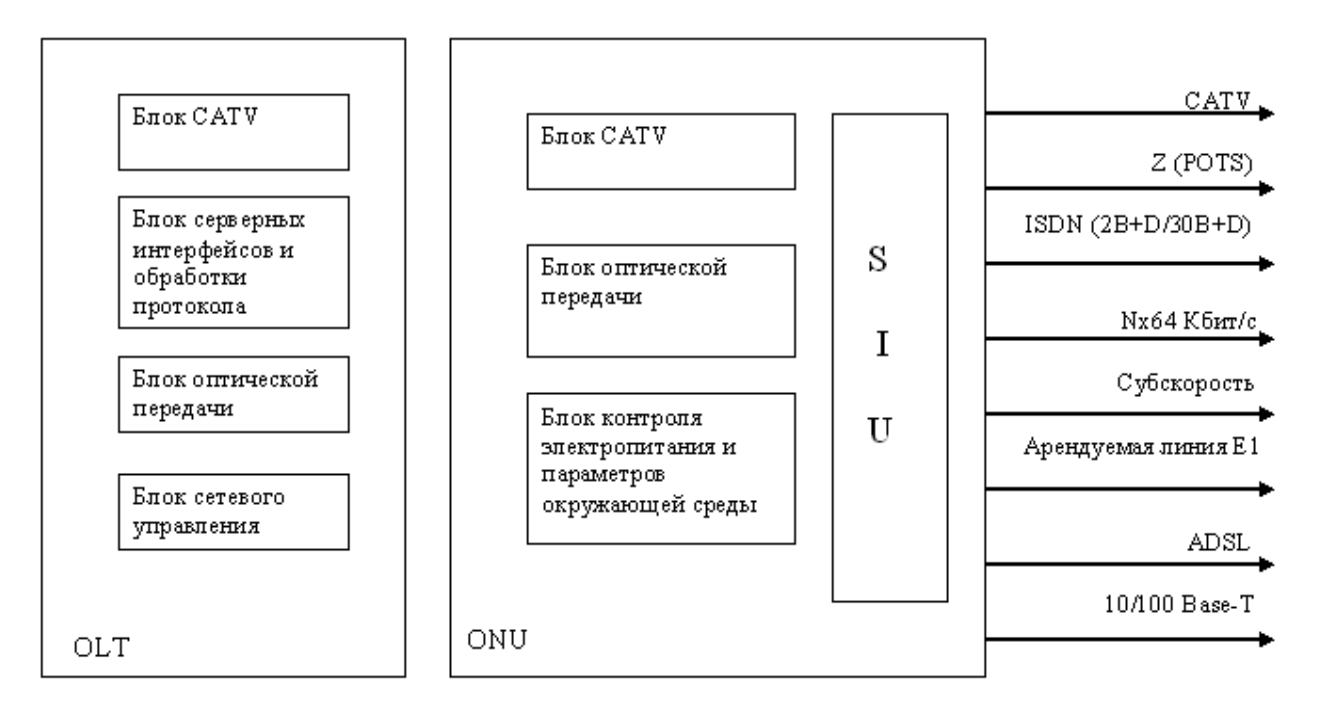

SIU - Блок абонентских интерфейсов.

Рисунок 2.16 - Заполнение оборудования OLT и ONU

ONU оборудуется всеми функциональными блоками, необходимыми для обеспечения заданных эксплуатационных требований в их число входят:

- блок сервисных абонентских интерфейсов;
- встроенная система SDH и/или PON;
- оборудование CATV;
- оборудование абонентских линий и абонентских устройств;
- блок контроля электропитания и окружающей среды;

- главный кросс (MDF-Main Distribution Frame), цифровой кросс (DDF– Digital Distribution Frame), оптический кросс (ODF – Optical Distribution Frame);

- оборудование мониторинга климата.

- Абонентский блок обеспечивает множество различных интерфейсов для передачи речи, данных и изображений;

- Z – интерфейс (POTS – Plain Ordinary Telephone Service –2-проводная абонентская аналоговая линия;

- U – интерфейс (ISDN – BRA) для цифровых абонентов;

- аналоговая арендуемая линия (2/4 проводная речевой частоты);

- цифровая арендуемая линия 64 Кбит/с и интерфейс субскорости (V.24, V.35)

- цифровая арендуемая линия Nx64 Кбит/с;

- цифровая арендуемая линия 2 Мбит/с;

- 10 Base-T/100 Base-T Ethernet;

- полноскоростная ADSL (G.dmt);

- CATV;

Блок CATV содержит встроенный передающий модуль, модуль питания CATV, необходимый мультиплексор с разделением каналов по длинам волн и оптический сплиттер для доступа к услугам CATV. Использует выделенный кабель независимо от транспортной сети SDH.

Все платы абонентских интерфейсов имеют совместимые разъемы, благодаря чему, удобно и быстро реализовывать расширение и доступ к новым услугам. Каждый абонентский блок поддерживает коэффициент концентрации от 1:1 до 8:1, благодаря чему операторы могут распределять емкость передачи согласно реальной величине пользовательского трафика без ее непроизводительных потерь.

Оборудование внутреннего тестирования абонентских линий вставляется в абонентскую кассету. Оно обеспечивает измерение и тестирование абонентских комплектов и линий.

Блок контроля электропитания и окружающей среды осуществляет постоянный контроль параметров окружающей среды, вторичного электро питания и резервных батарей и сообщает данные о состоянии в AN – NMS.

В качестве концентратора различных современных услуг связи применяется блок OLT, соединяющийся с сетью общего пользования открытым протоколом V5.2, а с блоками ONU – внутренним протоколом по волоконно оптическому кабелю.

OLT обрабатывает протокол интерфейса и передает услуги в каждый ONU.

44

- PWC- является платой вторичного электропитания. Две платы PWC работают в режиме разделения нагрузки и выполняют двойное резервирование.

- DTE- является платой цифрового канала. Одна плата DTE обеспечива- ет 8 звеньев Е1 между OLT и ONU.

- AV5-главная плата обработки, выполняющая на участке между OLT и сетью главное управление, обработку протокола V5, кросс-соединение, синхронизацию и т.д. Две платы AV5 работают в режиме «ведущий/ведомый» (master/slave) и выполняют горячее двойное резервирование.

- ВАМ- блок главного управления. ВАМ является частью AN-NMS, ответственного за связь между служебными пультами и оборудованием в системе доступа, управление базами данных, управление тестированием, хранение и передачу аварийных сообщений и т.д. Он также обеспечивает интерфейсы управления сетью. ВАМ реализован на базе промышленного ПК без монитора. Он может быть установлен непосредственно в субмодуле.

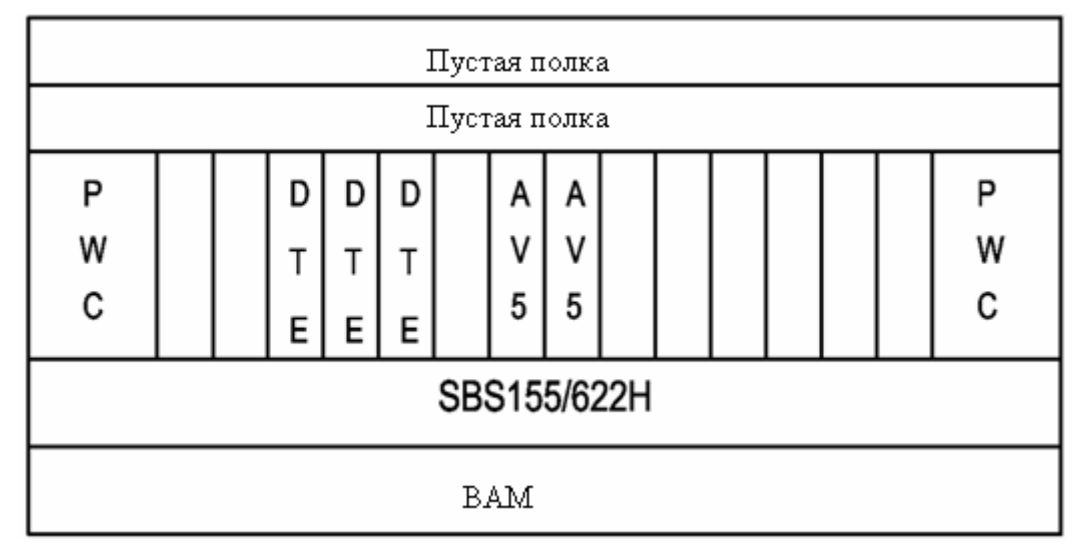

Рисунок2.17 – Загрузка OLT

Блок ONU компанией HUAWEI выпускается в двух модификациях: типа V, имеющего в своем составе блок SIPP, как и блок OLT, и типа R, не имеющего встроенного блока SIPP и применяемого на сети только с OLT. ONU – V может работать с сетью предоставления услуг напрямую, без OLT. Его применение целесообразно на сети с ограниченным набором предоставляемых услуг, к примеру, только POTS. Блоки ONU обоих типов содержат абонентские блоки и платы. Кроме того, ONU содержат блоки контроля параметров и окружающей среды и электропитания, передавая имеющуюся информацию в блок OLT в автоматическом режиме.

Для применения в различных условиях окружающей среды существуют различные типы ONU (как для наружной, так и для внутренней установки) с различной емкостью (от 80 до тысяч абонентских линий).

В таблице 2.3 показана загрузка ONU платами и блоками, необходимыми для предоставления услуг.

Всего необходимо предоставить 104 потока 2Мбит/с , кроме того, в каждом модуле ONU установлены следующие блоки:

- блок CATV;

- блок вторичного питания;

- блок контроля электропитания и окружающей среды;

- блок передачи.

Плата ADL входит в состав блока широкополосных услуг, устанавливаемого вместо абонентского блока, содержит 4 порта 2048 Мбит/с. [4]

- ASL - аналоговая абонентская плата. Каждая плата предоставляет 16 абонентских интерфейсов POTS.

- DSL - Цифровая абонентская плата. Каждая плата предоставляет 8 ISDN-BRI.

- DTE - плата предоставляет 2 интерфейса 2048 Мбит/с.

-PWX - плата вторичного электропитания с генератором тональных сигналов. Две платы PWX работают в режиме разделения нагрузки и осуществляют двойное резервирование.

- TSS - плата обеспечивает проведение тестов абонентских линий.

-RSP - плата процессора обработки услуг, две платы сконфигурированы для работы в режиме разделения нагрузки и выполняют стопроцентное резервирование.

- DDU - каждая плата DDU обеспечивает 2 интерфейса 64 кбит/с

- SRX - каждая плата SRX обеспечивает 5 интерфейсов субскорости передачи данных.

- HSL - каждая плата HSL обеспечивает 2 интерфейса Nx64 кбит/с.

- VFB - каждая плата обеспечивает 16 2-проводных или 8 4 проводных интерфейсов аналоговой соединительной линии.

- PRI - плата, поддерживающая услуги ISDN, каждая плата предоставляет 4 порта 30B+D.

Таблица 2.3 - Загрузка ONU

| $N_{\!\underline{0}}$<br>ONU | $\mathbf{1}$             | $\overline{2}$                 | 3                        | $\overline{4}$           | 5                        | 6                        | $\overline{7}$           | 8                        | 9                        | 10                           | 11                       | 12                       | 13                       | 14                       | 15                       |
|------------------------------|--------------------------|--------------------------------|--------------------------|--------------------------|--------------------------|--------------------------|--------------------------|--------------------------|--------------------------|------------------------------|--------------------------|--------------------------|--------------------------|--------------------------|--------------------------|
| <b>ASL</b>                   | 6                        | $\overline{7}$                 | 30                       | 3                        | 3                        | 25                       | 16                       | 31                       | 23                       | 29                           | 16                       | 15                       | 15                       | 15                       | 15                       |
| <b>DSL</b>                   | $\mathbf{1}$             | $\mathbf{1}$                   | $\mathbf{1}$             | $\theta$                 | $\theta$                 | $\mathbf{1}$             | $\mathbf{1}$             | $\mathbf{1}$             | $\mathbf{1}$             | $\mathbf{1}$                 | $\mathbf{1}$             | $\mathbf{1}$             | $\mathbf{1}$             | $\mathbf{1}$             | $\mathbf{1}$             |
| <b>PWX</b>                   | $\overline{2}$           | $\overline{2}$                 | $\overline{4}$           | $\mathbf{1}$             | $\mathbf{1}$             | $\overline{4}$           | $\overline{2}$           | $\overline{4}$           | $\overline{4}$           | $\overline{4}$               | $\overline{2}$           | $\overline{2}$           | $\overline{2}$           | $\overline{2}$           | $\overline{2}$           |
| <b>TSS</b>                   | $\mathbf{1}$             | $\mathbf{1}$                   | $\mathbf{1}$             | $\overline{4}$           | $\overline{4}$           | $\mathbf{1}$             | $\mathbf{1}$             | $\mathbf{1}$             | $\mathbf{1}$             | $\mathbf{1}$                 | $\mathbf{1}$             | $\mathbf{1}$             | $\mathbf{1}$             | $\mathbf{1}$             | $\mathbf{1}$             |
| <b>RSP</b>                   | $\overline{2}$           | $\overline{2}$                 | $\overline{4}$           | $\mathbf{1}$             | $\mathbf{1}$             | $\overline{4}$           | $\overline{2}$           | $\overline{4}$           | $\overline{4}$           | $\overline{4}$               | $\overline{2}$           | $\overline{4}$           | $\overline{4}$           | $\overline{4}$           | $\overline{4}$           |
| <b>DDU</b>                   | $\mathbf{1}$             | $\mathbf{1}$                   | $\mathbf{1}$             | $\overline{4}$           | $\overline{4}$           | $\mathbf{1}$             | $\mathbf{1}$             | $\mathbf{1}$             | $\mathbf{1}$             | $\mathbf{1}$                 | $\mathbf{1}$             | $\mathbf{1}$             | $\mathbf{1}$             | $\mathbf{1}$             | $\mathbf{1}$             |
| <b>SRX</b>                   | $\mathbf{1}$             | $\mathbf{1}$                   | $\mathbf{1}$             | 1                        | $\mathbf{1}$             | 3                        | $\overline{2}$           | 3                        | 3                        | 3                            | $\overline{2}$           | $\overline{2}$           | $\overline{2}$           | $\overline{2}$           | $\overline{2}$           |
| <b>HSL</b>                   | $\overline{\phantom{a}}$ | $\mathbf{1}$                   | $\mathbf{1}$             | 3                        | 3                        | $\overline{\phantom{a}}$ | $\overline{\phantom{a}}$ | $\overline{\phantom{a}}$ | -                        | $\qquad \qquad \blacksquare$ | $\overline{\phantom{a}}$ | $\overline{\phantom{a}}$ | $\overline{\phantom{a}}$ | $\overline{\phantom{a}}$ | $\overline{\phantom{0}}$ |
| <b>VFB</b>                   | $\overline{\phantom{a}}$ | $\mathbf{1}$                   | $\mathbf{1}$             | $\mathbf{1}$             | $\overline{a}$           | $\overline{\phantom{a}}$ | $\overline{\phantom{a}}$ | $\overline{\phantom{a}}$ | $\overline{\phantom{a}}$ | $\overline{\phantom{a}}$     | $\overline{\phantom{a}}$ | ۳                        | -                        | $\overline{\phantom{0}}$ |                          |
| PRI                          | $\mathbf{1}$             | $\mathbf{1}$                   | $\mathbf{1}$             | $\overline{\phantom{a}}$ | $\overline{\phantom{a}}$ | $\mathbf{1}$             | $\mathbf{1}$             | $\mathbf{1}$             | $\mathbf{1}$             | $\mathbf{1}$                 | $\mathbf{1}$             | $\mathbf{1}$             | $\mathbf{1}$             | $\mathbf{1}$             | $\mathbf{1}$             |
| <b>DTM</b>                   | $\overline{\phantom{a}}$ | $\mathbf{1}$                   | $\mathbf{1}$             | 1                        | $\mathbf{1}$             | $\blacksquare$           | $\overline{\phantom{a}}$ | $\blacksquare$           | $\overline{\phantom{a}}$ | $\blacksquare$               | $\blacksquare$           | $\overline{\phantom{a}}$ | $\blacksquare$           | $\blacksquare$           |                          |
| <b>ADL</b>                   | $\mathbf{1}$             | $\mathbf{1}$                   | $\overline{\phantom{0}}$ | $\overline{\phantom{a}}$ | $\overline{\phantom{a}}$ | $\overline{\phantom{0}}$ | $\blacksquare$           | $\overline{\phantom{a}}$ | -                        | $\qquad \qquad \blacksquare$ | $\overline{\phantom{a}}$ | $\mathbf{1}$             | $\mathbf{1}$             | $\mathbf{1}$             | 1                        |
|                              |                          |                                |                          | $\overline{\phantom{0}}$ | $\overline{\phantom{a}}$ |                          |                          |                          |                          |                              |                          |                          |                          |                          |                          |
| Кол-<br>во E1                | 9                        | $\mathbf{1}$<br>$\overline{4}$ | 10                       | $\overline{7}$           | 6                        | 6                        | 5                        | 6                        | 6                        | 6                            | 5                        | 6                        | 6                        | 6                        | 6                        |

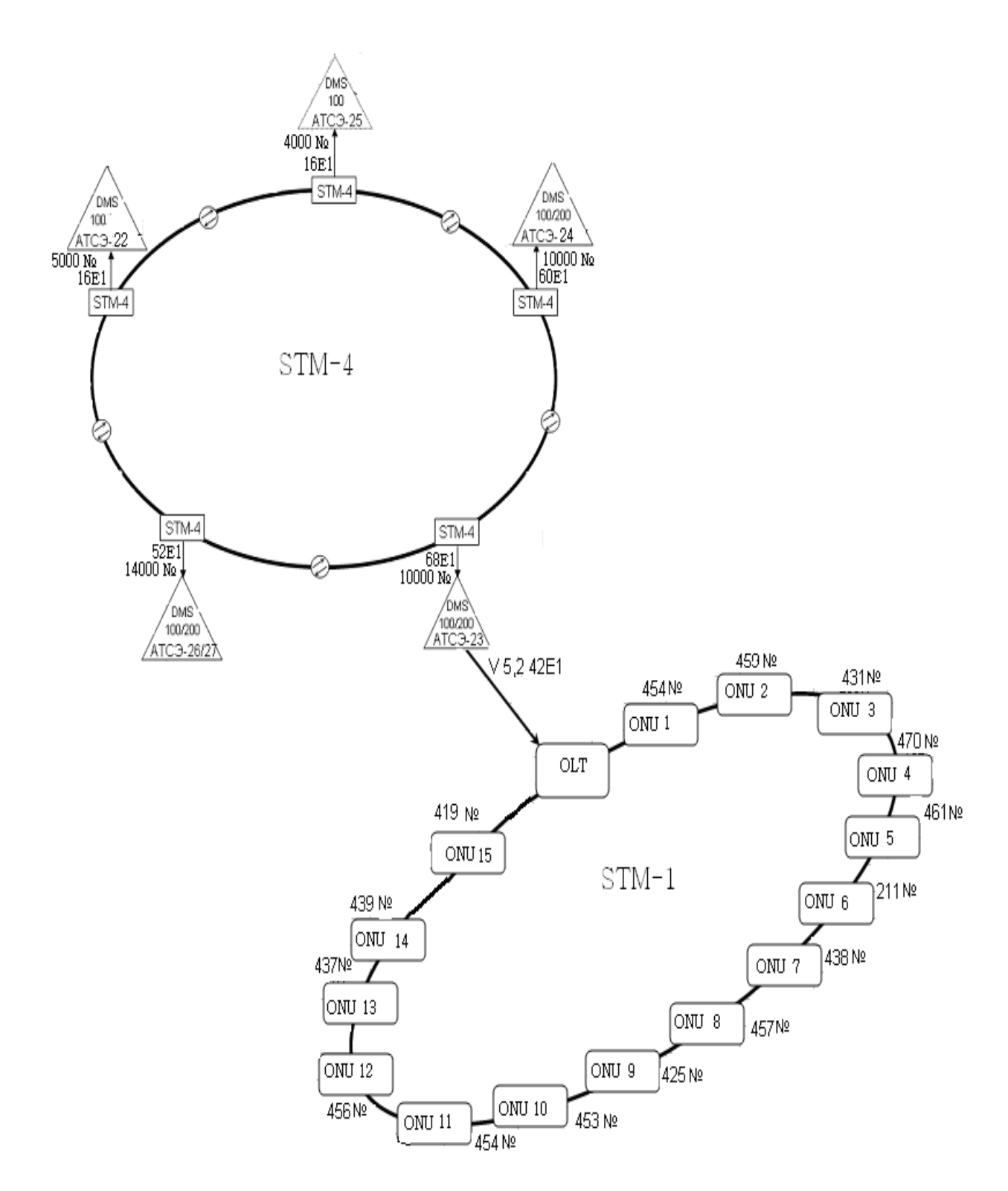

Рисунок 2.18 – Проектируемая схема организации абонентского доступа в городе Кызылорда.

## **2.14 Интерфейс V5**

Интерфейс V5.1 состоит из звена 2048 Кбит/с. Он используется для поддержки аналогового телефонного доступа, базового доступа к ISDN на скорости 64 Кбит/с, другого аналогового или цифрового доступа для

полупостоянного соединения без информации о сигнализации вне полосы пропускания. Эти типы доступа имеют возможность распределения несущих каналов. Сеть доступа не имеет возможности концентрации линий.

Интерфейс V5.2 состоит 1~16 звеньев 2048 Кбит/с в соответствии с

требованиями. В дополнение к видам доступа, поддерживаемым интерфейсом V5.1, он также поддерживает доступ к ISDN PRI. Типы доступа, поддерживаемые интерфейсом V5.2 имеют гибкую и основанную на вызовах возможность распределения несущих каналов. AN и интерфейс V5.2 имеют возможность концентрации линий.Так как интерфейс V5.2 поддерживает различные услуги и функции, включая услуги и функции интерфейса V5.1, в описании интерфейса V5 рассмотрим интерфейс V5.2.

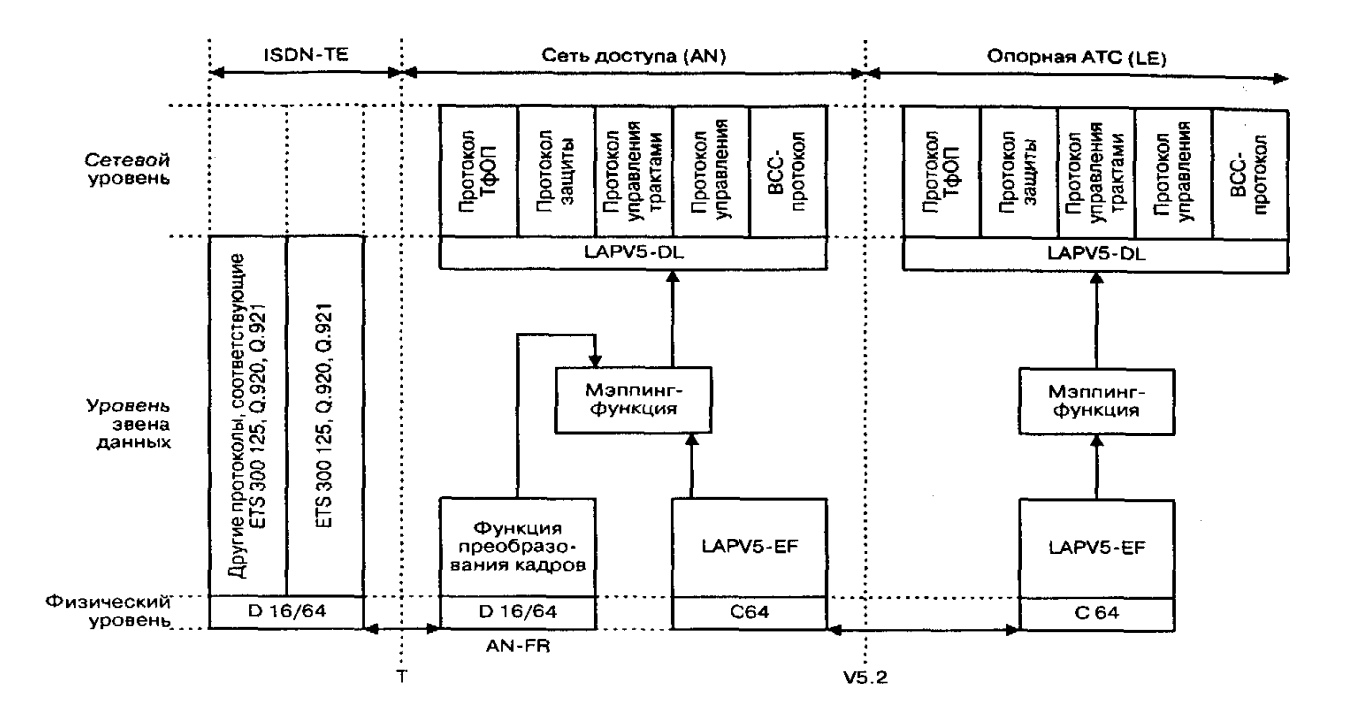

Рисунок .2.19 - Архитектура протокола V5.2

Физический уровень протокола V5 V5.1 содержит один физический тракт 2048 Кбит/с, а интерфейс V5.2, в зависимости от нагрузки, может содержать от одного до шестнадцати таких трактов. Электрические параметры каждого тракта 2048 Кбит/с интерфейса V5 должны соответствовать рекомендациям 1TU-T G.703, G.704 и стандарту ETSI ETS 300 166. В стандарте ETS 300 166, в частности, представлены два альтернативных типа физической среды: витая пара и коаксиальный кабель.

49

Но более существенны функциональные и процедурные требования к каждому тракту, которые определены в стандарте ETS 300 324-1.

Физический тракт 2048 Кбит/с интерфейса V5 содержит 32 канальных интервала. Канальный интервал 0 используется для синхронизации, а остальные 31 КИ и пользуются либо как несущие канальные интервалы, либо как канальные интервалы сигнализации.

Так как в интерфейсе V5.2 имеется несколько трактов 2048 Кбит/с, должна существовать возможность верификации идентификатора тракта (ID-verification) блокировки  $\boldsymbol{\mathrm{M}}$ возможность отдельных трактов. выполняются протоколом Процедуры, реализующие ЭТИ функции, управления трактами, упомянутым в предыдущем параграфе и подробно рассматриваемым в главе 8. Верификация идентификатора тракта — это симметричная процедура, которая может применяться на уровне 1 с обеих сторон интерфейса V5.2 по расписанию или по запросу от интерфейса Q3.

Протоколы уровня 3 интерфейса V5 (протокол ТфОП, протокол управления, протокол управления трактами, ВСС-протокол и протокол защиты) являются протоколами, ориентированными на сообщения.

Интерфейс V5 сети доступа HONET предоставляется в соответствии с рекомендациями ITU-T G.965. Структура аппаратного обеспечения интерфейса V5.2 системы HONET показана на рисунке 2.19.

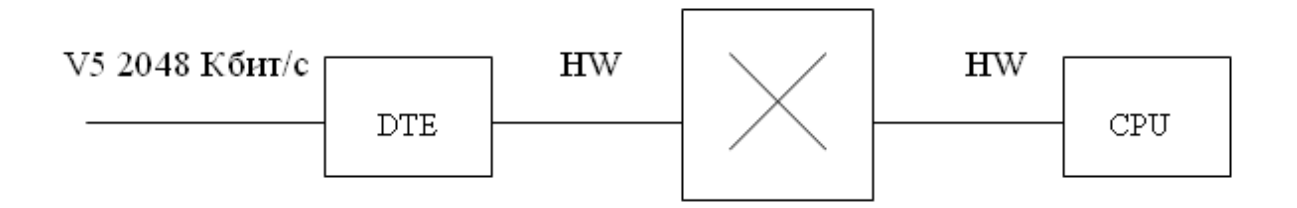

Рисунок 2.20 - Структура аппаратного обеспечения интерфейса V5 сети доступа HONET

Как показано на рисунке, плата DTE предоставляет звено 2048 Кбит/с для выполнения функции слоя 1 интерфейса V5-звена данных сигнализации. Физический канал связи 2048 Кбит/с соединяется с платой CPU (процессор платы) через коммутатор NET. CPU имеет специальный модуль обработки программного обеспечения протокола (LAP) для выполнения функций второго слоя интерфейса V5(звена сигнализации) В дополнение, модуль програм- много обеспечения V5 в CPU обрабатывает протокол третьего слоя

интерфейса V5(т.е.сетевого уровня) и выполняет функции управления, относящи- еся к V5.

Как было указано выше, интерфейс V5.2 может содержать от одного до шестнадцати трактов передачи на 2048 кбит/с, в зависимости от требований. С точки зрения физической структуры, интерфейс V5.2 содержит от 1 до 16 интерфейсов 2М. В коммутаторе C&C08 (STE) и системе HONET данные интерфейсы 2М предоставляются платой DTM/DTE.

Данные интерфейсы 2М могут соединяться коаксиальными 75 омными кабелями или 120 омными витыми парами. Для передачи на большие расстояния может использоваться система прозрачной передачи PDH или SDH.

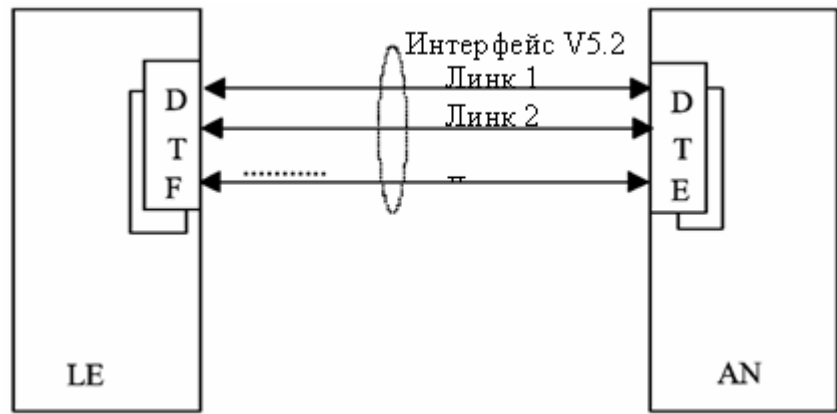

Рисунок 2.21 - Реализация интерфейса V5.2

Каждый тракт 2М содержит 32 разделенных по времени мультиплексирующих сигнала. Каждый сигнал занимает один канальный интервал. Они последовательно нумеруются, как TS0, TS1,TS31. Канальные интервалы каждого линка 2М имеют следующее назначение:

TS0: для синхронизации и контроля ошибок сигналов 2М;

TS1 TS14, TS17 TS30: для передачи голосового сигнала PSTN или коммутации В-канала ISDN. Данные канальные интервалы (цепи) называются несущими каналами.

TS16, TS15, TS31: Три данных канальных интервала могут использоваться в качестве несущих каналов. Они могут также использоваться для передачи служебных сигналов V5. В данном случае, они называются каналами физической связи или физическими С-каналами (С: связь).

Один интерфейс V5 может содержать несколько линков 2М, в зависимости от требований. Соответственно, он может содержать несколько

51

физических С-каналов. Количество физических С-каналов зависит от объема передачи служебной информации интерфейсом V5.

Последовательность передачи активных канальных интервалов физических С-каналов такова:

TS16 первичного канала, TS16 вторичного канала;

TS16 остальных каналов, если требуется, затем

TS15 канала, если требуется, затем

TS31 того же канала, если требуется, затем

TS15 следующего канала, и так далее.

Одна AN может поддерживать несколько интерфейсов V5 для соединения с одной или несколькими LE. Как показано на следующем рисунке, AN1 соединяется с LE1 посредством 2 интерфейсов V5.2 (с 16 и 2 линками 2М, соответственно). AN2 соединяется с LE1 и LE2 посредством 2 интерфейсов V5.2 (с 8 и 16 линками 2М, соответственно).

Один абонентский порт способен обращаться к узлу услуг (LE) только через один интерфейс V5. Даже если между AN и LE существует несколько интерфейсов V5, они не взаимосвязаны между собой. Как показано на рисунке 2.18.5, абоненты А, В и С обращаются к LE через интерфейс 1, а абоненты D и E обращаются к LE через интерфейс 2. Таким образом, LE предоставляет услуги данным абонентам через два независимых интерфейса V5. При отказе интерфейса 1, предоставление услуг абонентам А, В и С будет прервано, однако абонентов D и Е это не коснется, и наоборот.

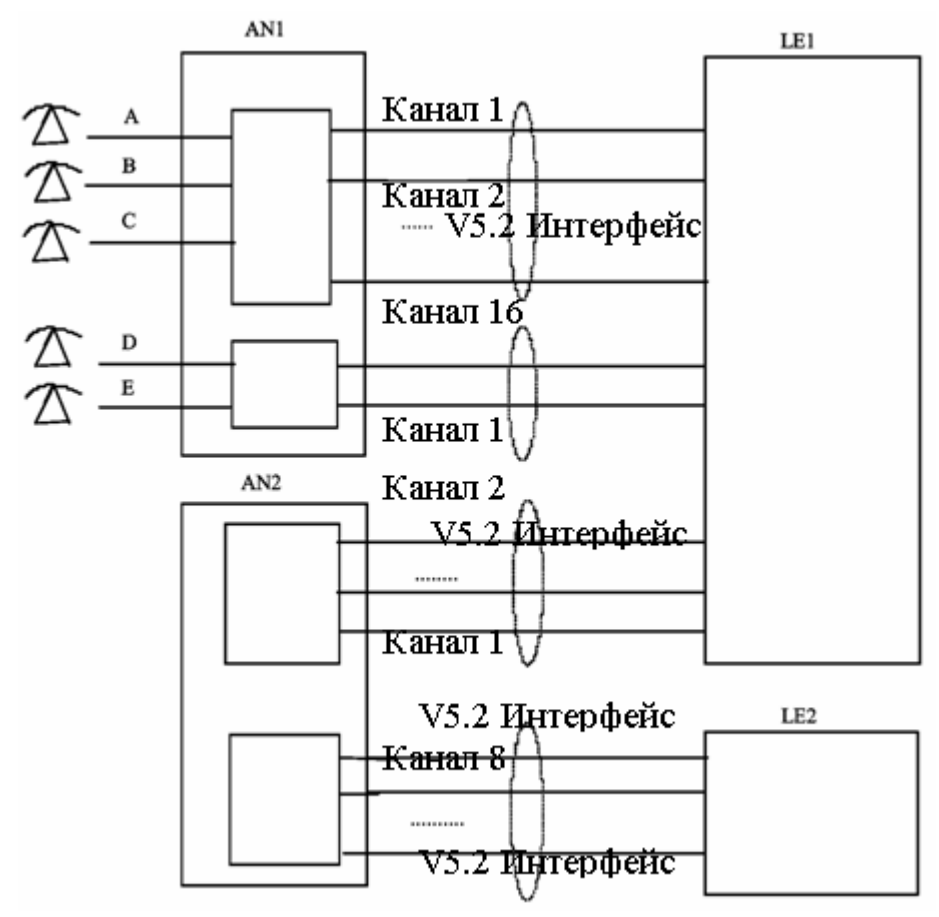

Рисунок 2.21 - Схема подключения нескольких интерфейсов V5

Ниже представлены рисунки, которые необходимо организовать сеть мультисервисного абонентского в г. Кзылорда.

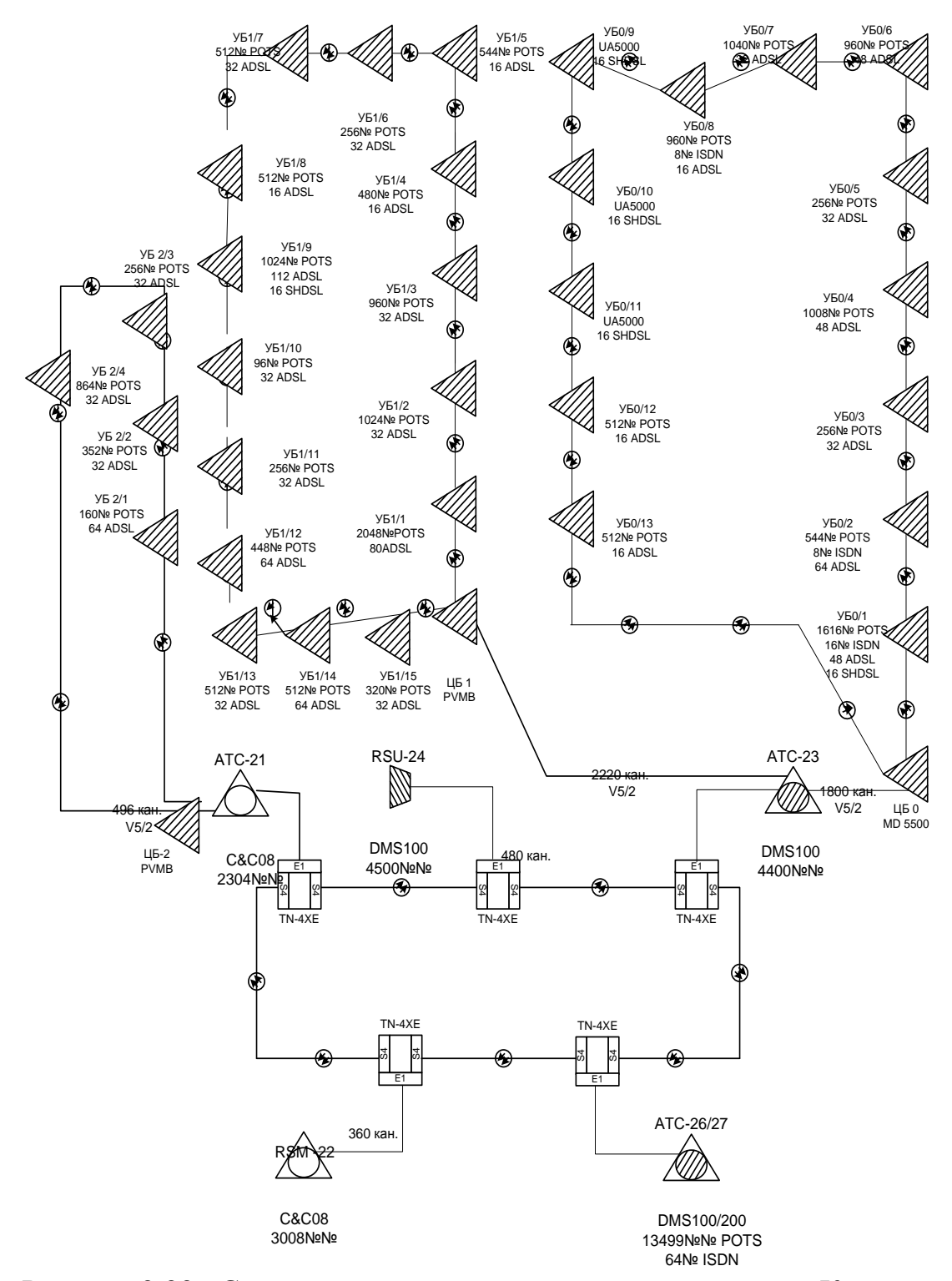

Рисунок 2.22– Существующая структурная схема связи в г. Кызылорда

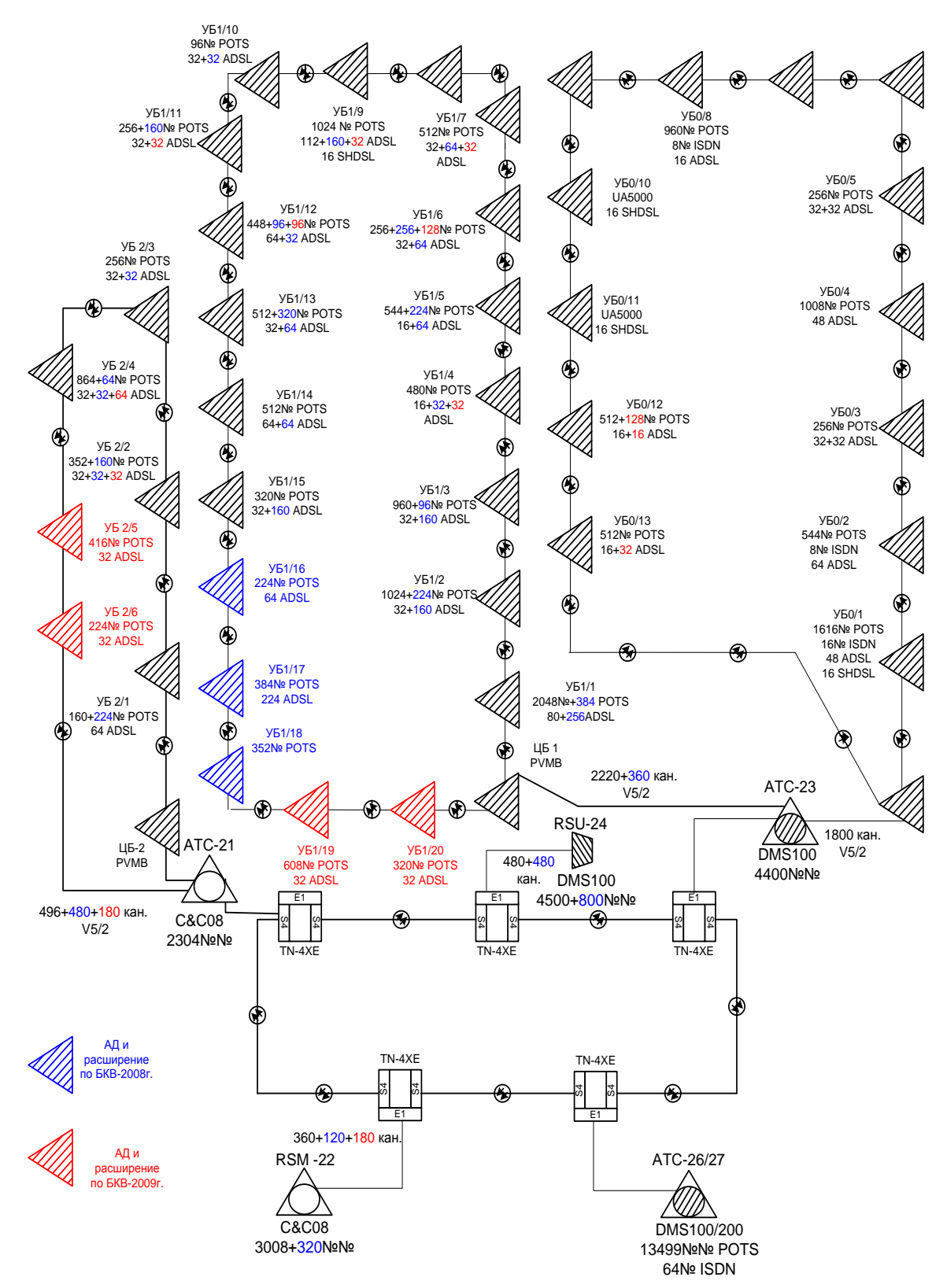

Рисунок 2.23- Проектируемая схема организации связи в г. Кызылорда

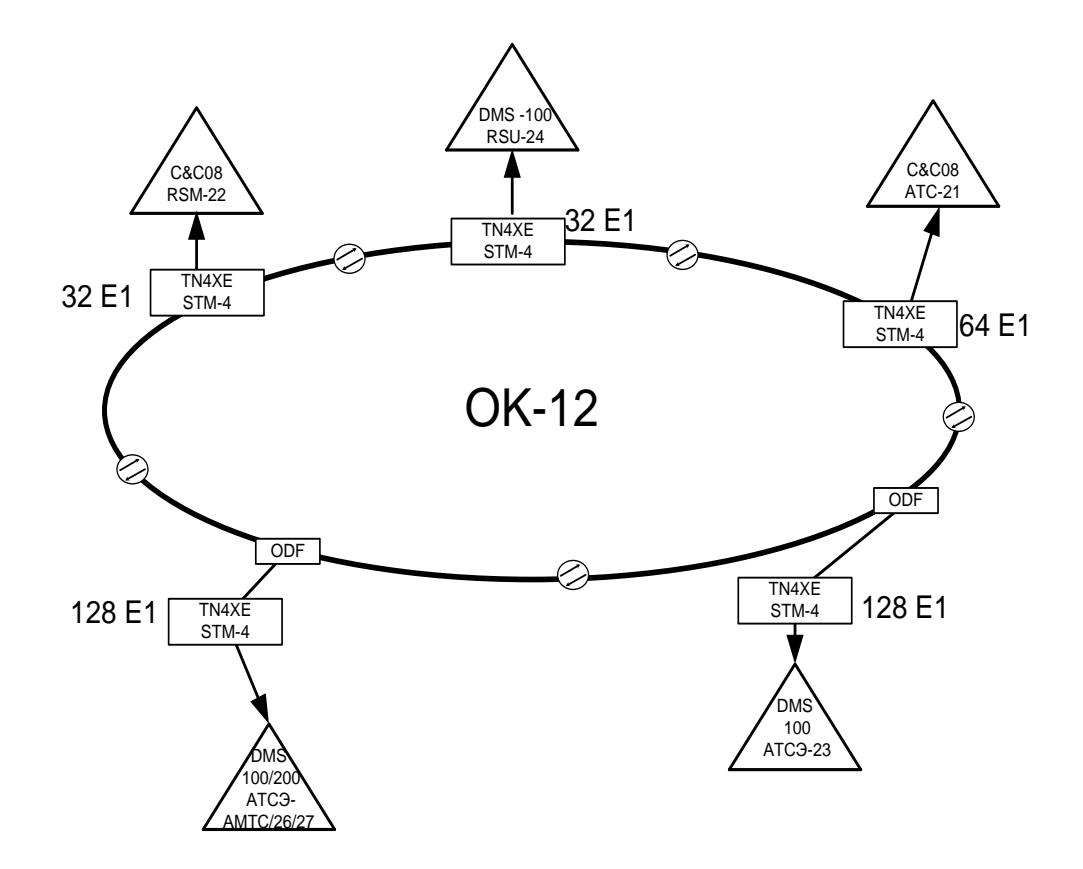

Рисунок 2.24 – Существующая схема организации связи городского кольца в г. Кызылорда

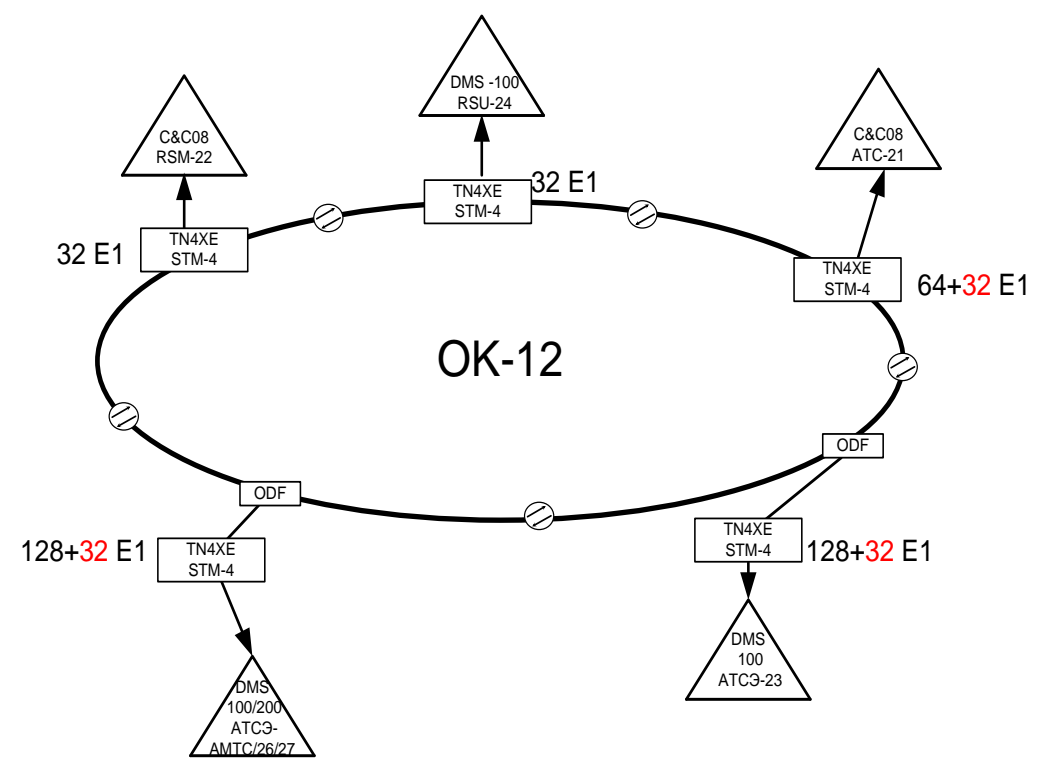

Рисунок 2.25 - Проектируемая схема организации связи городского кольца SDH

### **3 Расчет нагрузки телефонной сети г. Кзылорда**

На действующей сети уже существуют следующие станции: АТСЭ-25, АТС-26/27, АТС-23,АТС-22, АТС-24;.

Каждая из этих станций рассчитана на максимальную емкость 10000 абонентов. В проектируемую сеть при помощи системы абонентского доступа HONET включены 6464 абонентов непосредственно через соединительные линии ИКМ, подключаемые к АТС. В таблице 3.1 приведено распределение абонентов по удаленным терминалам.

| Наименование | Общее кол-во | Квартирные | Hap. Xo <sub>3</sub> | Таксоф                   |  |
|--------------|--------------|------------|----------------------|--------------------------|--|
|              | абонентов    | абоненты   | абоненты             | ОНЫ                      |  |
| $ONU - 1$    | 454          | 448        | 15                   |                          |  |
| $ONU-2$      | 459          | 449        | 10                   | $\overline{\phantom{a}}$ |  |
| $ONU-3$      | 431          | 417        | 14                   | 3                        |  |
| $ONU - 4$    | 470          | 444        | 26                   | $\qquad \qquad -$        |  |
| $ONU-5$      | 461          | 428        | 33                   | $\overline{2}$           |  |
| $ONU - 6$    | 211          | 209        | 29                   |                          |  |
| $ONU - 7$    | 438          | 438        |                      |                          |  |
| $ONU - 8$    | 457          | 450        | 38                   | $\overline{2}$           |  |
| $ONU - 9$    | 425          | 419        | 6                    | 5                        |  |
| $ONU - 10$   | 453          | 424        | 29                   | $\mathbf{1}$             |  |
| $ONU-11$     | 454          | 433        | 21                   | $\overline{2}$           |  |
| $ONU - 12$   | 456          | 453        | 5 <sup>5</sup>       | $\overline{\phantom{a}}$ |  |
| $ONU-13$     | 437          | 418        | 19                   | $\overline{2}$           |  |
| $ONU - 14$   | 439          | 423        | 16                   | $\overline{\phantom{a}}$ |  |
| $ONU-15$     | 419          | 409        | 10                   | $\overline{2}$           |  |
| Итого:       | 6464         | 6172       | 271                  | 21                       |  |

Таблица 3.1 – Распределение абонентов по удаленным терминалам.

Возникающую нагрузку создают вызовы (заявки на обслуживание), поступающие от абонентов (источников) и занимающие на некоторое время различные соединительные устройства станции.

Согласно ведомственным нормам технологического проектирования (ВНТП 112-79) [7] следует различать три категории (сектора) источников: деловой сектор, квартирный сектор и таксофоны.

При этом интенсивность местной возникающей нагрузки может быть определена, если известны следующие ее основные параметры:

 $N_{\kappa B},$   $N_{\pi},$   $N_{\pi}$ – число телефонных аппаратов делового сектора,

квартирного сектора и таксофонов;

 $C_{KB}$ ,  $C_{T}$ ,  $C_{T}$  среднее число вызовов в ЧНН от одного источника i-й категории;

 $T_{\kappa R}$ ,  $T_{\tau}$ ,  $T_{\pi}$  – средняя продолжительность разговора абонентов i-й категории в ЧНН;

 $P_p$ - доля вызовов, закончившихся разговором.

Структурный состав источников, то есть число аппаратов различных категорий определяется изысканиями, а остальные параметры  $(N_i, C_i, P_p)$ статистическими наблюдениями на действующих АТС данного города.

Интенсивность возникающей местной нагрузки  $i$ -й источников категории, выраженная в Эрлангах, определяется формулой  $(3.1)$ :

$$
Y_i = \frac{1}{3600} N_i \cdot C_i \cdot t_i, \mathfrak{B}_{\text{pJ}}
$$
\n(3.1)

где t<sub>i</sub> - средняя продолжительность одного занятия, с.

$$
\mathbf{t}_{i} = \alpha_{i} \cdot \mathbf{P}_{p} \cdot (\mathbf{t}_{\text{co}} + \mathbf{n} \cdot \mathbf{t}_{H} + \mathbf{t}_{y} + \mathbf{t}_{\text{TB}} + \mathbf{T}_{i}), \text{cex}
$$
\n(3.2)

Продолжительность отдельных операций по установлению связи, входящих в формулу (3.2), принимают следующей:

- время слушания сигнала ответа станции  $t_{co} = 3c$ ;

- время набора n знаков номера с дискового ТА  $n \cdot t_H = n \cdot 1, 5, c;$ 

- время набора n знаков номера с тастатурного ТА  $n \cdot t_n = n \cdot 0, 8, c;$ 

- время посылки вызова вызываемому абоненту при состоявшемся pa3robope  $t_{IB} = 7 - 8c$ ;

- время установления соединения ty с момента окончания набора номера до подключения к линии вызываемого абонента зависит от вида связи, способа набора номера и типа станции, в которую включена требуемая линия. управлением  $t_y = 3c$ . Для программным При связи со станцией  $\mathbf{c}$ внутристанционной связи всегда  $t_y = 0.5 c$ . Так как при наборе номера с дискового телефонного аппарата величина имеет различные значения, a распределение нагрузки по направлениям неизвестно, то, не делая большой погрешности, можно принять  $t_y = 2c$ .

Коэффициент α учитывает продолжительность занятия приборов вызовами, которые не закончились разговором (занятость, не ответ

58

вызываемого абонента, ошибки вызывающего абонента). Его величина в основном зависит от средней длительности разговора *Тi* и доли вызовов, закончившихся разговором *PP* , и определяется по графику (рисунок 3. 1).

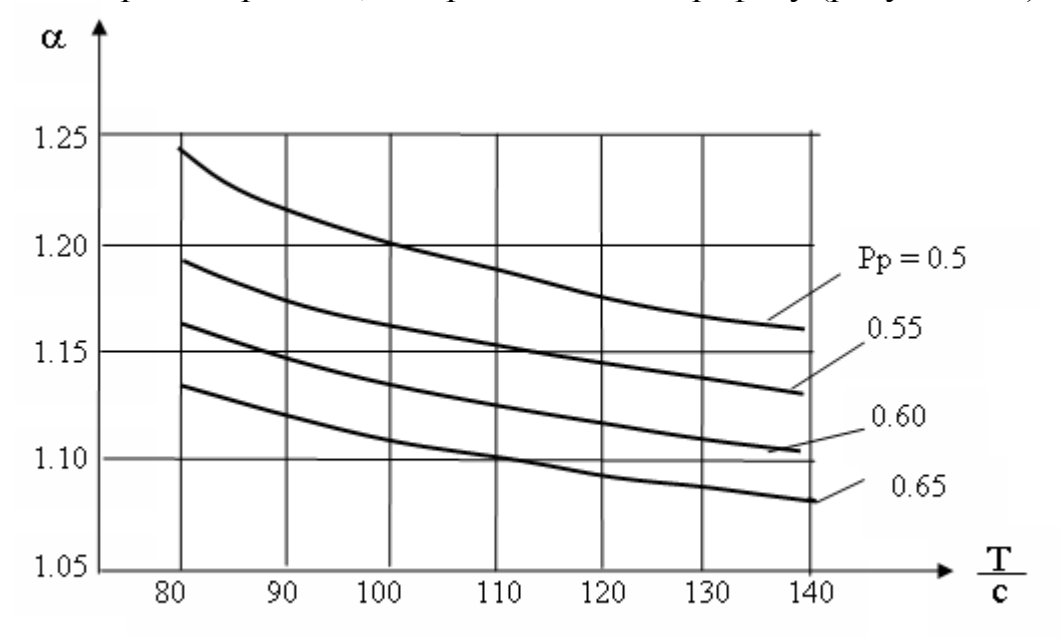

Рисунок 3.1. - Продолжительность занятия приборов

Таким образом, возникающая местная нагрузка от аналоговых абонентов различных категорий, включенных в станцию, определяется формулой 3. 3.

$$
Y_{B03.} = Y_{\mu} + Y_{KB} + Y_{T}, \Im p \pi
$$
\n(3.3)

Для правильного распределения ИКМ потоков внутри оптического кольца нам необходимо рассчитать нагрузку создаваемую абонентами АТС-23 [8].

$$
\eta_{\rm c} = \frac{N_{\rm n}}{\sum_{j=1}^{\rm m} N_{\rm i}} \cdot 100\%
$$
 (3.4)

где n<sub>c</sub> - □□□коэффициент□ веса, который представляет собой отношение

> нагрузки  $N_{\Pi}$  проектируемой станции к аналогичной нагрузке всей сети.

Интенсивность возникающей нагрузки АТС-23 источников i-ой категории, выраженной в Эрлангах определяется формулой:

$$
Y_{i} = (N_{i} \cdot C_{i} \cdot t_{i}) / 3600, \text{ Jpn}
$$

$$
t_{i} = \alpha \cdot P_{p} \cdot (t_{\infty} + nt_{n} + t_{y} + t_{m} + T_{i})
$$

Найдем  $\alpha$  учитывая среднюю длительность разговора Т<sub>і</sub> и доли вызовов закончившихся разговором  $P_p = 0.5$ .

По трафику:

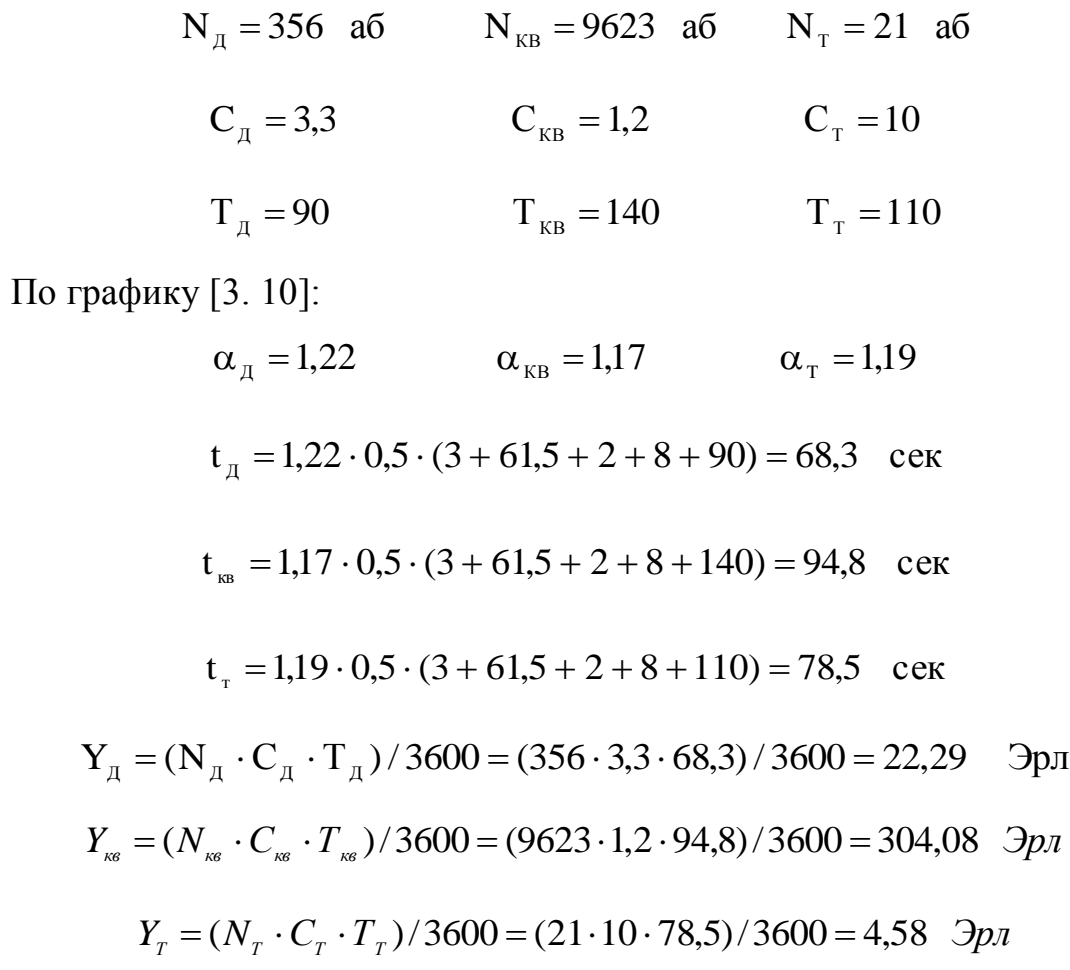

Возникающая на выходе ЦКП местная нагрузка от абонентов различных категорий.

$$
Y_{23}^{\top} = Y_{\pi} + Y_{\kappa} + Y_{\tau} = 22.29 + 304.08 + 4.58 = 330.95 \text{ Jpm}
$$

Распределение поступающей нагрузки на выходе ЦКП

$$
Y_{23} = Y_{23} - Y_{cn}
$$
 (3.5)

$$
Y_{\text{cn}} = 0.03 \cdot Y_{23}^{\dagger} = 0.03 \cdot 330.95 = 9.92 \text{ PDT}
$$
  
\n
$$
Y_{23}^{\dagger} = 0.97 \cdot Y_{23}^{\dagger} = 0.97 \cdot 330.95 = 3213 \text{ p.}
$$
\n(3.6)

Внутристанционная нагрузка

$$
Y_{\text{nm}} = \frac{1}{100} \cdot \eta \cdot Y_{\text{n}}\Big|_{\eta} = \frac{Y_{\text{nm}}}{Y_{\text{n}}} \cdot 100\%
$$
\n
$$
\eta_{\text{c}} = \frac{N_{\text{n}}}{\sum_{\text{j=1}}^{\text{m}} N_{\text{i}}} \cdot 100\%
$$
\n(3.7)

где m - число станций.

Определим полную емкость ГТС с учетом проектируемой:

$$
\sum_{j=1}^{m} N = 4000 + 14000 + 10000 + 5000 + 10000 = 43000
$$
 homogeneous

Коэффициент внутристанционного сообщения  $\eta = 19{,}1\%$ .

Остальная исходящая нагрузка от АТС - 23 должна быть распределена между другими станциями сети пропорционально доле исходящих потоков этих станций в их общем исходящем сообщении.

$$
Y_{23,23} = \frac{\eta}{100} \cdot Y_{23} = \frac{19,1}{100} \cdot 321 = 61,31, \quad \text{Im } Y_{P} = Y_{23} - Y_{23,23} = 321 - 61,31 = 259,69, \quad \text{Im } Y_{P} = (3.8)
$$

| Обозначение   Емкость |       | $ Y_{23}, 3p\pi $ Nc,% |      | $n\%$ | $\mathbf{1}_{23,23}$ | исх.23 |
|-----------------------|-------|------------------------|------|-------|----------------------|--------|
| ATC                   |       |                        |      |       |                      |        |
| $ATC-23$              | 10000 | 330,95                 | 2,22 | 19,1  | 61,31                | 259,69 |

Таблица 3.2 - Внутристанционная и исходящие нагрузка

Интенсивность нагрузки для существующих станций сети емкостью 10000 номкров рассчитывается по следующим значениям С<sub>і</sub>, Т<sub>і</sub>, Р<sub>р</sub>.

$$
C_{\pi} = 3.3
$$
  $C_{\kappa B} = 1.2$   $C_{\tau} = 10$   
 $T_{\pi} = 90$   $T_{\kappa B} = 140$   $T_{\tau} = 110$ 

По графику:

$$
\alpha_{\mu} = 1,22
$$
  $\alpha_{\kappa B} = 1,17$   $\alpha_{\tau} = 1,19$   
\n $t_{\kappa B} = 1,17 \cdot 0,5 \cdot (3 + 61,5 + 2 + 8 + 140) = 94,8$  cex  
\n $t_{\tau} = 1,19 \cdot 0,5 \cdot (3 + 61,5 + 2 + 8 + 110) = 78,5$  cex

Нагрузка от АТС емкостью 10000 NN будет равна, например от  $ATC<sup>3</sup>-24$ :

$$
N_{\mu} = 650 \text{ a}6 N_{KB} = 9300 \text{ a}6 N_{T} = 50 \text{ a}6
$$
  
\n
$$
Y_{\mu} = (N_{\mu} \cdot C_{\mu} \cdot T_{\mu})/3600 = (650 \cdot 3,3 \cdot 68,3)/3600 = 40,7 \text{ } \exists \text{pm}
$$
  
\n
$$
Y_{KB} = (N_{KB} \cdot C_{KB} \cdot T_{KB})/3600 = (9300 \cdot 1,2 \cdot 94,8)/3600 = 293,88 \text{ } \exists \text{pm}
$$
  
\n
$$
Y_{T} = (N_{T} \cdot C_{T} \cdot T_{T})/3600 = (50 \cdot 10 \cdot 78,5)/3600 = 10,9 \text{ } \exists \text{pm}
$$
  
\n
$$
Y_{24} = Y_{\mu} + Y_{KB} + Y_{T} = 40,7 + 293,88 + 10,9 = 345,95 \text{ } \exists \text{pm}
$$
  
\n
$$
Y_{ca} = 0,03 \cdot Y_{24} = 0,03 \cdot 345,48 = 10,36 \text{ } \exists \text{pm}
$$
  
\n
$$
Y_{24} = 0,97 \cdot Y_{24} = 0,97 \cdot 345,48 = 335,12 \text{ } \exists \text{pm}
$$
  
\n
$$
\eta_{C} = \frac{N_{H}}{\sum_{j=1}^{H} N_{i}} \cdot 100\% = \frac{N_{20}}{\sum_{j=1}^{H} N_{i}} = \frac{10000}{45000} \cdot 100\% = 2,22\%
$$
  
\n
$$
Y_{24,24} = \frac{\eta}{100} \cdot Y_{24} = \frac{19,1}{100} \cdot 335,12 = 64,01 \exists \text{pm}
$$
  
\n
$$
Y_{\text{max6}} = Y_{24} - Y_{24,24} = 335,12 - 64,01 = 271,11 \exists \text{pm}
$$

Найдем поток нагрузки от координатных и цифровых АТС к АТС-23:

$$
Y_{25,23} = 0.88 \cdot Y_{\text{ncx25}} \cdot \frac{Y_{\text{ncx23}}}{\sum_{j=1}^{m} Y_{\text{ncxi}}} = 0.88 \cdot 271,11 \frac{321}{44 \cdot 271,11} = 6,4 \quad \text{Эрл}
$$

#### 3.1 Расчет нагрузки на межгород и Интернет

В последнее время в междугородной связи страны происходит изменение: осуществляется интенсивный качественное переход на автоматический способ установления соединения междугородных сообщений путем внедрения автоматических телефонных станций (АМТС).

Междугородную телефонную нагрузку т.е. нагрузку на заказносоединительные линии (ЗСЛ) от одного абонента можно считать равной 0,0024 Эрл. Входящую на станцию по междугородным соединительным линиям (СЛМ) нагрузку принимают равной исходящей по ЗСЛ нагрузке  $Yc<sub>JM</sub> = Y<sub>3</sub>c<sub>J</sub>$ 

Впоследствии большой продолжительности разговора (Тм = 200:400 сек) уменьшением междугородней нагрузки при переходе со входа ЦКП на его выход обычно пренебрегают. Иначе говоря величину междугородной нагрузки принимают одинаковой величины.

Поскольку для обслуживания междугородной связи не предусмотрены отдельные пучки внутристанционных соединительных путей, то при расчете числа обслуживающих внутри станции ИКМ линий необходимо к местной нагрузке прибавить междугородную нагрузку.

В связи с тем ,что нагрузка на

$$
Y_{3CI} = 0,0024 \cdot N_{23}
$$
  
\n
$$
Y_{3CI} = 0,0024 \cdot 10000 = 24 \quad \text{Эpл}
$$
\n(3.9)

Нагрузка на Интернет берется с учетом коэффициента 0,2 от общей нагрузки создаваемой абонентами станции:

$$
Y_{HHTEPHET} = 0.2 \cdot Y_{23} = 0.2 \cdot 321 = 62 \quad \text{Spn}
$$
\n(3. 10)

Вычислим среднее время занятия АТС-23

$$
t_{BX} = \frac{3600 \cdot Y_{23}}{N_A \cdot C_A + N_{KB} \cdot C_{KB} + N_T \cdot C_T};
$$
  
(3.11)  

$$
t_{BX} = \frac{3600 \cdot 321}{356 \cdot 3.3 + 9623 \cdot 1.2 + 21 \cdot 10} = \frac{1155600}{12932.4} = 89,35 \text{ c}
$$

Так как Y<sub>23</sub> + Y<sub>3</sub>cл есть нагрузка, поступающая АТС-23, мы имеем:

$$
Y_{23}^{"} + Y_{3CI} = 330,95 + 24 = 354,95 \quad \text{Opn}
$$
\n
$$
Y_{23} = 0,99 \cdot 354,95 = 351,40 \quad \text{Opn}
$$
\n(3.12)

Определим общую нагрузку:

$$
Y_{23} = Y_{23}^{\dagger} + Y_{MT.3C} + Y_{HH} = 319,58 + 24 + 62 = 405,58 \quad , \text{9pt}
$$
\n(3.13)

# 3.2 Расчёт надежности кольца

Рассмотрим надёжность кольца.

Рассчитаем вариант между всеми узлами в случае разрушения каждого из рёбер. "Кольцевая" топология

Примем вероятность надёжности одного ребра за 0,9. Тогда результат будет выглядеть следующим образом:

$$
P(i,j) = 1-(1-Pin) \cdot (1 - P_e P_e P_b P_d P_c)
$$
 (3.14)

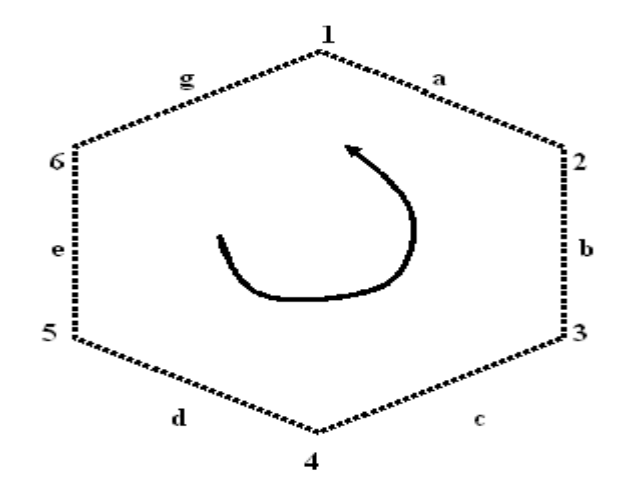

Рисунок 3.2 - Граф для расчёта надёжности

При полной работоспособности сети:

$$
P (1,2) = 1 - (1 - P_a) \cdot (1 - P_e P_g P_b P_d P_c) = 1 - (1 - 0,9) \cdot (1 - 0,59) = 0,959
$$
  
\n
$$
P (1,3) = 1 - (1 - P_a P_b) \cdot (1 - P_e P_g P_d P_c) = 1 - (1 - 0,81) \cdot (1 - 0,656) = 0,935
$$
  
\n
$$
P (1,4) = 1 - (1 - P_a P_b P_c) \cdot (1 - P_e P_g P_d) = 1 - (1 - 0,729) \cdot (1 - 0,729) = 0,927
$$
  
\n
$$
P (1,4) = 1 - (1 - P_a P_b P_d P_c) \cdot (1 - P_e P_g) = 1 - (1 - 0,656) \cdot (1 - 0,81) = 0,935
$$
  
\n
$$
P (1,4) = 1 - (1 - P_g) \cdot (1 - P_a P_b P_e P_d) = 1 - (1 - 0,9) \cdot (1 - 0,59) = 0,959
$$

В случае разрушения ребра а:

$$
P(1,2) = P_g \cdot P_e \cdot P_d \cdot P_c \cdot P_b = 0.9^5 = 0.59;
$$
  
\n
$$
P(1,3) = P_g \cdot P_e \cdot P_d \cdot P_c = 0.9^4 = 0.656;
$$
  
\n
$$
P(1,4) = P_g \cdot P_e \cdot P_d = 0.9^3 = 0.729;
$$
  
\n
$$
P(1,5) = P_g \cdot P_e = 0.9^2 = 0.81;
$$
  
\n
$$
P(1,6) = P_g = 0.9.
$$

В случае разрушения ребра b:

$$
P(1,2) = P_a = 0.9
$$
  
P(1,3) = P<sub>g</sub> \cdot P<sub>e</sub> \cdot P<sub>d</sub> \cdot P<sub>c</sub> = 0.9<sup>4</sup> = 0.656  
P(1,4) = P<sub>g</sub> \cdot P<sub>e</sub> \cdot P<sub>d</sub> = 0.9<sup>3</sup> = 0.729  
P(1,5) = P<sub>g</sub> \cdot P<sub>e</sub> = 0.9<sup>2</sup> = 0.81  
P(1,6) = P<sub>g</sub> = 0.9

В случае разрушения ребра с:

$$
P(1,2) = P_a = 0.9
$$
  
\n
$$
P(1,3) = P_a \cdot P_b = 0.9^2 = 0.81
$$
  
\n
$$
P(1,4) = P_g \cdot P_e \cdot P_d = 0.9^3 = 0.729
$$
  
\n
$$
P(1,5) = P_g \cdot P_e = 0.9^2 = 0.81
$$
  
\n
$$
P(1,6) = P_g = 0.9
$$

В случае разрушения ребра d:

$$
P(1,2) = P_a = 0.9
$$
  
\n
$$
P(1,3) = P_a \cdot P_b = 0.9^2 = 0.81
$$
  
\n
$$
P(1,4) = P_a \cdot P_b \cdot P_c = 0.9^3 = 0.729
$$
  
\n
$$
P(1,5) = P_g \cdot P_e = 0.9^2 = 0.81
$$
  
\n
$$
P(1,6) = P_g = 0.9
$$

В случае разрыва ребра е:

$$
P(1,2) = P_a = 0.9
$$
  
P(1,3) = P<sub>a</sub>·P<sub>b</sub> = 0.9<sup>2</sup> = 0.81

$$
P(1,4) = P_a \cdot P_b \cdot P_c = 0.9^3 = 0.729
$$
  
\n
$$
P(1,5) = P_a \cdot P_b \cdot P_c \cdot P_d = 0.9^4 = 0.656
$$
  
\n
$$
P(1,6) = P_g = 0.9
$$

В случае разрыва ребра g:

$$
P(1,2) = P_a = 0.9
$$
  
\n
$$
P(1,3) = P_a \cdot P_b = 0.9^2 = 0.81
$$
  
\n
$$
P(1,4) = P_a \cdot P_b \cdot P_c = 0.9^3 = 0.729
$$
  
\n
$$
P(1,5) = P_a \cdot P_b \cdot P_c \cdot P_d = 0.9^4 = 0.656
$$
  
\n
$$
P(1,6) = P_a \cdot P_b \cdot P_c \cdot P_d \cdot P_e = 0.9^5 = 0.59;
$$

Занесём полученные результаты в таблицу 3.3.

Таблица 3.3 - Надёжность топологии "кольцо"

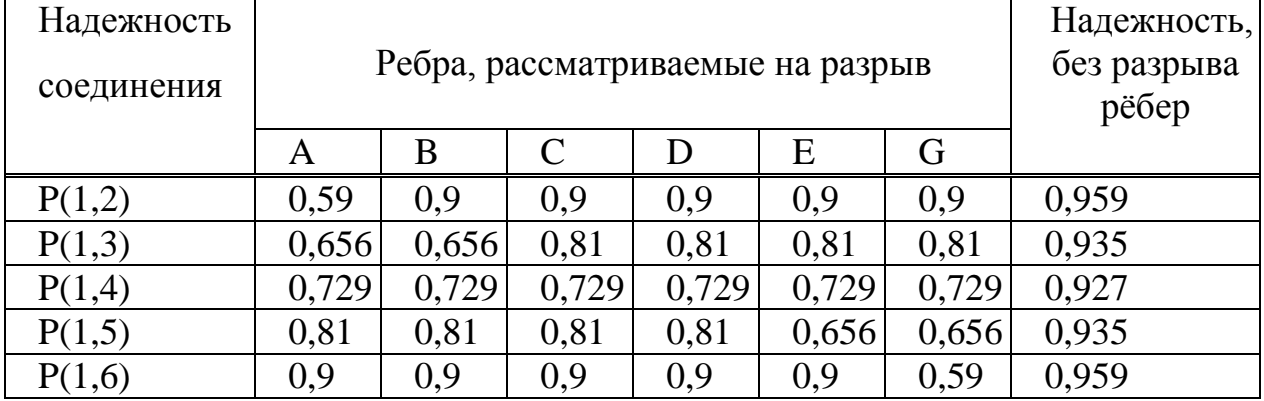

### 3.3 Расчет необходимого оборудования

Найдем количество плат необходимых для организации абонентского доступа 454 абонентам телефонной сети, подключенным к удаленному терминалу - 1. Найдем количество модулей удаленного обмена абонента (FXS). Так как каждый модуль сдержит 16 интерфейсных схем

(абонентских линий) рассчитанных для подключения 16 абонентов, количество модулей будет равно:

$$
N_{\text{FXS}} = \frac{N_{\text{a6}}}{16} = \frac{454}{16} = 28.375 \approx 29, \text{ моду}
$$
 (3. 15)

Таблица 3.4 – Количество используемых модулей абонентских линий в каждом из удаленных терминалов

| Наименование | Кол-во абонентов | Кол-во модулей,<br>ШT | Кол-во<br>свободных<br>линий |
|--------------|------------------|-----------------------|------------------------------|
| $ONU - 1$    | 454              | 29                    | 10                           |
| $ONU - 2$    | 459              | 29                    | $\overline{5}$               |
| $ONU - 3$    | 431              | 27                    | $\mathbf{1}$                 |
| $ONU - 4$    | 470              | 30                    | 10                           |
| $ONU - 5$    | 461              | 29                    | $\overline{3}$               |
| $ONU - 6$    | 211              | 14                    | 13                           |
| $ONU - 7$    | 438              | 28                    | 10                           |
| $ONU - 8$    | 457              | 29                    | $\overline{7}$               |
| $ONU - 9$    | 425              | 27                    | $\overline{7}$               |
| $ONU - 10$   | 453              | 29                    | 11                           |
| $ONU - 11$   | 454              | 29                    | 10                           |
| $ONU - 12$   | 456              | 29                    | 8                            |
| $ONU - 13$   | 437              | 28                    | 11                           |
| $ONU - 14$   | 439              | 28                    | 9                            |
| $ONU - 15$   | 419              | 27                    | 13                           |
| Итого:       | 6464             | 412                   | 138                          |

Так как на последней плате задействованы, не все абонентские линии найдем количество свободных абонентских линий:

$$
N_{\text{FXS.CBOB}} = (N_{\text{FXS.IIEJ}} - N_{\text{FXS}}) \cdot 16 = (29 - 28.375) \cdot 16 = 10, \text{ линий} \tag{3.16}
$$

Важные блоки имеют горячий резерв, к ним относятся такие блоки как: модуль энергоснабжения с генератором звона (PSM / PRM)

$$
N_{\text{PSM/PRM}} = 2 \cdot n_{\text{KACGET}} = 2 \cdot 30 = 60 \text{ ofjowob}
$$
 (3.17)

Оптические платы (STM1) устанавливаются одна в OLT и в каждом ONU по одной для организации оптического кольца (15+1=16), следовательно, их количество равно 16.

Модуль управления системы (SCM) устанавливается в каждом CT и RT по одному (1+15=16) следовательно их количество равно 16.

Модули шины адаптера (МВАМ и ЕВАМ). МВАМ находится в полке управления и связывает полки управления и расширения в единую систему. ЕВАМ используется для соответствующих целей в каждой полке расширения. Модуль МВАМ устанавливают по одному в каждой кассете управления, общее количество модулей равно 16. ЕВАМ устанавливается по одному в каждой кассете расширения, количество модулей равно 14.

Система энергоснабжения (PSS), предназначенная для преобразования напряжения 220 / 48 В устанавливается в каждом удаленном терминале, общее количество равно 15.

Количество аккумуляторных батарей используемых для обеспечения бесперебойного питания аппаратуры каждого удаленного терминала равно 4. Общее количество равно  $15.4 = 60$  аккумуляторных батарей

#### 3.4 Расчет основных характеристик оптического волокна

Качество ОК проверяется с использованием общепринятых методов измерений. Требуется установить стандарты на параметры OB.  $\overline{M}$ соответствующие методы измерения. На европейском уровне за разработку таких стандартов отвечает Рабочая группа 28 Комитета по электронным компонентам CENELEC, на всемирном уровне Технический комитет 86 Международной электротехнической комиссии.

Важнейшим обобщённым параметром волоконного световода, используемым для оценки его свойств, является нормированная частота V .Она получается суммированием аргументов цилиндрических функций для сердцевины (g1 а) и оболочки (g2 а):

$$
V = ((g1a)^{2} - (g2a)^{2})^{1/2} = ((k1^{2} - b^{2}) + (b^{2} - k2^{2}))^{2} = (k1^{2} - k2^{2})^{1/2} = 2\pi a(n_{1}^{2} - n_{2}^{2})^{1/2}/\lambda =
$$
  
= 2 \cdot 3.14 \cdot 4.5 \cdot 10^{-6} \cdot 0.13 / (1.55 \cdot 10^{-6}) = 2.3702 (3.18)

где а - радиус сердцевины оболочки,  $a = 4.5$  мкм;

 $n_1$  - показатель преломления сердцевины,  $n_1$ =1,4681;

 $n_2$  - показатель преломления оболочки,  $n_2$ =1,4623.

Произведем расчет параметров кабеля, исходя из того, что мы имеем одномодовые волокна со ступенчатым профилем показателя преломления с

диаметром сердцевины 2а=9мкм и критической длиной волны  $\lambda$ =1250нм, диаметр поля моды  $2\omega_0$  при длине волны 1350нм.

$$
2\omega_0 \approx (2.6 \cdot \lambda / \text{Vc} \cdot \lambda \text{c}) \cdot 2\text{a},\tag{3.19}
$$

где  $\lambda$  – рабочая длина волны, нм;

 $\lambda$ с – критическая длина волны, выше которой в световоде направляется только основная мода;

Vc - критическая нормированная частота, для одномодового режима Vc=2,405.

 $\lambda = 1550$ HM

$$
2\omega_0 \approx (2.6.1550/2.405.1250) \cdot 9 = 10.5
$$
 mkm.

Апертура - это угол между оптической осью и одной из образующих светового конуса, попадающего в торец волоконного световода, при котором выполняется условие полного внутреннего отражения.

Рассчитаем показатель преломления оболочки n<sub>2</sub>, исходя из оптических характеристик кабеля числовая апертура NA=0,13

Известно что:

$$
NA = \sqrt{n_1^2 - n_2^2}
$$
 (3.20)

где n<sub>1</sub> — показатель преломления сердцевины, 1,4681.

$$
n_2 = \sqrt{n_1^2 - NA^2},\tag{3.21}
$$

$$
n_2 = \sqrt{1.4681^2 - 0.13^2} = \sqrt{2.1553 - 0.0169} = 1.4623.
$$

Известно, что при переходе из среды с большей плотностью в среду с меньшей плотностью, то есть при  $n_1 > n_2$ , волна при определённом угле в другую среду. Угол падения полностью отражается и не переходит падения, начиная с которого вся энергия отражается от границы раздела сред, при wp= $\theta_{\rm B}$ , называется углом полного внутреннего отражения:

$$
\sin \theta = \frac{n_2}{n_1} = \sqrt{\frac{m_2 \cdot e_2}{m_1 \cdot e_1}} \tag{3.22}
$$

где m и e – соответственно магнитная и диэлектрическая проницаемости сердечника $(m_1,e_1)$  и оболочки  $(m_2,e_2)$ . При  $\theta_{\rm B}$ преломлённый луч проходит вдоль границы раздела «сердцевина-оболочка» и не излучается в окружающее пространство.

При wp> $\theta_{\text{\tiny B}}$  энергия, поступившая в сердечник, полностью отражается и распространяется по световоду. Чем больше угол падения волны, wp> $\theta_{_{\bf B}}$  в пределах от  $\theta_{\text{\tiny B}}$  до 90 градусов, тем лучше условия распространения и тем быстрее волна придёт к приёмному концу. В этом случае вся энергия концентрируется в сердечнике световода и практически не излучается в окружающую среду. При падении луча под углом, меньшим угла полного отражения, wp $<\theta_{_{\text{B}}}$  , энергия проникает в оболочку, излучается во внешнее пространство и передача по световоду неэффективна  $^{\left[ 13\right] }$ .

Режим полного внутреннего отражения предопределяет условие подачи света на входной торец волоконного световода. Световод пропускает лишь свет, заключённый в пределах телесного угла  $\left.\theta_{\text{ a}},\right.$ величина которого обусловлена углом полного внутреннего отражения  $\theta_{\text{\tiny B}}$ . Этот телесный угол  $\theta$ <sub>а</sub> характеризуется числовой апертурой:

NA=sin 
$$
\theta_a=(n_1^2-n_2^2)^{1/2}=(1.4681^2-1.4623^2)^{1/2}=0.13
$$

Между углами полного внутреннего отражения  $\begin{array}{cc} \theta_{\text{\tiny B}} \end{array}$  и апертурным углом падения луча  $\theta_{\text{\tiny a}}$  имеется взаимосвязь. Чем больше угол  $\theta_{\text{\tiny B}}$  , тем меньше апертура волокна  $\,\theta_{\,\text{a}}$  . Следует стремится к тому, чтобы угол падения луча на границу сердечник – оболочка wp был больше угла полного внутреннего отражения  $\theta_{\text{\tiny B}}$  и находился в пределах от  $\theta_{\text{\tiny B}}$  до 90 градусов, а угол ввода луча в торец световода w укладывался в апертурный угол  $\left.\theta_{\, \text{a}}\right.$  $(w<\theta_0)$ .

Найдем критический угол  $\theta$ с, при котором еще выполняется условие полного внутреннего отражения

$$
\theta c = \sqrt{1 - \left(\frac{n_2}{n_1}\right)^2} = \sqrt{1 - \left(\frac{1.4623}{1.4681}\right)^2} = 0.09 \text{paA} \approx 5,16^{\circ} \tag{3.23}
$$

Зная показатели преломления оболочки n<sub>2</sub> и сердцевины n<sub>1</sub> рассчитаем относительную разность показателей преломления  $\Delta$ :

$$
\Delta = \frac{n_1 - n_2}{n_1} = \frac{1.4681 - 1.4623}{1.4681} = 0.00395 \approx 0.395\% \tag{3.24}
$$

Рассчитаем SZ-структуру в BOK:

Шаг поля полного оборота на  $360^{\circ}$  называется шагом скрутки S. Угол между свиваемыми элементами и поперечным сечением кабеля называется углом скрутки  $\alpha$ . Расстояние между осью кабеля и серединой свиваемого элемента называется радиусом скрутки R. [4]

Для данных видов кабеля шаг скрутки S=170мм и радиус скрутки R=4,3мм, тогда дополнительная длина Z будет равна:

$$
Z = \left(\sqrt{1 + \left(\frac{2\pi R}{S}\right)^2} - 1\right) \cdot 100\% = \left(\sqrt{1 + \left(\frac{2\pi \cdot 4.3}{170}\right)^2} - 1\right) \cdot 100\% \approx 1.25\%
$$
 (3.25)

Поэтому на каждые сто метров длины кабеля свиваемые элементы длиннее на 1,25м.

Угол скрутки равен:

$$
\alpha = \arctg \frac{S}{2\pi R} = \arctg \frac{170}{6.28 \cdot 4.3} \approx 80.97\% \tag{3.26}
$$

Соответствующий радиус кривизны равен:

$$
\rho = R \left( 1 + \left( \frac{S}{2\pi R} \right)^2 \right) = 4.3 \cdot \left( 1 + \left( \frac{170}{6.28 \cdot 4.3} \right)^2 \right) \approx 175 \text{mm}
$$
 (3.27)

Наряду с изгибом необходимо ограничивать растяжение и сжатие световодов в жилах, с тем чтобы в заданных диапазонах нагрузок на растяжение и температурных диапазонах в ВОК не возникали недопустимые передаточных характеристик и опасность изменения повреждения световодов. Относительное изменение длины  $\Delta L/L$  ВОК, т.е. допустимое удлинение Ек или сжатие Етк кабеля равно:

$$
E = -1 + \sqrt{1 + \frac{4\pi^2 R^2}{S^2} \left( 2\frac{\Delta R}{R} \pm \frac{\Delta R^2}{R^2} \right)},
$$
(3.28)

где знак «+» для сжатия кабеля Етк;

знак «-» для удлинения кабеля Ек.

Итак, зная номинальный внутренний диаметр оболочки  $\alpha i = 2$ мм, 12 световодов ступенчатым (дублированным профилем) показателя  $\rm{co}$ преломления имеют общий зазор:

 $\Delta R = (2.0\text{mm} - 1.0\text{mm})/2=0.4\text{mm}$ 

Тогда максимальное допустимое удлинение кабеля равно:

$$
\text{Ek} = -1 + \sqrt{1 + \frac{4\pi^2 \cdot 4.3^2}{170^2} \left( 2\frac{0.4}{4.3} - \frac{0.4^2}{4.3^2} \right)} \approx 0.001064 = 0.1064\% \tag{3.29}
$$

Модой называют разновидность волны, отличающейся структурой. Многомодовый характер поля означает, что электромагнитная волна, распространяющаяся по оптическому волокну образована несколькими волнами разного типа. Достаточно знать нормированную частоту V для определения режима работы световода, так при  $V \ge 2,405 - M$ ногомодовый, а в данном дипломном проекте V=2,3702, т.е. одномодовый. В общем виде число мод в ВС определяется по формуле:

$$
N = V^2(1+2/n)/2 \tag{3.30}
$$

где n - показатель степени изменения профиля показателя

преломления.

ОК характеризуются двумя важнейшими параметрами: затуханием и дисперсией.

Теоретически по волоконному световоду можно организовать огромное количество каналов для передачи информации на большие расстояния. Однако имеются значительные ограничения, обусловленные тем, что сигнал на вход приёмного устройства приходит искажённым, чем ллиннее линия тем больше искажение.

Дисперсия - это рассеяние во времени спектральных или модовых составляющих оптического сигнала. Дисперсия приводит к увеличению длительности импульса при прохождении по ОК.

 $72$
Дисперсия не только ограничивает частотный диапазон использования световодов, но и снижает дальность передачи по ОК, так как чем длиннее линия, тем больше проявляется дисперсия и больше уширение импульса.

Приложении А приведен листинг программы

#### 3.5 Оценка надежности оптического кабеля

Обеспечение надежности - это комплексная задача, включающая в себя разработку методик оценки, расчета, контроля параметров и технического обслуживания ВОЛС.

ВОСП представляет собой сложное сооружение, состоящее **ИЗ** большого количества различных устройств. При их работе всегда есть вероятность отказов, которые в зависимости от назначения устройства и места включения в тракт передачи могут привести к частичному или полному отказу системы передачи. Для оценки работоспособности системы производится расчет показателей надежности.

Под надежностью системы передачи принято понимать свойство системы передачи выполнять свои функции с сохранением качественных показателей в определенных пределах в течение периода эксплуатации или заданной наработки. Надежность системы передачи может быть оценена лишь после определения ряда качественных показателей и сравнения их с допустимыми значениями.

При выборе конструкции ОК надо учитывать также экономическую целесообразность и рассчитать во что обойдется увеличение надежности ВОЛС при использовании той или иной конструкции кабеля, имеющей более высокие параметры надежности.

Расчет ведем согласно методике предложенной в литературе [4].

По всей длине магистрали, протяженностью 1=9,5км. Определяем интенсивность отказов магистрали по формуле:

$$
\lambda_{\text{mar}} = \lambda_{\text{K}} \cdot \Box l_{\text{K}} \Box \lambda_{\text{on}} \cdot \Box \lambda_{\text{on}} \tag{3.31}
$$

где  $\lambda_{\text{mar}}$  – интенсивность отказов магистрали, 1/ч;  $\lambda_{\kappa}$ ,  $\Box$   $\lambda_{\text{on}}$ ,  $\Box$   $\lambda_{\text{HDD}}$  – интенсивности отказов кабеля, ОП, 1/ч;  $l_{\kappa}$  – длина кабеля, км;

Учитывая, что на магистрали не применяются регенераторы, а только мультиплексоры ввода вывода рассчитаем следующим образом:

$$
\lambda_{\text{mar}} = 0.33 \cdot 10^{-6} \cdot 4.815 + 7 \cdot 10^{-5} \cdot 2 = 0.000045 + 0.00014 = 1.58 \cdot 10^{-4}
$$

Среднее время наработки на отказ определяется как величина обратная интенсивности отказов:

$$
T_{cp\text{.mar}} = 1/\square \lambda_{\text{.mar}} = 1/\ 1,58 \cdot 10^{-4} = 6329,1 \text{ (4)}
$$
 (3.32)

Вероятность безотказной работы определяется из начения интенсивности отказов магистрали за время наблюдения  $t = 24$  ч.:

$$
P(t) = e^{-t/\text{Top}.\text{mar}} = e^{-\lambda \text{mar} \cdot t} = e^{-1.5810^{-4} \cdot 24} = \frac{1}{e^{0.006329,1}} = 1
$$
 (3.33)

Определяем среднее время восстановления магистрали по формуле:

$$
T_{B, \text{mar}} = 1 / \lambda_{\text{mar}} (\lambda_{\kappa} \cdot l_{\kappa} \cdot T_{B, \kappa} \Box \Box \lambda_{\text{on}} \cdot \lambda_{\text{on}} \cdot T_{B, \text{on}} \Box)
$$
 (3.34)

где  $T_{\text{B.R.}}$   $T_{\text{B.0II}}$ , – соответственно время восстановления кабеля.

$$
T_{B.MaT} = 6329,1 \cdot (0,000045 \cdot 4,75 + 0,00014 \cdot 0,5) = 0,18 \text{ (4)}
$$

Интенсивность восстановления есть величина обратная времени восстановления магистрали:

$$
\mu = 1/\Box \Box T_{B \text{.} \text{Mar}} = 1/0,18 = 5,56 \ (1/\text{q}) \tag{3.35}
$$

Коэффициент готовности магистрали определяем по формуле:

$$
K_{r\text{.mar}} = T_{cp\text{.mar}} / (T_{cp\text{.mar}} + T_{B\text{.Mar}})
$$
(3.36)  

$$
K_{r\text{.mar}} = 4815 / (4815 + 0.18) = 0.999626
$$

Коэффициент простоя:

$$
K_{\text{n.mar}} = 1 - K_{\text{r.mar}} = 1 - 0,999626 = 0,000037
$$
 (3.37)

Приложении Б приведен листинг программы

#### **3.6 Расчет задержки многоканального сигнала на узле коммутации.**

 $\lambda_{\text{war}} = 0,33 \cdot 10^{-6} \cdot 4,815 + 7 \cdot 10^{-5}$ .<br>
чиее время наработки на отказ<br>
чости отказов:<br>  $T_{\text{cp,Mar}} = 1/\square \lambda_{\text{war}} = 1$ /<br>
эятность безотказной раб<br>
чости отказов магистрали за вр<br>  $P(t) = e^{-t/T_{\text{cp,Mar}}} = e^{-t} \lambda^{\text{war-1}}$ <br>
едел Время задержки n-канального сигнала в цифровом коммутационном поле (ЦКП) является важным показателем качества работы цифровой системы коммутации. Для вычисления его среднего значения при прохождении через m ступени КП (при направленном и случайном искании исходящих каналов на ступенях коммутации) необходимо знать время коммутации одноименных каналов, нагрузки промпутей (каналов) ЦКП, объем входного буфера, а также технологические задержки.

В цифровых сетях интегрального обслуживания (ЦСИО) заявка на проключение многоканального (п х 64 Кбит/с, n<30) сигнала выполняется путем установления n отдельных соединений со скоростью передачи 64 Кбит/с в ЦКП и формирования после выхода из ЦКП последовательности. передачи временных канальных интервалов в выходном n-канальном сигнале должна соответствовать последовательности во входном nканальном сигнале.

Так как время задержки каждого из n-сигналов в КП различно и время задержки п-канального сигнала также случайная случайно, величина. Получены формулы для функции и распределения времени (ФРВ) задержки многоканального сигнала в ЦКП при направленном и случайном искании исходящих временных каналов на ступенях коммутации.

Выражение среднего значения времени ЛЛЯ задержки многоканального (n х 64 Кбит/с) сигнала в СК:

$$
T_{CKm,n} = T_{6y\phi} + T_T + A_{L\text{IKIIm},n} \tag{3.38}
$$

где  $T_{\text{fivb}} = 2T_{\text{II}}/2$ 

 $T_{\text{II}}$  – среднее значение времени задержки многоканального сигнала в буфере с объемом информации на два цикла цифровой системы передачи (ЦСП) ИКМ-30 (2х32х8=  $=$  512 бит) при равномерном распределении времени задержки на отрезке (0-2 Гц);

Т<sub>и</sub> – длительность цикла ИКМ-30, равная 125 микросекунд;

 $T_T$  – среднее время технологических задержек многоканального сигнала в СК (в электрических схемах, монтаже и т.д.), неучтенных в  $T_{6vd}$  и  $A_{LIKIIm,n}$ ;

m - число временных ступеней коммутации в ЦКП;

- n число временных интервалов со скоростью передачи 64 Кбит/с, (n<30) в многоканальном сигнале;
	- А<sub>ЦКПт,п</sub> среднее значение времен задержки многоканального сигнала в ЦКП во время прохождения через m временных ступеней коммутаций при направленном (Ацкпт,п) или случайном (Асцкпт,п) искании исходящих каналов.

Формула для А<sub>СЦКПm,n</sub> при направленном искании исходящих каналов получена из ФРВ задержки n- канального сигнала в ЦКП:

$$
A_{\text{HIKTIm,n}} = m \cdot a_1 + (1 - \rho^g)^{-m} b \sum_{f=m}^{mg} [f \sigma_{\text{mm,n,f}} ]
$$
\n(3.39)

где  $a_1 = c-b$ 

- c наименьшая возможная задержка одного канального интервала на одной ступени коммутации ЦКП;
- b усредненная длительность временного интервала информационного канала с учетом длительности сигнального (16-го) и служебного (0-го) каналов  $(b=125/30$ MKC);
- $\rho$  средняя нагрузка на канал (промпуть) между ступенями ЦКП (предполагается, что нагрузка одинакова для всех промпутей ЦКП);
- g число информационных каналов в цикле ЦСП (для ИКМ-30  $g=30$ ;

$$
\sigma_{\text{Hm},n,f} = \left(\sum_{k=m}^{f} P_{\text{Hm},k}\right)^{n} - \left(\sum_{k=m}^{f-1} P_{\text{Hm},k}\right)^{n},\tag{3.40}
$$

$$
P_{nm,k} = B_{g,m,k} (1 - \rho)^{m} * (1 - \rho)^{k-m}, \qquad (3.41)
$$

$$
\mathbf{B}_{g,m,k} = \sum_{y=0}^{x} (-1)^y * (\mathbf{C}_{m}^{y}) * (\mathbf{C}_{k-y*g-1}^{m-1}) , \qquad (3.42)
$$

где  $\mathbf{r}$ L  $\mathbf{r}$  $\overline{\phantom{a}}$  $\rfloor$  $\vert k-m+$  $=$ g  $k - m + 1$ x - целое положительное число, округленное в большую сторону;

f, k и y - целые положительные числа.

Формула для среднего значения времени задержки n-канального сигнала в ЦКП через m ступени коммутации при случайном искании исходящих каналов:

$$
A_{cIIIJKTI,n} = ma_1 + b \sum_{f=m}^{mg} [f\sigma_{cm,n,f}]
$$
\n(3.43)

Программа для расчета задержки сигналов ЦКП

Исходные данные: число ступеней временной коммутации =2; средняя нагрузка на канал = 0,5 Эрл.

Вывод: средние задержки на канал в пределах нормы (таблицу 3.5). Таблица 3.5 -Результаты программных расчетов

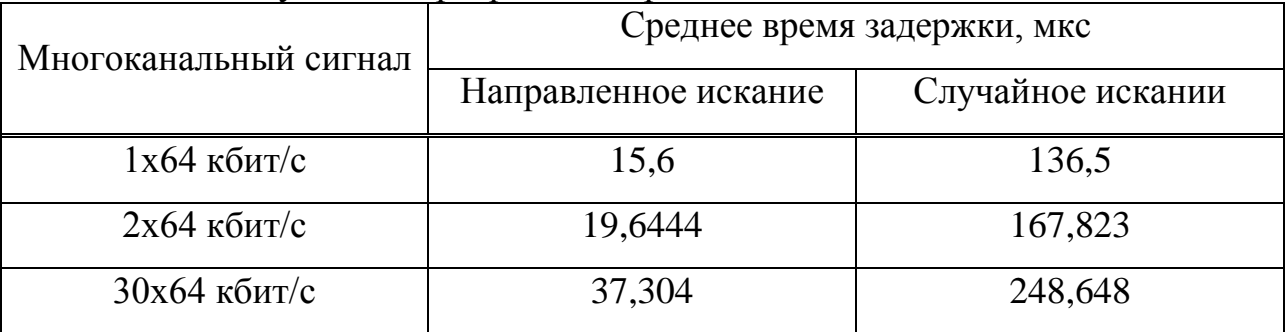

Вывод: время задержки n-канального сигнала в ЦКП в первую очередь зависит от структуры самого сигнала и от метода искания, применяемого на ступенях ЦКП. То есть чем меньше заявка на обслуживание требует каналов, тем меньше времени будет затрачено на ее обслуживание.

Приложении В приведен листинг программы

# **4 Безопасность жизнедеятельности**

# **4. 1 Анализ условий труда**

Проектируемая сеть абонентского доступа будет находиться в здании телефонной станции АТС-50/51 на третьем этаже.

Рассчитывая количество оборудования для проектируемого абонентского доступа компании HUAWEI , мы получили, что в помещении будет находиться один статив, габариты которого равны: 1800 мм ( высота ), 650 мм ( ширина ), 450 мм ( глубина) [4].

Электрические показатели: напряжения питания 220 В, 50 Гц и 60 В постоянное. Вес: 250 кг. Условия окружающей среды (температура окружающей среды влажность) от минус  $10^{-0}$ С до плюс  $45^{-0}$ С, от 20% до 90%.

Объем и площадь производственного помещения, которые должны приходиться на каждого работающего по существующим санитарным нормам ГОСТ 12.1.005 - 88,- не менее 15 м<sup>3</sup> и 4,5 м<sup>2</sup> [12]. План комнаты представлен на рисунке 5.1. Площадь комнаты для обслуживающего персонала составляет 24м<sup>2</sup> (длина = 8 м, ширина = 3 м). Объем помещения – 72 м<sup>3</sup>. В помещении будет находиться три рабочих места (инженер 1категории, инженер, занимающийся статистикой и администратор сети). У инженеров и администратора сети восьмичасовой рабочий день и пяти дневная рабочая неделя.

Охарактеризуем выбранное нами оборудование по степени опасности поражения электрическим током. Статив абонентского доступа имеет напряжения питания 220 В, 50Гц и 60 В постоянное. Рабочие места техников пространственно разделена на 3 блока: монитор, клавиатура и системный блок. Остановимся на стативе абонентского доступа. Он имеет металлический корпус, что может являться причиной возникновения опасности поражения электрическим током. Напряжения, используемые в нем, 220 В и 60 В постоянное, это напряжение при попадании на корпус способно стать причиной поражения электрическим током. В системном блоке используются значения напряжения 12 В и 5 В. Но в первичной сети оборудования от сети общего пользования до первичной обмотки трансформатора напряжение составляет 220 В.

В стативе используются резервные источники питания (аккумуляторные батареи) т.к. пропадание в сети является недопустимым и должно резервироваться. Температурный диапазон составляет от минус 30 <sup>0</sup>С до плюс 50<sup>°</sup>С. В стативе будут использоваться аккумуляторы A600 – это герметичные, необслуживаемые, свинцово – кислотные аккумуляторы, в которых электролит находится в желеобразном состоянии. Аккумуляторы могут устанавливаться в помещении, где работают люди. Резервное питание 48В, время работы от аккумуляторной батареи 20 часов.

ЭПУ имеют модульную структуру и состоят из блока распределения переменного тока, блока распределения постоянного тока, выпрямителей , блока контроллера. Для электропитания аппаратуры, рассчитанной на узкие пределы изменения питающего напряжения 60 В, ЭПУ могут комплектоваться вольтодобавочными конверторами, подключаемыми к выходу ЭПУ на номинальное напряжение 48 В или 60В.

Линейные источники питания обычно состоят из трансформатора, который понижает переменное напряжение до необходимой величины, выпрямителя, сглаживающего фильтра и стабилизатора (Рисунок 4. 1).

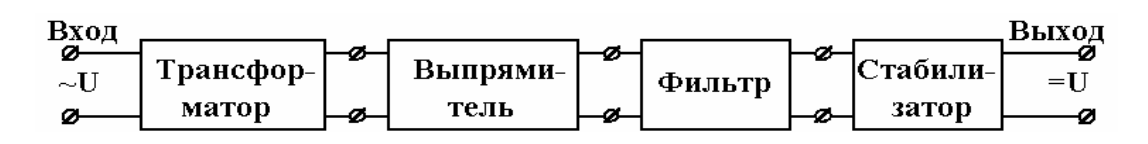

Рисунок 4. 1 – Блок-схема линейного источника питания

78

Для успешного труда необходима рационально организованная окружающая среда помещения, которая благоприятно воздействует на самочувствие работника от воздействия посторонних раздражителей, которыми могут быть мрачная окраска устройств ЭВМ и помещения. Поэтому всеми средствами нужно снижать утомление и напряжение оператора, создавая обстановку производственного комфорта.

Производственное освещение нормируется по СНиП-II - 4-79 в зависимости от разряда зрительной работы. Точность зрительной работы характеризуется размером объекта различения. В данном помещении размеры объектов различения находятся в пределах  $1-5$  мм, разряд зрительной работы определен V – малой точности, поэтому будет экономична система общего освещения, при которой светильники располагаются в верхней зоне, обеспечивающей равномерную освещенность рабочего помещения площадью 24м<sup>2</sup>, высотой 3 м.

Производственный микроклимат оказывает существенное воздействие на организм человека. В зависимости от общих энергозатрат организма ГОСТ 12.1.005-88 выделяет три категории работ, работа персонала в данном случае не связана с постоянной ходьбой, не требует поднятия и переноски тяжестей и относится к первой категории (1а) легкие физические работы (энергозатраты для первой категории работ не должны превышать 150 ккал/ч) [13]. Наиболее перспективным средством, обеспечивающим чистоту и нормальный микроклимат, является кондиционирование, т.е. создание искусственного климата в производственном помещении с помощью кондиционирующих установок. При этом воздух, поступающий в помещение, может при необходимости подогреваться, охлаждаться, увлажняться или осушаться.

Оптимальные нормы температуры, относительной влажности для данной категории работ:

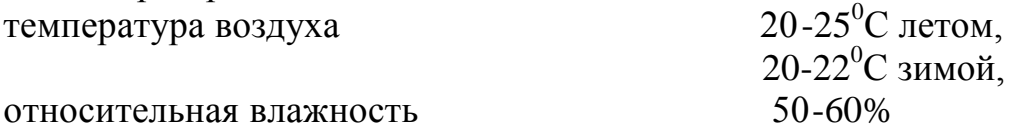

Оборудование и персонал сети доступа будут находиться в специально выделенном помещении, в котором необходимо создать безопасные условия труда на основе проведенного анализа, учитывая что данный объект ранее не не был использован. Исходя, из анализа выполним расчеты:

Расчет освещения.

Расчет зануления.

79

#### **4.2 Расчет освещения**

В центре имеется совмещенное освещение: окно в наружной стене (боковое освещение) и искусственное общее освещение.

Выполним расчет искусственного общего освещения по методу коэффициента использования светового потока [12]. Размеры объектов различения находятся в пределах 1 – 5 мм, разряд зрительной зоны работы определен V – малой точности, поэтому будет экономична система общего освещения, при которой светильники располагаются в верхней зоне, обеспечивающей равномерную освещенность рабочего помещения площадью 24 м<sup>2</sup>, высотой 3 м.

При расчете по методу коэффициента использования световой поток одной лампы по формуле:

$$
\Phi_{\kappa} = E_{\kappa} S z K_3 / (nm), \qquad (4.1)
$$

где Е<sub>н</sub> - наименьшая нормируемая освещенность, лк;

- К<sub>s</sub> коэффициент запаса, зависящий от вида технологического процесса и типа применяемых источников света,  $K_s = 1.1,8$ ;
- $S$  освещаемая площадь помещения, м<sup>2</sup>;
	- $z$  коэффициент неравномерности освещения,  $z = 1.1 1.2$ ;
	- n число светильников;

 m- коэффициент использования светового потока, т.е. отношение потока, падающего на расчетную поверхность к суммарному потоку всех ламп, находится в зависимости от величины индекса помещения i и коэффициента отражения от потолков и стен.

Минимальная норма освещенности при общем искусственном освещении для этого класса помещений Е=150 лк.

Индекс помещения i определяется по формуле:

$$
i = AB/[H(A + B)],
$$
 (4.2)

где А - длина помещения, м;

В - ширина помещения, м;

H - высота подвеса светильника над рабочей поверхностью, м.

$$
H = H - H_p,
$$
  
Haq nonom,  $H_p = 0.8$  m ; (4.3)

тогда

где Н<sub>р</sub> – рабочей поверхности

$$
H = 3 - 0.8 = 2.2
$$
 M,

 $i = 6x4/[2.2(6+4)] = 1.09$ 

По этому индексу помещения и коэффициенту отражения потолка, стен и пола определяем коэффициент использования светового потока для люминесцентных ламп при:

 $m_{\text{nor}}$  = 70%,  $m_{\text{cr}}$  = 50%,  $m_{\text{non}}$  = 30%,  $m$  = 48%.

Требуемое количество ламп в помещении определим по формуле:

$$
n = S/L^2,\tag{4.4}
$$

S - площадь помещения,  $m^2$ ; где

L - расстояние между рядами светильников, м.

$$
L = zH, \tag{4.5}
$$

где  $z = 1.2$  - коэффициент неравномерности;

Н - высота подвеса.

$$
L = 1.2 \times 2.2 = 2.64 \text{ m},
$$
  
N = 24 / 2.642 = 3.44 = 4 *namth*

Подставляя в формулу эти значения, определяем световой поток на горизонтальную поверхность от одной лампы:

$$
\Phi = 150 \times 72 \times 1.2 \times 1.5 / 4 \times 0.48 = 7598 \text{ J}.
$$

В качестве источников света выбираем люминесцентные лампы ЛБ 40. При справочной мощности лампы 30980 лм, полученная величина будет достаточной для нормальных условий, учитывая размещение ламп в светильниках по две.

Размещаем в один ряд четыре светильника, в каждом из которых находится по две лампы ЛБ - 40 с расстоянием между ними R:

 $R = 1.5$  M.

Расстояние от стен до крайних светильников (длина лампы 1514 мм):  $1 = (0.3 - 0.5)$  L;

 $l = 1.2$  M.

Всего для создания нормируемой освещенности 150 лк необходимо 4 светильника мощностью по 80 Вт (см. рисунок 4.3).

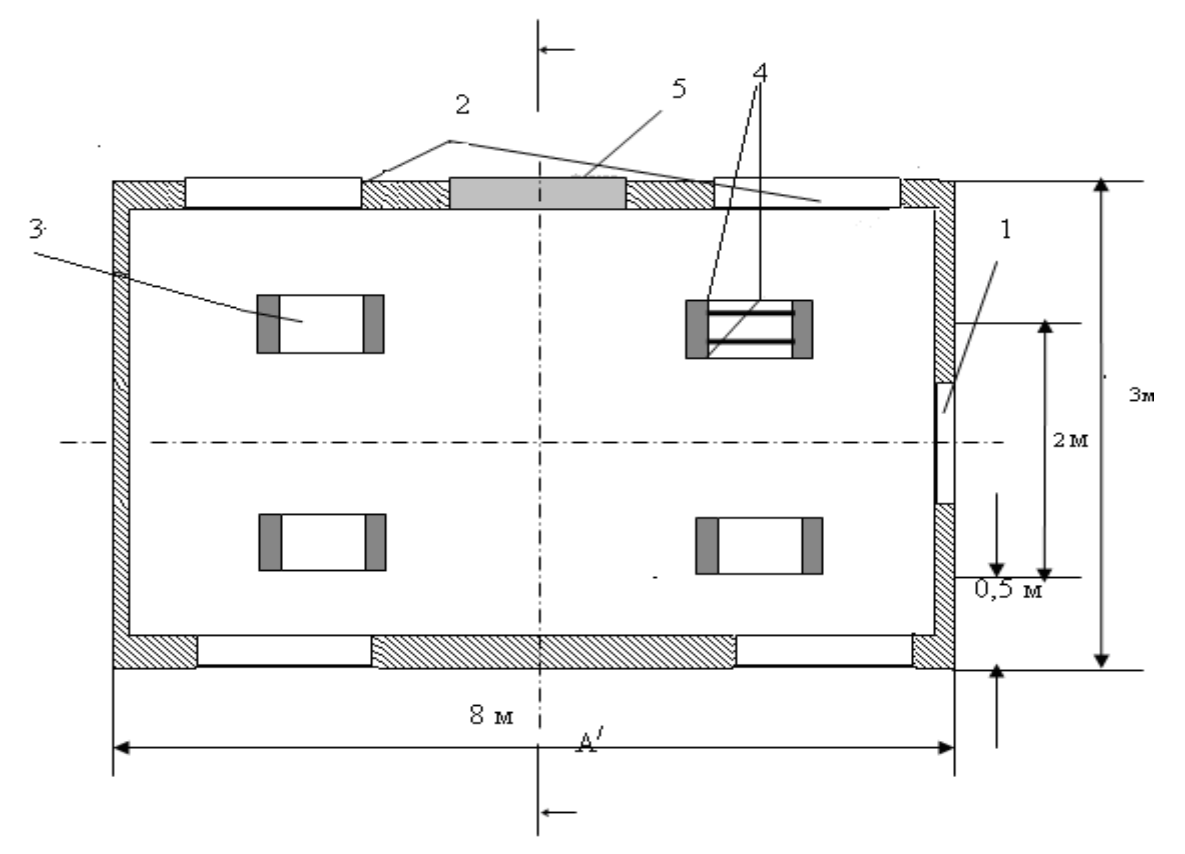

1 - дверь; 2 - окно; 3 - светильник; 4 - лампа; 5 - кондиционер.

Рисунок 4.3 Размещение светильников в зале

#### **4.3 Расчет зануления**

В качестве меры безопасности от поражения электрическим током предлагается расчет зануления, как наиболее эффективного способа оградить обслуживающий персонал от возможных последствий поражения электрическим током. При выборе данного способа мы исходим из того, что в электроустановках напряжением до 1кВ с заземленной нейтралью защитное заземление не обеспечивает защиты людей, а лишь снижает напряжение, под которым окажется человек, коснувшийся корпуса, равным половине фазного напряжения Uф, зануление обеспечивает автоматическое отключение участка сети, на котором произошел пробой на корпус.

Основными причинами поражения людей электрическим током являются аварии на электроустановках, а также нарушения правил и норм при проектировании, монтаже, обслуживании и работе на электроустановках.

Электробезопасность - система организационных и технических мероприятий и средств, обеспечивающих защиту людей от вредного и опасного воздействия электрического тока, электрической дуги, электромагнитного поля и статического электричества. Защитные меры должны вполне обеспечивать безопасность, но требования к ним должны быть разумными, без «перестраховки».

В случае пробоя между токоведущими частями электрооборудования и защитным металлическим корпусом возникает опасность поражения людей, работающих на этом оборудовании, электрическим током. Уменьшить напряжение корпуса, находящегося в контакте с токоведущими частями, устройством заземления в сети с глухозаземленной нейтралью, возможно. Можно обеспечить безопасность, уменьшив длительность режима замыкания на корпус. Для этого прокладывается нулевой провод, соединяющийся с глухозаземленной нейтралью источника и повторными заземлениями, к которому и присоединяют металлические корпуса электрооборудования. То есть, другими словами, зануление это есть преднамеренное электрическое соединение с нулевым проводником металлических нетокопроводящих частей, которые могут оказаться под напряжением.

В случае пробоя фазы на металлический корпус электрооборудования возникает однофазное короткое замыкание (КЗ), что приводит к быстрому срабатыванию защиты плавкие предохранитеди или максимальные автоматы, (автоматы с комбинированным расцеплением). Тем самым происходит автоматическое отключение поврежденной установки от питающей сети. Быстрое отключение поврежденного электроприемника от сети приводит к тому, что прикосновение персонала к оказавшимся под напряжением металлическим корпусам будет кратковременным, что значительно уменьшает опасность поражения электрическим током.

Зануление применяется в сетях напряжением до 1000 В, так как в данном случае, в сети с глухозаземленной нейтралью защитное заземление неэффективно вследствие того, что ток глухого замыкания на землю зависит от сопротивления заземления. Уменьшить же напряжение корпуса, находящегося в контакте с токоведущими частями, устройством заземления в сети с глухозаземленной нейтралью невозможно. Зато зануление превращает замыкание на корпус в однофазное КЗ, срабатывает максимальная защита, отключающая поврежденный участок сети, и, что самое главное, зануление снижает потенциалы корпусов, появляющихся в момент замыкания на землю.

Электрическое питание проектируемого помещения осуществляется через электрический распределительный щиток от понижающего масляного

83

трансформатора. Расстояние между трансформатором и щитком 200 м, потребляемая мощность на каждой фазе не более 5 кВт.

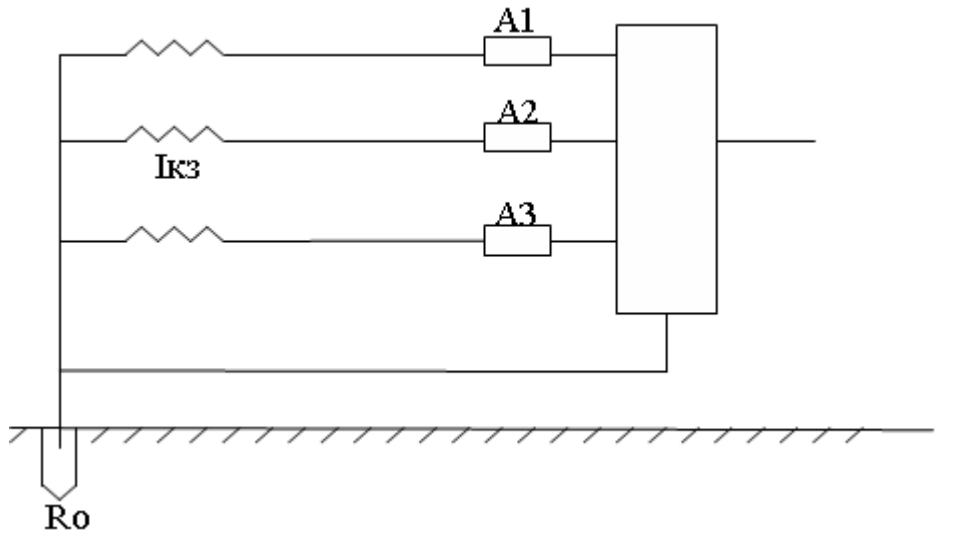

Принципиальная схема зануления приведена на рисунке 4. 2

Рисунок 4.4 - Схема зануления

A1,А2,А3 – аппарат защиты (предохранитель или автоматический выключатель), Ro – заземление нейтрали.

При замыкании фазы на зануленный корпус электроустановка автоматически отключается, если значение тока КЗ Iкз удовлетворяет условию:

$$
I_{K3} > K X IHOM,
$$
 (4.6)

где к – коэффициент кратности номинального тока;

Iном – номинальный ток.

Как видно из схемы на рисунке 4.3, ток КЗ в фазном проводе зависит от фазного напряжения сети (Uф) и полного сопротивления цепи, складывающегося из полных сопротивлений обмотки трансформатора Zт/3, фазного проводника Zф, нулевого защитного проводника Zн, внешнего индуктивного сопротивления петли: фазный проводник – нулевой защитный проводник Xп. Таким образом расчетную схему зануления в сети переменного тока на отключающую способность можно нарисовать как показано на рисунке 4. 5

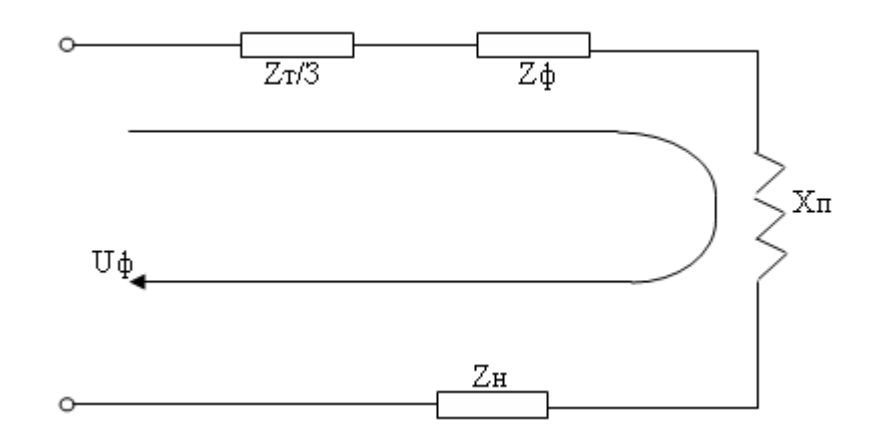

Рисунок 4. 5 Расчетная схема зануления

В этом случае выражение для Ікз в комплексной форме будет:

$$
I_{K3}=U\phi/(Z_T/3+Z\phi+Z_H+X_\Pi),\tag{4.7}
$$

где Zт - комплекс полного сопротивления обмоток трехфазного источника тока (трансформатора);

Za=Rф + jXф - комплекс полного сопротивления фазного провода;

ZH=RH + jXH - комплекс полного сопротивления нулевого проводника;

R<sub>t</sub> b. Rн - активное сопротивление фазного нулевого  $\mathbf{M}$ проводников;

Хф,Хн - внутренние индуктивные сопротивления фазного и нулевого проводников;

Хп - внешнее индуктивное сопротивление контура (фазный проводник - нулевой проводник).

Иначе эту формулу можно записать в следующем виде:

$$
I_{K3} = U\phi/(Z_T/3 + \sqrt{(R\phi + R_H)^2 + (X\phi + X_H + X_H)^2},
$$
 (4.8)

Для того, чтобы рассчитать жз, необходимо предварительно выбрать тип и марку кабеля, затем произвести вычисления исходя из характеристик кабеля.

Так как потребляемая мощность каждой из фаз не превышает 5 кВт, весь дальнейший расчет привожу для одной из фаз. Номинальный ток для этой фазы будет:

$$
HOM = (5 \times \text{IHarp})/2, 5,
$$
\n(4.9)

где Інагр - ток нагрузки

$$
IHarp=P/(\sqrt{3} x U x cos φ),
$$
\n(4. 10)  
\n
$$
I
$$
\n
$$
I
$$
\n
$$
Harp=5000/(\sqrt{3} x 380 x 0,8) = 9,5 A.
$$

Следовательно номинальный ток потребления:

If 
$$
10M = 2 \times \text{Harp}
$$
,  $(4.11)$ 

\nIf  $10M = 2 \times 9, 5 = 20 \text{ A}$ .

Вследствие того, что в последнее время широкое распространение получают автоматические системы «быстро восстанавливающегося действия», в качестве выключателей максимальной защиты используют автоматические выключатели. Автоматические выключатели имеют только электромагнитный расцепитель, срабатывающий без выдержки времени,  $\kappa$ =1,4, тогда по формуле (4.1):

$$
I\kappa 3 \ge 1.4 \times 19 = 28 \text{ A}.
$$

Для обеспечения монтажного цеха потребностями в электричестве достаточно воспользоваться двадцати пяти киловатным, масляным, трехфазным трансформатором.

Выбираю двадцати пяти киловатный трансформатор с Zт = 0,906 Ом. По /7/ выбираю наиболее подходящий кабель, которым стал ААШвУ 4х6. Питающие жилы и оплетка этого кабеля выполнены из алюминия. Значения активных сопротивлений алюминиевых проводников определяются так:

$$
R\Phi = \rho \times 1/S,\tag{4.12}
$$

где  $\rho = 0.028$  (Ом х мм/м) - удельное сопротивление алюминия,

l - длина проводников (м),

S - сечение проводников (мм).

Активное сопротивление фазного проводника:

$$
R\phi = R_H = 0.028 \times 200/6 = 1
$$
 Om.

Величина внутреннего индуктивного сопротивления Xф алюминиевых проводников сравнительно мала (около 0,0156 Ом/км), поэтому ею можно пренебречь.

Таким образом Iкз, необходимый для срабатывания защиты определяется:

$$
\text{I}_{\text{K3}} = 220/(Z_{\text{T}}/3 + \sqrt{(R\varphi + R_{\text{H}})^2}),
$$
\n
$$
\text{K3} = 220/(0,906/3 + \sqrt{(1+1)^2}) = 96 \text{ A}.
$$
\n(4. 13)

Для того, чтобы обеспечить отключающую способность системы необходимо выбрать автоматический выключатель. Значение Iкз удовлетворяет условию:

$$
I_{K3} > K X
$$
 *Hom,* (4.14)

Напряжение прикосновения при этом:

$$
U_K = I_{K3} \times Z_H
$$
,  
 $U_K = 96 \times \sqrt{1} = 96 B$ .

Ток, проходящий через тело человека:

$$
Ih=Uk/Rh, \t(4.15)
$$

где Rh - сопротивление тела человека,

Ih =  $96/1000 = 96$  MA.

Согласно [12], такая величина тока является допустимой, при времени отключения автоматического выключателя – 0,2 секунды. Время срабатывания автоматического выключателя не превышает допустимой величины.

По окончании монтажных работ, а также в процессе эксплуатации системы зануления необходимо проверять соответствие зануления требованиям «Правил устройств электроустановок» (ПУЭ). Для этого следует: измерять сопротивления заземления нейтрали и повторных заземлений нулевого проводника (если таковые имеются), проверять состояния элементов заземляющих устройств, целостность зануляющей сети, в том числе цепи, между нулевым защитным проводником и зануленным оборудованием, измерять сопротивление петли "фаза – ноль". Выполнять требования согласно ГОСТ 12.1.038-82 "Система стандартов безопасности труда. Электробезопасность. Предельно допустимые уровни напряжений прикосновения и токов".

# **5 Бизнес-план**

### **5. 1 Цель бизнес - плана**

Целью данного проекта является проектирование сети абонентского доступа на абонентском участке г. Кзылорда. Для реализации проекта необходимо 54108,6 тыс. тенге капитальных вложений.

Cеть абонентского доступа должна отвечать как требованиям цифровой телефонии, так и задачам перспективных телекомуникационных технологий.

Традиционный способ подключения абонента от оконеченной станции до абонентского оконеченного устройства дорог и не обеспечивает решения всех задач стоящих перед современной телекомуникационной сетью. Стоимость самого медного кабеля и его прокладки растет. Загруженность кабельной канализации в городах, высокие эксплуатационные расходы на поддержание состояния кабелей в сочетании с ограниченной пропускной способностью заставляет искать альтернативные пути решения проблемы доступа.

Цель создания современной сети абонентского доступа максимально возможное приближение сетевых элементов к абоненту. Экономить, не затрачивая большие расходы на установку оборудования.

## **5.2 Описание проекта**

Применение системы абонентского доступа является очень перспективными для развития связи т.к., при этом улучшаются качественные показатели, значительно расширяется спектр предоставляемых услуг, уменьшаются контрольные сроки устранения повреждений, даже при увеличении объема оборудования требуется меньше количество обслуживающего персонала. По данным компании выпускающей данное оборудование, для обслуживания аппаратуры емкостью 200000 номеров требуется 5 человек [10].

Для реализации данного проекта было выбрано оборудование оптического широкополосного доступа HUAWEI HONET.

## **5.3 Услуги**

Цифровые сети абонентского доступа имеют ряд преимуществ перед другими сетями: упрощение сети за счет использования универсального оборудования; надежность и самовосстанавливаемость сети за счет использования высоконадежных волоконно – оптических кабелей,

98

использование режимов работы оборудования и сетей в целом, применение для построения сетей архитектурных решений, обеспечивающих возможность самовосстановления; гибкость управления сетью за счет органически встроенной системы управления; выделение полосы пропускания по требованию в считанные секунды за счет реализации возможностей системы управления и узлового оборудования; прозрачность для передачи любого трафика, обусловленная использованием универсальных информационных структур; универсальность применения; простота наращивания мощности.

Указанные преимущества позволяют предоставлять пользователям следующие услуги, выделение высокочастотных сетей связи, обеспечивающих передачу в цифровой форме аудио и видеоинформации, объединение локальных корпоративных сетей для различных учреждений и предприятий; объединение в рамках выделенной сети распределенных вычислительных и коммуникационных ресурсов ( баз данных, узлов электронной почты, центров коммутации пакетов);предоставление цифровых каналов для других компаний операторов, использующих различные технологии связи, базирующихся на технологии САД и представляющих различные виды связи (мобильная связь – для связи базовых станций, доступ к мировым информационным ресурсам высокоскоростные и высококачественные каналы, приспособленные для передачи данных и др.), с реализацией услуг по контролю и управлению выделенными каналами.

Для реализации проекта необходимо следующее оборудование табли ца 6.1для удаленного узла и блока центрального узла в сумме 54108,6 тыс. тенге:

| Блок удаленного узла |                               | Блок центрального узла |                           |
|----------------------|-------------------------------|------------------------|---------------------------|
|                      | 6U Корзина (Sub Rack)         |                        | 6U Корзина (Sub Rack)     |
| $\overline{2}$       | <b>DC/DC Конвертор для RU</b> | $\overline{2}$         | Системный CPU + блок      |
|                      |                               |                        | контроля + Ком. Матрица - |
|                      |                               |                        | Мастер                    |
| 3                    | Системный CPU + блок          | 3                      | DC/DC Конвертор для CU    |
|                      | тестирования + Ком. Матрица - |                        |                           |
|                      | Мастер                        |                        |                           |
| $\overline{4}$       | Газ-разрядчик                 | $\overline{4}$         | Вентилятор                |
| 5                    | Зарядное устройство 220/48В   | 5                      | Оптический кросс          |
| 6                    | Аккумулятор 48 В              | 6                      | 5m оптический джампер на  |
|                      |                               |                        | 1 волокно                 |
| $\overline{7}$       | Вентилятор                    | $\overline{7}$         | Плата SDH, $STM - 1$      |
| 8                    | Оптический кросс              |                        |                           |
| 9                    | Плата SDH                     |                        |                           |
| 10                   | Основание для шкафа           |                        |                           |

Таблица 5.1 – Необходимое оборудование

Капитальные затраты определяются по формуле

$$
K_{\rm BJI} = LI_0 + K_{\rm T}p + K_{\rm MOH} + K_{\rm 3}q \tag{5.1}
$$

где Цо – оптовая цена оборудования;

- Ктр – стоимость перевозки к месту эксплуатации;

- Кмон – стоимость монтажа оборудования на месте эксплуатации;

- Кзч – стоимость запчастей.

- Оптовая цена оборудования Цо и кабеля 42272352,00 тенге

- Стоимость монтажа 20% от стоимости оборудования,

- Кмон – 8454,47 тыс. тенге

Стоимость перевозки оборудования к месту эксплуатации 3% от стоимости оборудования Ктр 1268170,56 тенге.

Стоимость запчастей 5% от стоимости оборудования

Кзч – 2113617,60 тенге.

 $K_{\text{BJI}} = 42272352 + 8454470 + 1268170, 56 + 2113617, 6 = 54108610, 56$  тенге

Для приобретения оборудования абонентского доступа берется кредит 54108610,56 тенге на срок выплаты 3 года и ежегодной процентной ставкой 14% с ежеквартальными выплатами, начиная с

момента запуска сети в эксплуатацию через год после начала строительства.

### **5.4 Расчет эксплуатационных расходов**

$$
\mathcal{D}p = \Phi \mathcal{O} \mathcal{T} + \mathcal{C}_3 + \mathcal{M} + \mathcal{D}_{\mathcal{J}} + \mathcal{A} + \mathcal{K}p \tag{5.2}
$$

где Эр - эксплуатационные расходы;

ФОТ - фонд оплаты труд;

Сз - социальный налог;

М - расходы на материалы, запасные части и текущий ремонт;

Эл - расходы на оплату производственной электроэнергии;

А - амортизационные отчисления (8 %) ;

Кр - кредит (14%).

Расходы по заработной плате определяются по формуле:

$$
\Phi \text{OT} = 3\Pi \circ \text{P} \circ 12 \tag{5.3}
$$

где ФОТ - фонд оплаты труда;

Р - штат;

12 - количество месяце в году.

Штат производственных работников таблица 6.2

| $1.00$ and $1.10$ and $1.10$ and $1.10$ and $1.00$ and $1.00$ and $1.00$ and $1.00$ and $1.00$ and $1.00$ and $1.00$ and $1.00$ and $1.00$ and $1.00$ and $1.00$ and $1.00$ and $1.00$ and $1.00$ and $1.00$ and $1.00$ and |             |           |                   |  |  |  |
|----------------------------------------------------------------------------------------------------|-------------|-----------|-------------------|--|--|--|
| Наименование                                                                                                    | Количество  | Месячная  | Годовая           |  |  |  |
| должностей                                                                                                    | штатных     | зарплата, | заработная плата, |  |  |  |
|                                                                                                    | единиц, чел | тенге     | тенге             |  |  |  |
| Инженер 1 категории                                                                                                    |             | 26000     | 312000            |  |  |  |
| Инженер статистик                                                                                                    |             | 24000     | 288000            |  |  |  |
| администратор                                                                                                    |             | 22000     | 264000            |  |  |  |
| <b>BCETO</b>                                                                                                    |             | 72000     | 864000            |  |  |  |

Таблица 5. 2 – Месячная и годовая зарплата работников

Основная заработная плата составила 864000 тенге

Дополнительная заработная плата, премиальные выплаты и т.п. составляют 10 % от основной заработной платы. Она составила 86,400 тыс.тенге

Таким образом, фонд оплаты труда составил:

$$
\Phi \text{OT} = 864000 + 86400 = 950400,00 \text{ ten}
$$

#### **5.5 Рассчитаем отчисления на социальные нужды**

Социальный налог определяется в размере 11% от фонда оплаты труда:

$$
Ch = (OCH.3/\pi + \text{A}on.3.\pi) \text{ } \text{ } 11 / 100\%
$$
 (5.4)

где Осн з/п – основная заработная плата;

Доп. з.п – дополнительная заработная плата составляет 10 %.

$$
C_{\rm H} = 950400,00 \, \text{°}0.11 = 104,544 \, \text{mpc.}
$$

Затраты на материалы и запасные части составляют 5 % от стоимости оборудования:

$$
M = L[0 \text{ s} / 100 \tag{5.5}
$$

где Цо –цена оборудования

$$
M = 42272352,00*0,05 = 2113617,60
$$

Затраты на электроэнергию рассчитываются по формуле:

$$
\Theta_{\rm H} = \frac{I \cdot U \cdot n}{\eta \cdot K_K \cdot 1000} \cdot 8760 \cdot 14 \tag{5.6}
$$

где I - потребляемый ток в ЧНН на 3000 номеров I = 15А, U - станционное напряжение питания, U = 48В, n - число тысячных групп,  $\eta$  - КПД выпрямительной установки,  $\eta = 0.7$ ,  $K_{K}$  – коэффициент концентрации,  $K_{K}$  = 0,11, 8760 - часов в году;

14 тенге - тариф за электроэнергию.

$$
\Theta_{\rm H} = \frac{15 \cdot 48 \cdot 6,4}{0.7 \cdot 0.11 \cdot 1000} \cdot 8760 \cdot 14,0 = 7339287,27 \text{ metre}
$$

Амортизационные отчисления определяются на основе капитальных затрат и норм амортизационных отчислений которая составляет 8 %.

$$
A = \mathbf{a} \circ \mathbf{a}
$$

где a - норма амортизационного отчисления

Цо - стоимость оборудования;

 $A = 3381788,16$  тенге.

Процент за кредит составляет 14% в год т.е 7575205,48 тенге;

Таблица 5. 3 – Эксплуатационные расходы

| Наименование показателей   | Значение   |  |
|----------------------------|------------|--|
| $\Phi$ OT                  | 950400,00  |  |
| Социальный налог           | 104544     |  |
| Затраты на материалы       | 2113617,60 |  |
| Электроэнергия             | 7339287,27 |  |
| Амортизационное отчисление | 3381788,16 |  |
| Кредит                     | 7575205,48 |  |
| ИТОГО, тыс тенге           | 21464,84   |  |

## **5.5 Расчет доходов**

Доходы от основной деятельности – это доходы, вырученные от реализации услуг связи по действующим тарифам.

Сумма доходов определяется следующим образом:

$$
\text{AC} = \text{A}\text{T} + \text{A}\text{A}\text{C} + \text{A}\text{T}, \text{ \text{r}} = \text{C} \tag{5.7}
$$

где Дт – абонентская плата;

Д дс – доходы от делового сектора ;

Д т – доходы от таксофонов.

Тарифные доходы АТС определяются на основании абонентской платы и числа номеров в каждой абонентской группе.

$$
\Pi = \sum (ti \circ Ni), \text{ metre} \tag{5.8}
$$

где ti - абонентская плата за один номер i-категории ;

Ni - число номеров в каждой абонентской группе.

На проектируемой САД предусмотрены следующие категории абонентов:

- народнохозяйственный сектор , Nн/х=271 номеров;

- квартирный сектор, Nкв=6172 номеров;

- таксофонов Nт=21.

Таблица 5. 4 – Доходы от основной деятельности

| ДОХОД          | кол-во абон | тариф | Сумма, тыс тенге |
|----------------|-------------|-------|------------------|
| кв.абон плата  | 6172        | 4440  | 27403,68         |
| деловой сектор | 271         | 9000  | 2439,0           |
| таксофоны      |             | 1800  | 37,8             |
| MOH.CMK.       | 6464        |       | 29880,48         |

Абонентская плата за один номер:

- для бюджетных 750 тенге;
- для населения: самостоятельный телефон 370 тенге;
- сбор у таксофонов 150 тенге.

$$
I = (370 \cdot 6172) \cdot 12 + (750 \cdot 271) \cdot 12 + (150 \cdot 21) \cdot 12
$$
  
= 29880480 rehr

Собственные доходы равны: Дс = 27403680 + 2439000 + 37800 = 29880480 тенге Чистый доход от данного проектирования:

$$
H_{\mu} = \text{A} \text{OCH} - 3p \tag{5.9}
$$

где Досн - доходы от основной деятельности Эр - эксплуатационные расходы

$$
H_{\text{H}} = 29880480 - 2146484 = 8415,64 \text{th}
$$

Коэффициент абсолютной экономической эффективности определяется по формуле [20]:

$$
E = \frac{4\pi}{K_{\text{BII}}} \tag{5.10}
$$

где ЧД - чистый доход Квл - капитальные вложения

 $E = 8415640 / 54108610, 56 = 0,16$ 

Срок окупаемости обратная величина

$$
T = 1/E \tag{5.11}
$$

$$
Tp = 1/E = 1/0, 15 = 6, 25 \text{ ner}
$$

Выполняются два условия

$$
E > EH = 0,15
$$

$$
Tp < Th = 6,66
$$

| Наименование показателей                     | Значение       |
|----------------------------------------------|----------------|
|                                              | $\overline{2}$ |
| 1. Капитальные вложения, тыс. тенге          | 54108,61       |
| 2.<br>Фонд оплаты труда, тыс. тенге          | 950,40         |
| 3. Социальный налог, тыс. тенге              | 104 544        |
| 4. Затраты на материалы, тыс. тенге          | 2113,617       |
| 5. Электроэнергия, тыс. тенге                | 7339,87        |
| 6.<br>Амортизационное отчисление, тыс. тенге | 3381,788       |
| 7. Кредит, тыс. тенге                        | 7575,205       |
| 8. Эксплуатационные расходы, тыс. тенге      | 21464,84       |
| 9. Доходы от деятельности, тыс. тенге        | 29880,5        |
| 10. Чистый доход, тыс. тенге                 | 8415,64        |
| 11. Абсолютный экономический эффект          | 0,16           |
| 12. Срок окупаемости                         | 6,25           |

Таблица 5.5 - Основные показатели проектирования

А нализ

полученных результатов показывает, что капитальные затраты составляют – 54108,61 тыс. тенге, эксплуатационные расходы 21464,87 тыс. тенге, доходы от основной деятельности составляют 29880,5 тыс. тенге, чистый доход – 8415,64, а срок окупаемости проекта составляет – 3,99 лет.

Проектирование сети абонентского доступа на абонентском участке АТС 23 г. Кызылорды выгодно.

Сравнение расчетного срока окупаемости с нормативным свидетельствуют о целесообразности внедрения данного проекта на абонентском участке АТС – 23 г. Кызылорды.

### **Заключение**

В дипломном проекте рассматривается проектирование абонентского доступа с применением системы HONET фирмы HUAWEI. В проекте рассмотрены вопросы выбора системы и произведен расчет оборудования. Произведены расчеты нагрузки, расчет основных характеристики оптического кабеля, расчет структуры надежности кольца, оценка надежности оптического кабеля, расчет многоканального сигнала на узле коммутации В результате произведенных расчетов можно сделать вывод о целесообразности применения на сети абонентского доступа. В экономической части диплома составлен бизнес-план и рассмотрены вопросы по безопасности жизнедеятельности и охране окружающей среды.

По окончании монтажных работ, а также в процессе эксплуатации системы зануления необходимо проверять соответствие зануления требованиям «Правил устройств электроустановок» (ПУЭ). Для этого следует: измерять сопротивления заземления нейтрали и повторных заземлений нулевого проводника (если таковые имеются), проверять состояния элементов заземляющих устройств, целостность зануляющей сети, в том числе цепи, между нулевым защитным проводником и зануленным оборудованием, измерять сопротивление петли "фаза – ноль". Выполнять требования согласно ГОСТ 12.1.038-82 "Система стандартов безопасности труда. Электробезопасность. Предельно допустимые уровни напряжений прикосновения и токов".

Анализ полученных результатов показывает, что капитальные затраты составляют – 54108,61 тыс. тенге, эксплуатационные расходы 21464,87 тыс. тенге, доходы от основной деятельности составляют 29880,5 тыс. тенге, чистый доход – 8415,64, а срок окупаемости проекта составляет – 3,99 лет.

Проектирование сети абонентского доступа на абонентском участке АТС 23 г. Кызылорды выгодно.

Сравнение расчетного срока окупаемости с нормативным свидетельствуют о целесообразности внедрения данного проекта на абонентском участке АТС – 23 г. Кызылорды.

106

## **Список литературы**

1. Соколов Н.А. Сети абонентского доступа. Принципы построения.- СПб.:ГУТ,2001.-165с.

2. Волобой Г.С. Перспективы развития местных телефонных сетей. // Электросвязь,-№1-1998. с.5-12.

3. Крендзель А.В. Принципы проектирования перспективных сетей абонентского доступа. // Электросвязь,-№11-1998. с.5-10.

4. Географические информационные системы. //Электронная версия на сайте htpp//www.dataplus.ru.

5. Дж.Стерлинг. Техническое руководство. Волоконная оптика. – Лори, 1989-200 с.

6. Ведомтвенные нормы технологического проектирования. Часть 2. Станциигородских и сельских телефонных сетей. ВНТП 112-79.- М.:Связь,1979.

7. Буланов А.В.,Буланова Т.А., Слепова Г.Л.. Основы проектирования электронных АТС типа СТСЭ200:Учебное пособие/- М.:1988.

8. Белкин М.Е. Концепция построения сети абонентского доступа на базе волоконно-коаксиальных распределительных сетей. // Электросвязь,- №1-1998. с.12-15.

9. Охрана труда на предприятиях связи: Учебник для вузов / Под.ред. Н.И. Баклашова.-М.:1982.

10. СниП 2.01.02-85 Противопожарные нормы. – М.:Изд-во стандартов,1982.

11. ГОСТ 12.1.003-83. Шум. Общие требования безопасности.-М.: Изд-во стандартов,1982.

12. Кошулько Л.П., Суляева Н.Г., Генбач А.А. Производственное освещение. Методические указания в выполнению раздела «Охрана труда» в дипломном проекте –Алматы: РУМК,1989.-40с.

13. Акинчев Н.В. Общеобменная вентиляция цехов с тепловыделениями-М.Стройиздат,1984.-144 с.

14. Журнал «Электросвязь», №11, 2002г, стр 23.

15. Журнал «Электросвязь», №12, 2004г, стр 13.

16. Журнал «Сети» №11, 2005г, стр 16.

17. Журнал «Сети», №5, 2005г, стр 27.

### **Приложение А**

Листинг программы расчета основных характеристик оптического волокна

unit Unit1;

interface

uses

 Windows, Messages, SysUtils, Variants, Classes, Graphics, Controls, Forms,

Dialogs, StdCtrls,Math, TeEngine, Series, ExtCtrls, TeeProcs, Chart;

type

 $TForm1 = class(TForm)$  GroupBox1: TGroupBox; Label1: TLabel; Edit1: TEdit; Label2: TLabel; Edit2: TEdit; Label3: TLabel; Edit3: TEdit; Label4: TLabel; Edit4: TEdit; Label5: TLabel; Edit5: TEdit; Button1: TButton; Edit6: TEdit; Label6: TLabel; Edit7: TEdit; Label7: TLabel; Label8: TLabel; Label9: TLabel; lblV: TLabel; Label10: TLabel; Label11: TLabel; lbl2w: TLabel; LblNa: TLabel; Label12: TLabel; Label13: TLabel; Label14: TLabel; Продолжение листинг программы расчета основных характеристик оптического волокна приложении А

 lblQ: TLabel; lblD1: TLabel; lblD: TLabel; Label15: TLabel; Edit8: TEdit; Label16: TLabel; lblZ: TLabel; Label17: TLabel; lblA: TLabel; Label18: TLabel; lblNs: TLabel; Label19: TLabel; lblNg: TLabel; Chart1: TChart; Series1: TFastLineSeries; procedure Button1Click(Sender: TObject); private { Private declarations } public { Public declarations } end; var Form1: TForm1; implementation  $\{$ \$R  $*$ .dfm $\}$ procedure TForm1.Button1Click(Sender: TObject); Var Ns,Ng,Al,R,Q,n1,n2,a,L,S,Vc,Lc,V,w,Na,D,Z:Double; begin n1:=StrToFloat(Edit1.text); n2:=StrToFloat(Edit2.text); a:=StrToFloat(Edit3.text); L:=StrToFloat(Edit4.text); S:=StrToFloat(Edit5.text);

Vc:=StrToFloat(Edit6.text);

Продолжение листинг программы расчета основных характеристик оптического волокна приложении А

```
Lc:=StrToFloat(Edit7.text);
R:=StrToFloat(Edit8.text);
V:=(2*pi*a*power((n1*n1-n2*n2),(1/2)))/L;lblV.Caption:=FloatToStr(V);
w:=(2.6*L)/(Vc*Lc))*2*a;lbl2w.Caption:=FloatToStr(w);
NA:=power((n1*n1-n2*n2),(1/2));
lblNA.Caption:=FloatToStr(NA);
Q:=power((1-(n2/n1)*(n2/n1)),(1/2))/pi*180;lblQ.Caption:=FloatToStr(Q);
D:= (n1-n2)/n1;lblD.Caption:=FloatToStr(D);
Z:=(power((1+(2*pi*r/S)*(2*pi*r/S)),(1/2))-1)*100;
lblZ.Caption:=FloatToStr(RoundTo(Z,-3))+'%';
Al:=arctan(S/(2*pi*r))*180/pi;
lblA.Caption:=FloatToStr(RoundTo(Al,-3))+'';
Ns:=V*V/2;Ng:=V*V/4;
lblNs.Caption:=FloatToStr(RoundTo(Ns,0))+'';
lblNg.Caption:=FloatToStr(RoundTo(Ng,0))+'';
Series1.Clear;
 L:=10:
while L<3000 do begin
  V:=(2*pi*a*power((n1*n1-n2*n2),(1/2)))/(L/1000000000); Series1.AddXY(L,V);
  L:=L+10; //Application.ProcessMessages;
end;
end;
end.
```
Продолжение листинг программы расчета основных характеристик оптического волокна приложении А

Инструкция оператору

Программа вычисления Основных характеристик оптического волокна. на языке «Дэльфи».

Порядок вычисления:

- запустить программу;

- ввести исходные данные;

- нажимаем Enter;

- подставляем значения в формулы;

- полученный результат выводим на печать.

# **Приложение Б**

Листинг программы оценки надежности

оптического кабеля

unit Unit1;

interface

uses

 Windows, Messages, SysUtils, Variants, Classes, Graphics, Controls, Forms,

Dialogs, StdCtrls, TeEngine, Series, ExtCtrls, TeeProcs, Chart,Math;

type

 $TForm1 = class(TForm)$  Chart1: TChart; GroupBox2: TGroupBox; Label6: TLabel; Label7: TLabel; Label8: TLabel; Label9: TLabel; Label10: TLabel; Label11: TLabel; Label12: TLabel; Label13: TLabel; Edit2: TEdit; Edit3: TEdit; Edit4: TEdit;

Продолжение листинг программы оценки надежности оптического кабеля. приложении Б

 Edit5: TEdit; Edit6: TEdit; Button1: TButton; Label1: TLabel; Label2: TLabel; LblLmag: TLabel; Label3: TLabel; lblTMag: TLabel; lblP: TLabel; Series1: TFastLineSeries; procedure Button1Click(Sender: TObject); private { Private declarations } public { Public declarations } end; var Form1: TForm1; implementation  $\{$ \$R  $*$ .dfm} procedure TForm1.Button1Click(Sender: TObject); Var P,Lmag,Lop,Lnrp,L,Lk,t:Double; begin t:=StrToFloat(Edit2.Text); Lop:=StrToFloat(Edit3.Text); Lnrp:=StrToFloat(Edit4.Text); Lk:=StrToFloat(Edit5.Text); L:=StrToFloat(Edit6.Text); Lmag:=Lk\*L+Lop\*Lnrp; LblLmag.Caption:=FloatToStr(Lmag); lblTMag.Caption:=FloatToStr(1/Lmag);  $P:=exp(-Lmag*t);$ lblP.Caption:='P('+FloatToStr(RoundTo(t,0))+')='+FloatToStr(P);

```
 Series1.Clear;
 t:=0:
  while t<10000 do begin
 P:=exp(-Lmag*t);
  Series1.AddXY(t,P);
 t:=t+10;
  end;
end;
end.
```
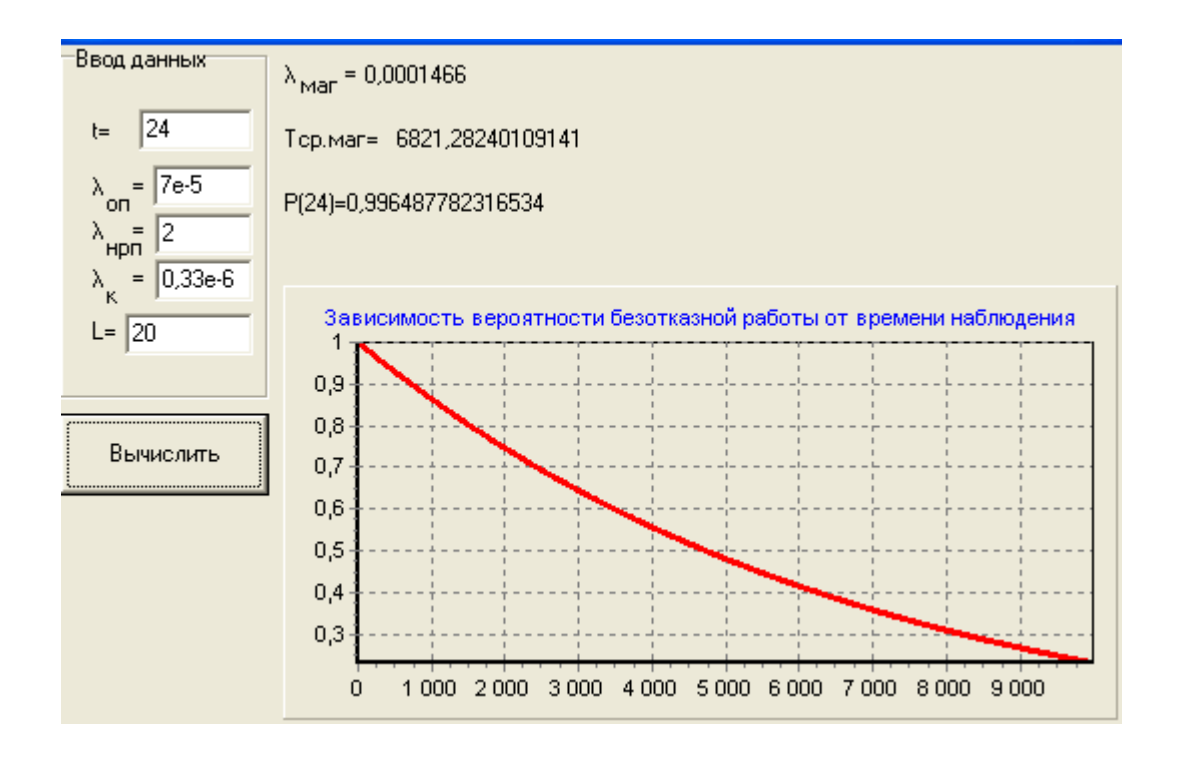

Инструкция оператору

Программа вычисления оценка надежности оптического кабеля составлена на языке «Дэльфи».

Порядок вычисления:

- запустить программу;
- ввести исходные данные;
- нажимаем Enter;
- подставляем значения в формулы;
- полученный результат выводим на печать.

## Приложение В

# Листинг программы задержки многоканального сигнала на узле коммутации

```
Program Project;
{$APPTYPE CONSOLE}
uses
SysUtils, Math;
function
Faktr(d:real):extended
Var
i: Longint
Faktr 2: extended;
begin
if d=0 then faktr 2:=1 else
begin
faktr 2:=1ro2 i:=1 to round (d) do
faktr 2:=i* faktr 2;
end:
faktr: = faktr 2;
end:
function
komba (nn,mm:real):extended;
begin
if (nn<mm) or (mm<0)
then komba:=0 else
komba:= faktr(int(nn))/(faktr(int(nn-mm)*faktr(int(mm)));end;
Var
B, Al, An Ckp, Minus Sam, Minus, SamN2, SamN1, Sam2, Sum1,
ro:Extended;
N,F,K,M,G,S:Longint;
begin
Al:=0M:=15G:=30
```

```
Продолжение листинг программы задержки многоканального 
сигнала на узле коммутации. приложении В
ro:=0.5B:=3.9 e-6
Minus Sam:=0
For F = M to M^*G do begin
Sam 2:=0for K := M to F do begin
Sam 1:=0ForY:=0 to round ((K-M+1)/G) do begin
Sam 1:= Sam 1+Power(-1,Y)*Komba(M,Y)*komba int((K-Y*G-1)),
Int(M-1))* power ((1-ro), M)* Power(ro,(k-m))
end;
Sam 2:= Sam 2+ Sam 1;
end;
SumN1= Power(Sam 2,N)
Sam 2=0For K:=M to F-1 do begin
Sam 1:=0For Y:=0 to round ((K-M+1)/G) do begin
Sam 1:= Sam 1+Power(-1,Y)*Komba(M,Y)*komba int((K-Y*G-1)),
int(m-1)<sup>*</sup> power ((1-ro), M)<sup>*</sup> Power(ro,(k-m))
end
Sam 2:= Sam 2+ Sam 1;
end;
SumN2= Power(Sam 2,N);
Minus:= SumN1- SumN2;
Minus Sam:= Minus Sam+F* Minus;
end;
An Ckp:= Minus Sam*B*Power (1-Power(ro,G)),(-M*N))+M*A1;
Writeln ('An Ckp:=; An Ckp);
Read ln;
end
```